#### Architecture et technologie des ordinateurs

- La pile -

Sébastien Fourey Hugo Descoubes

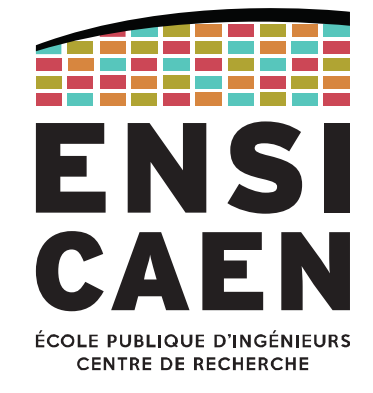

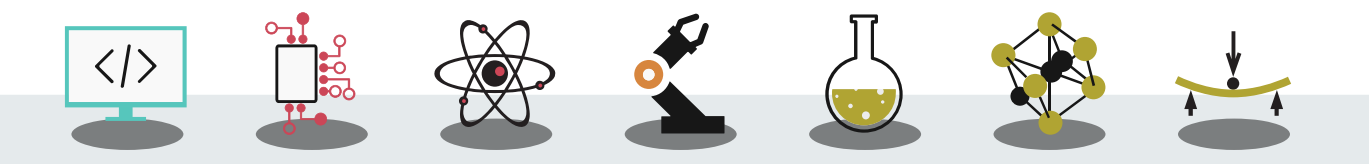

L'École des INGÉNIEURS Scientifiques

#### Ce document est distribué selon les termes de la licence Creative Commons Paternité – Pas d'utilisation commerciales

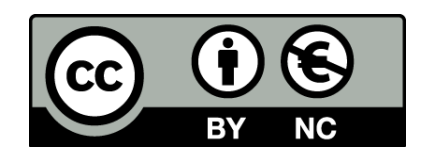

Décembre 2020

#### Rappel

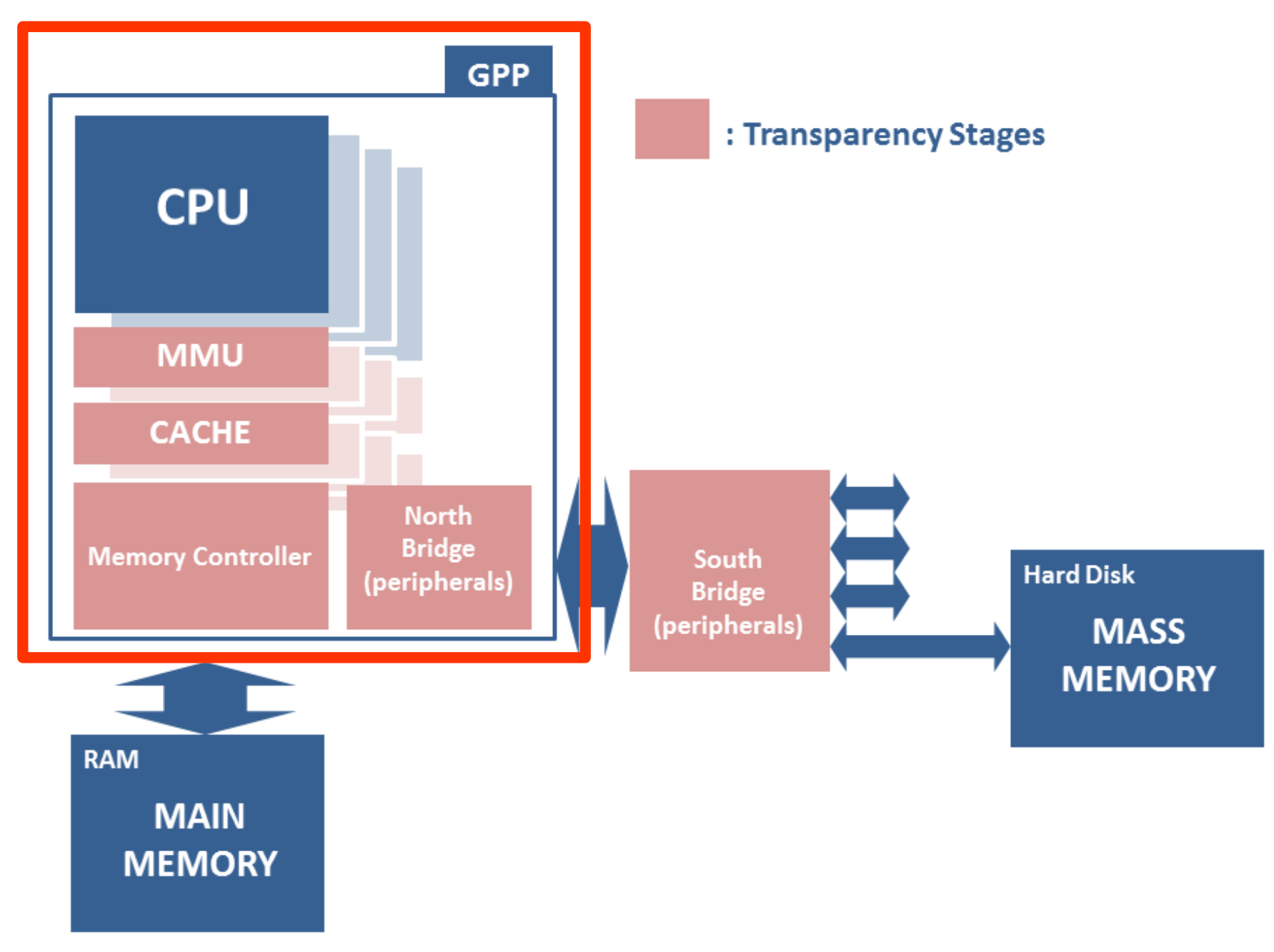

### GPP & CPU

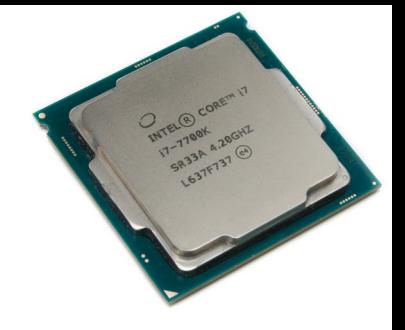

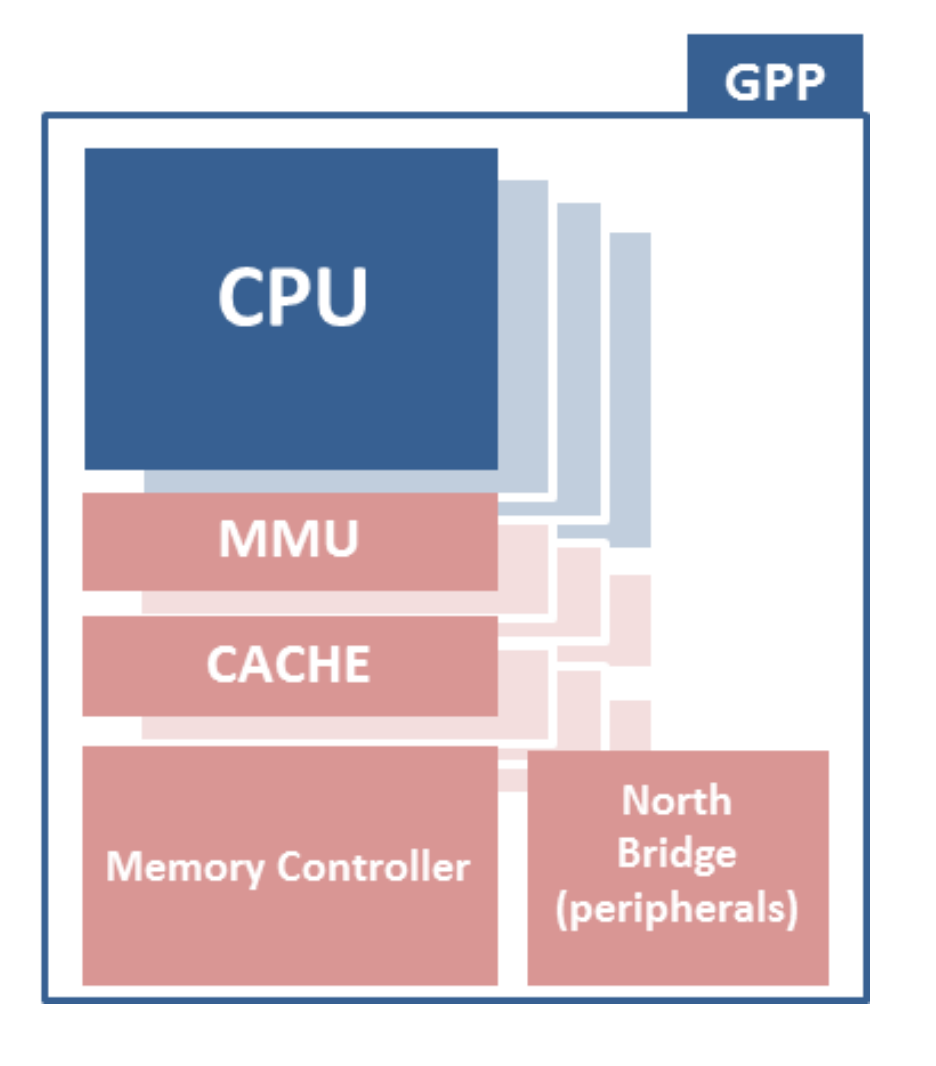

GPP : General Purpose Processor

CPU : Central Processing Unit

## CPU & Mémoire

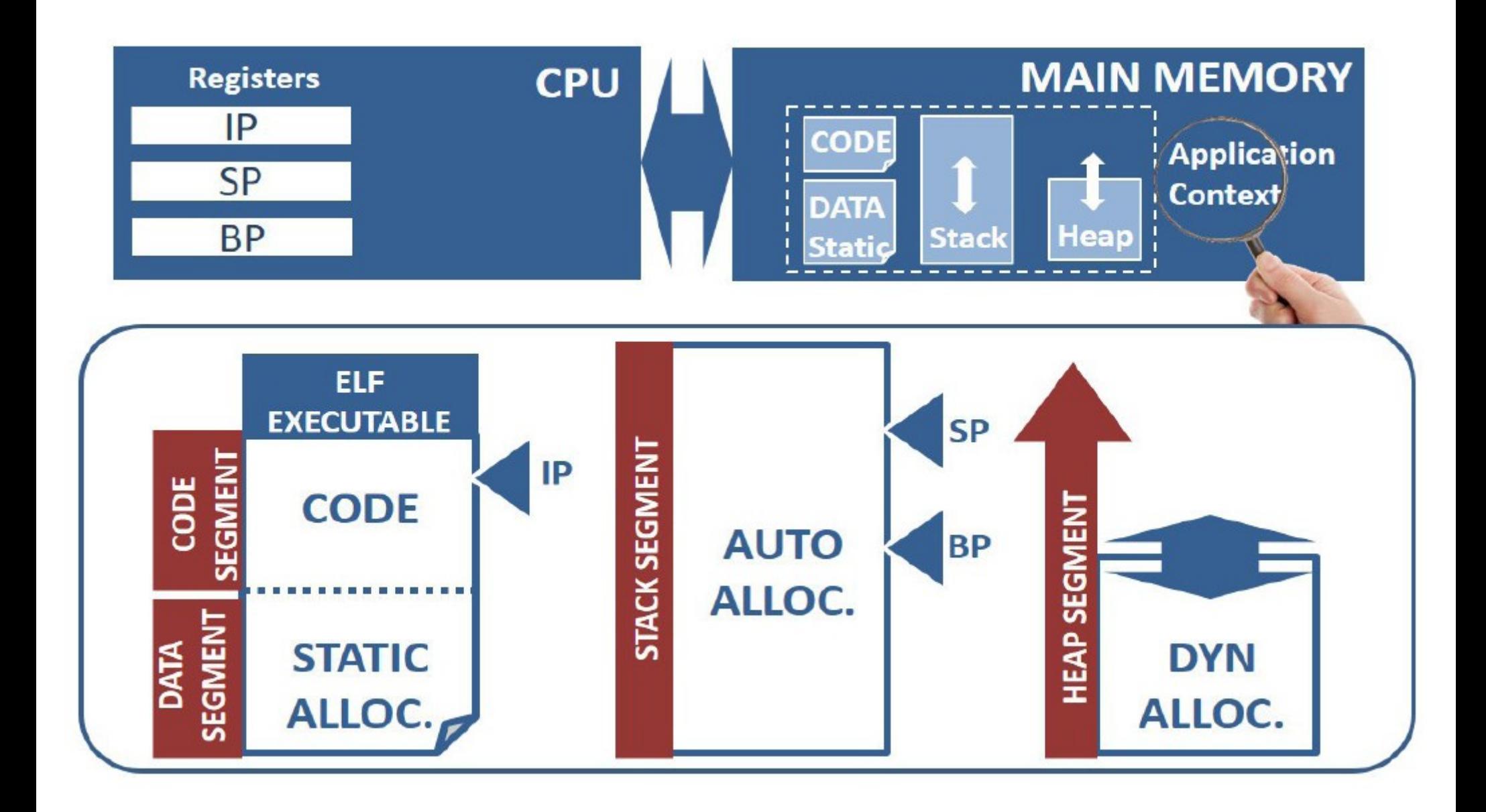

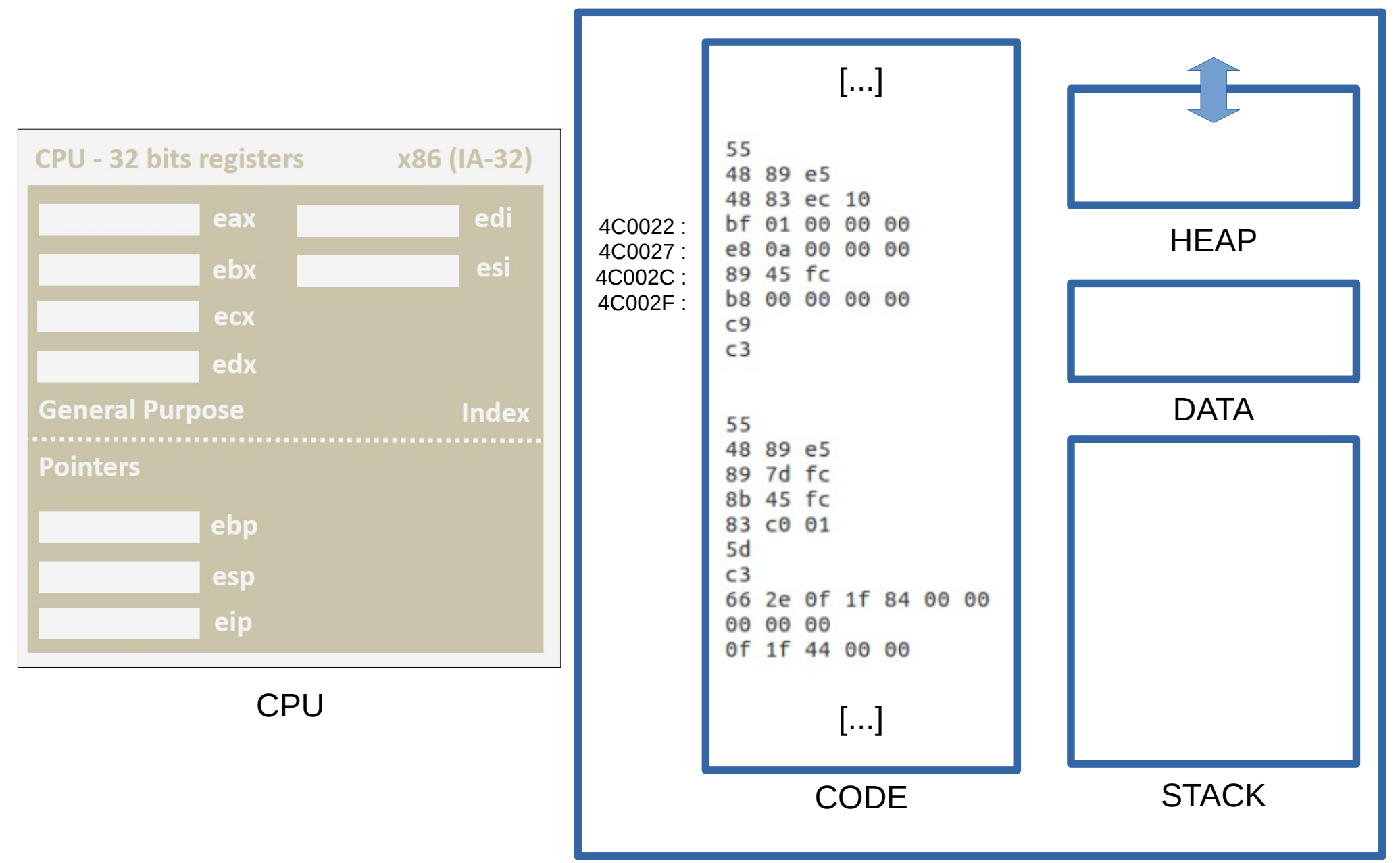

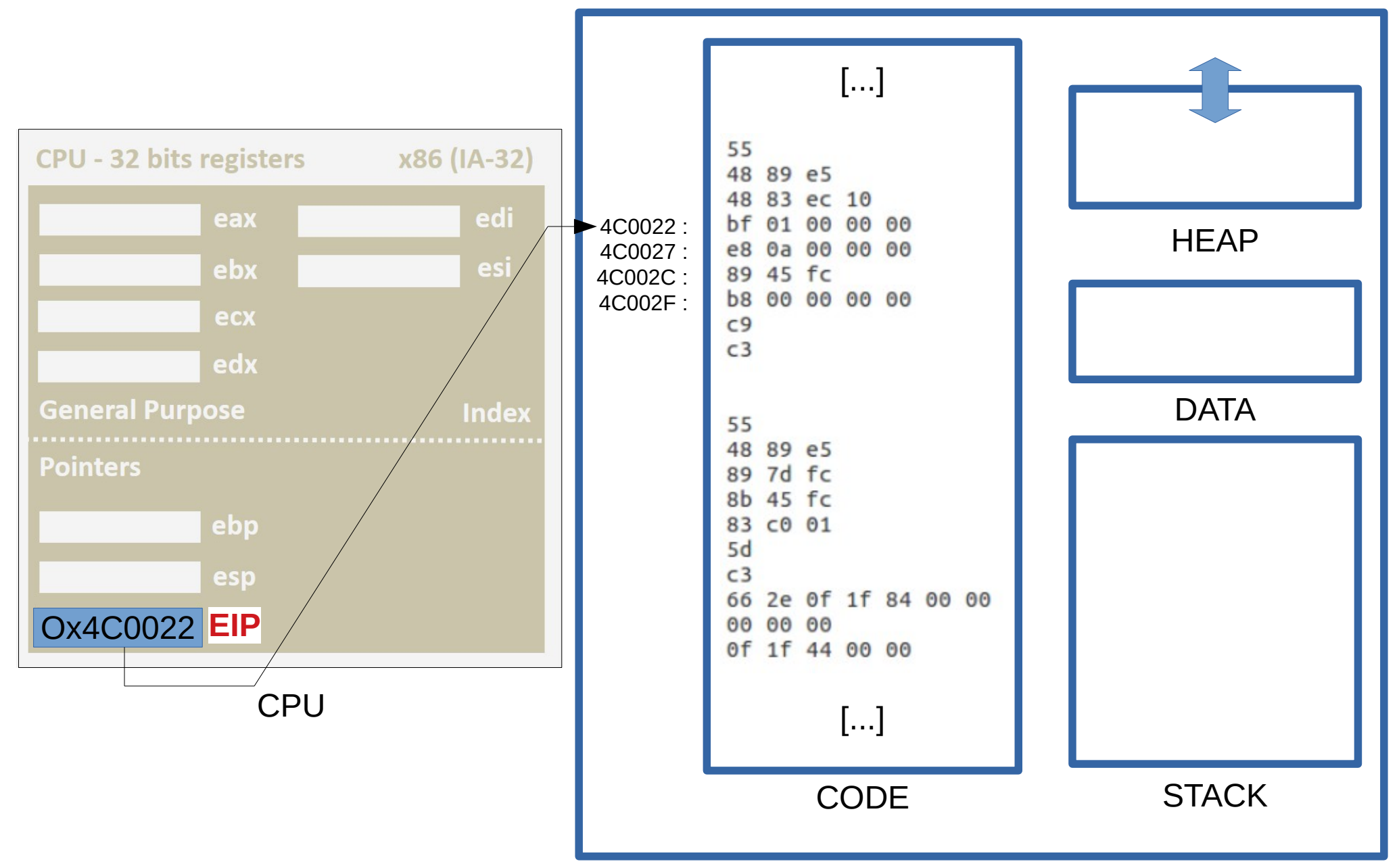

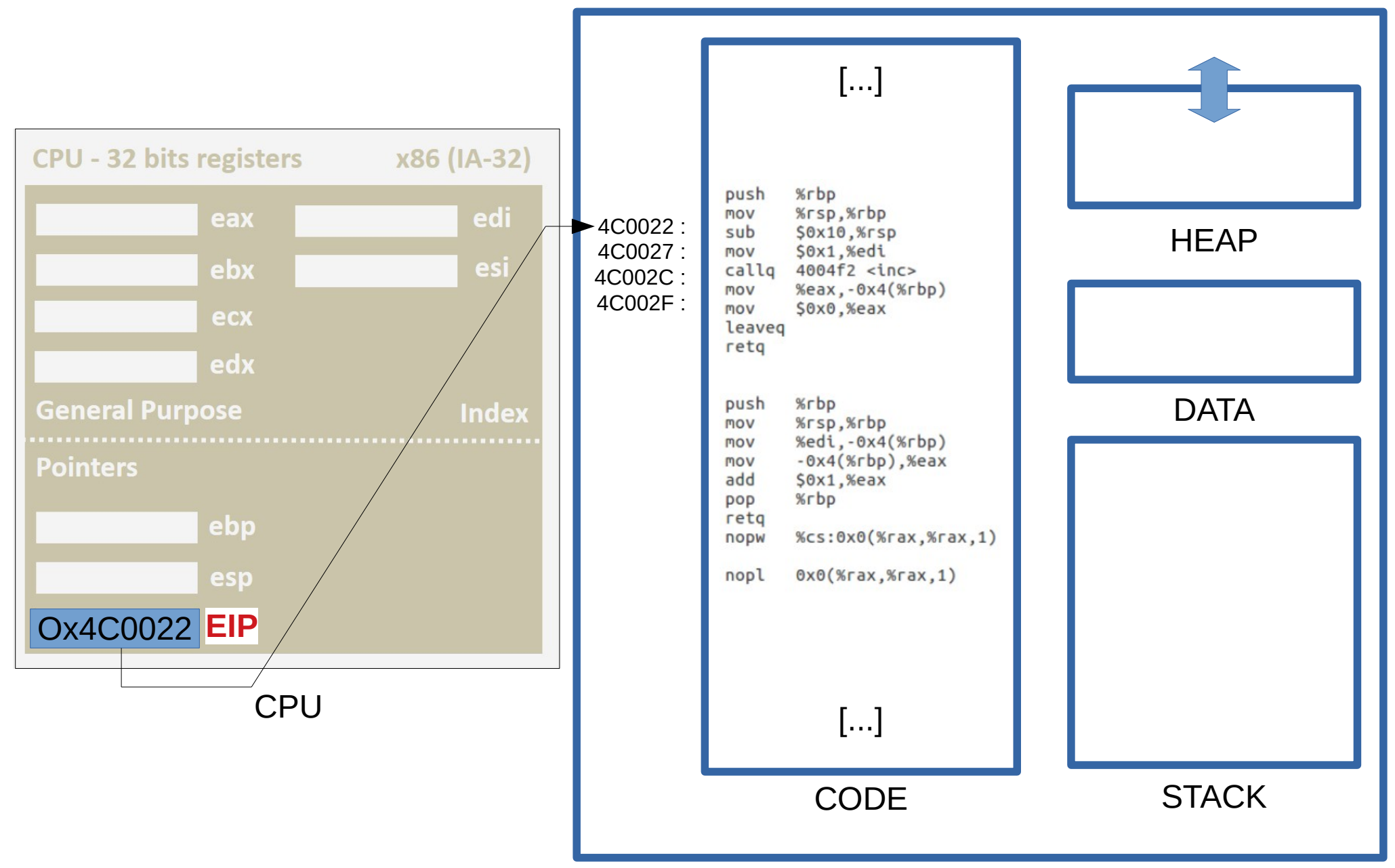

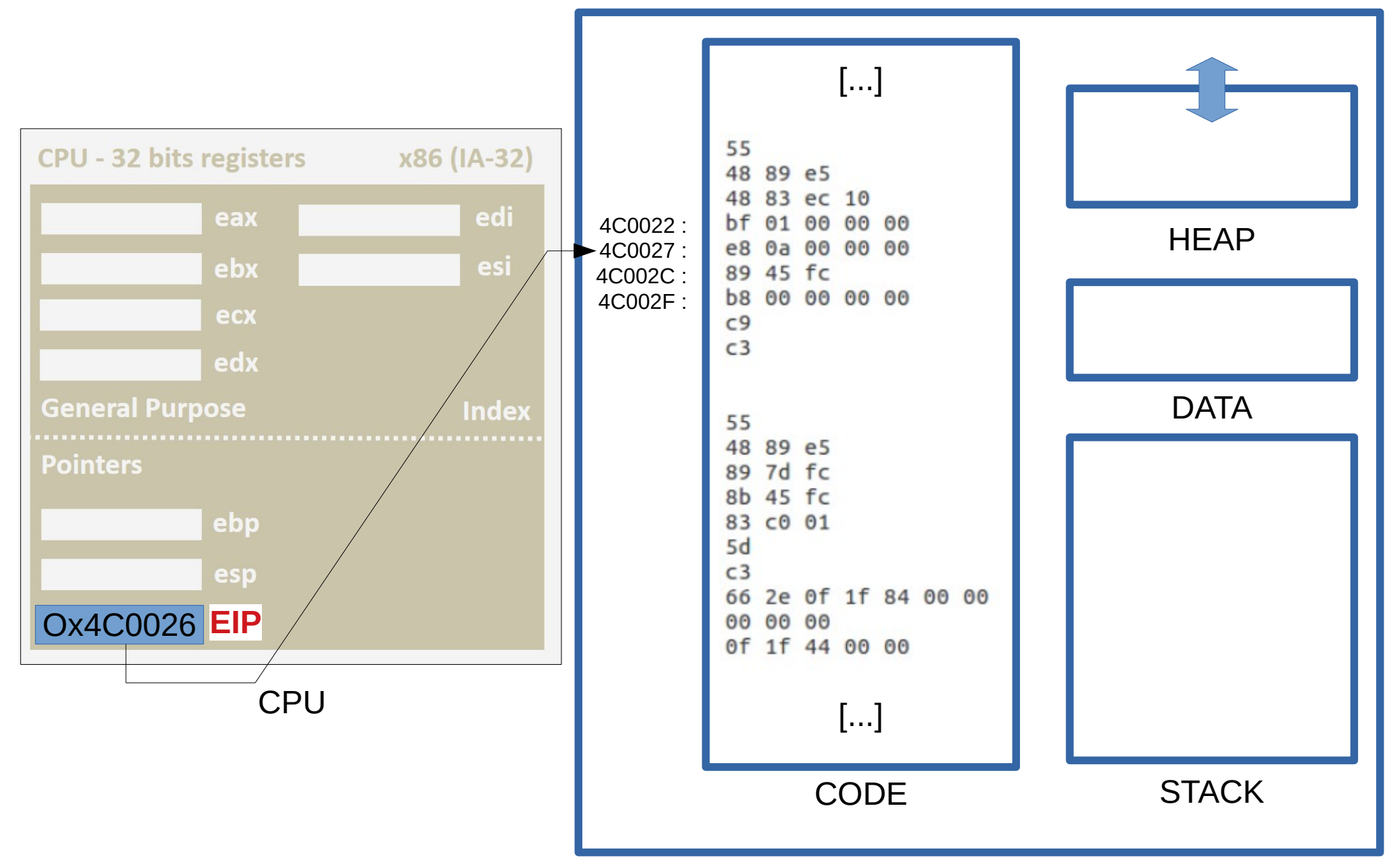

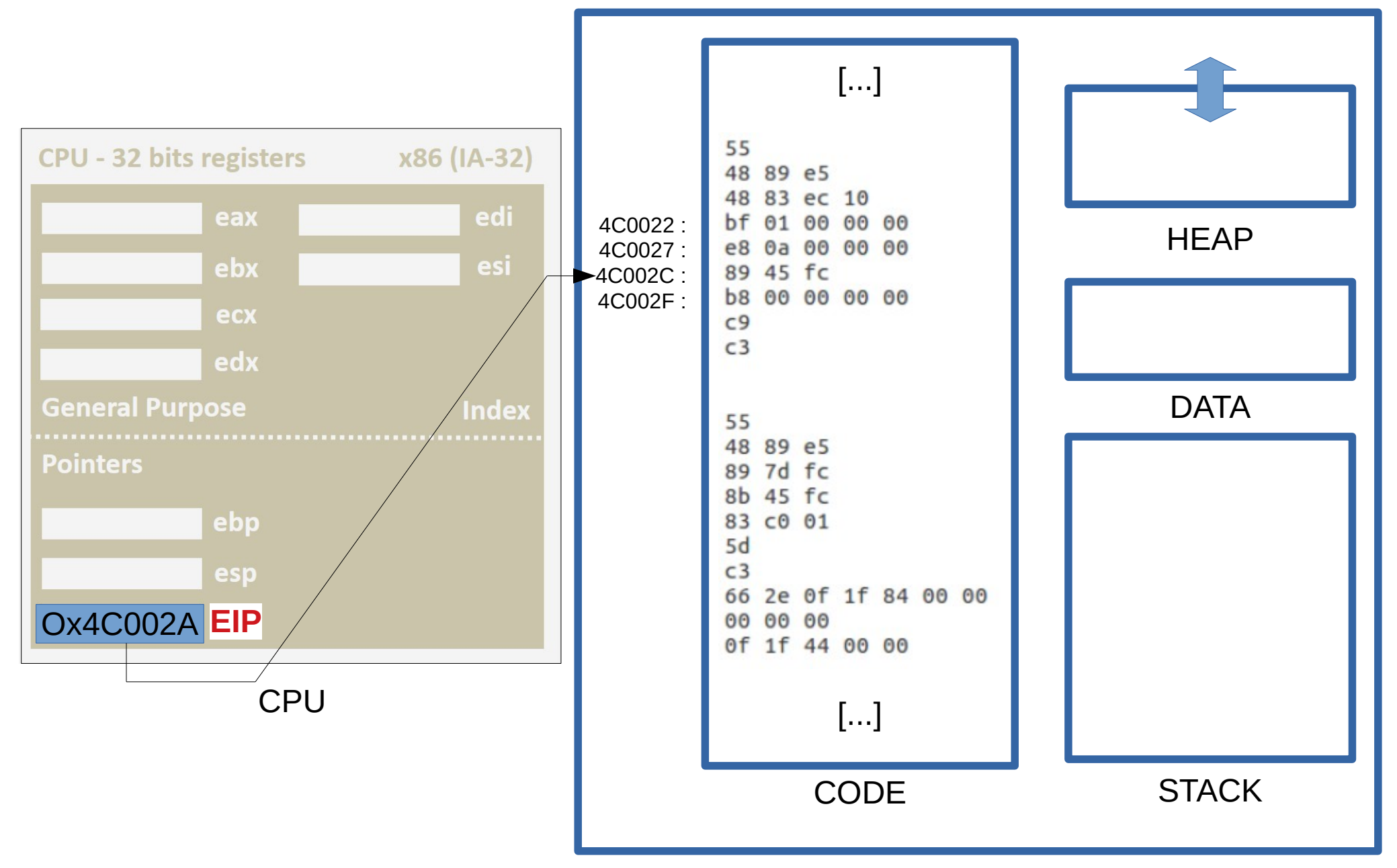

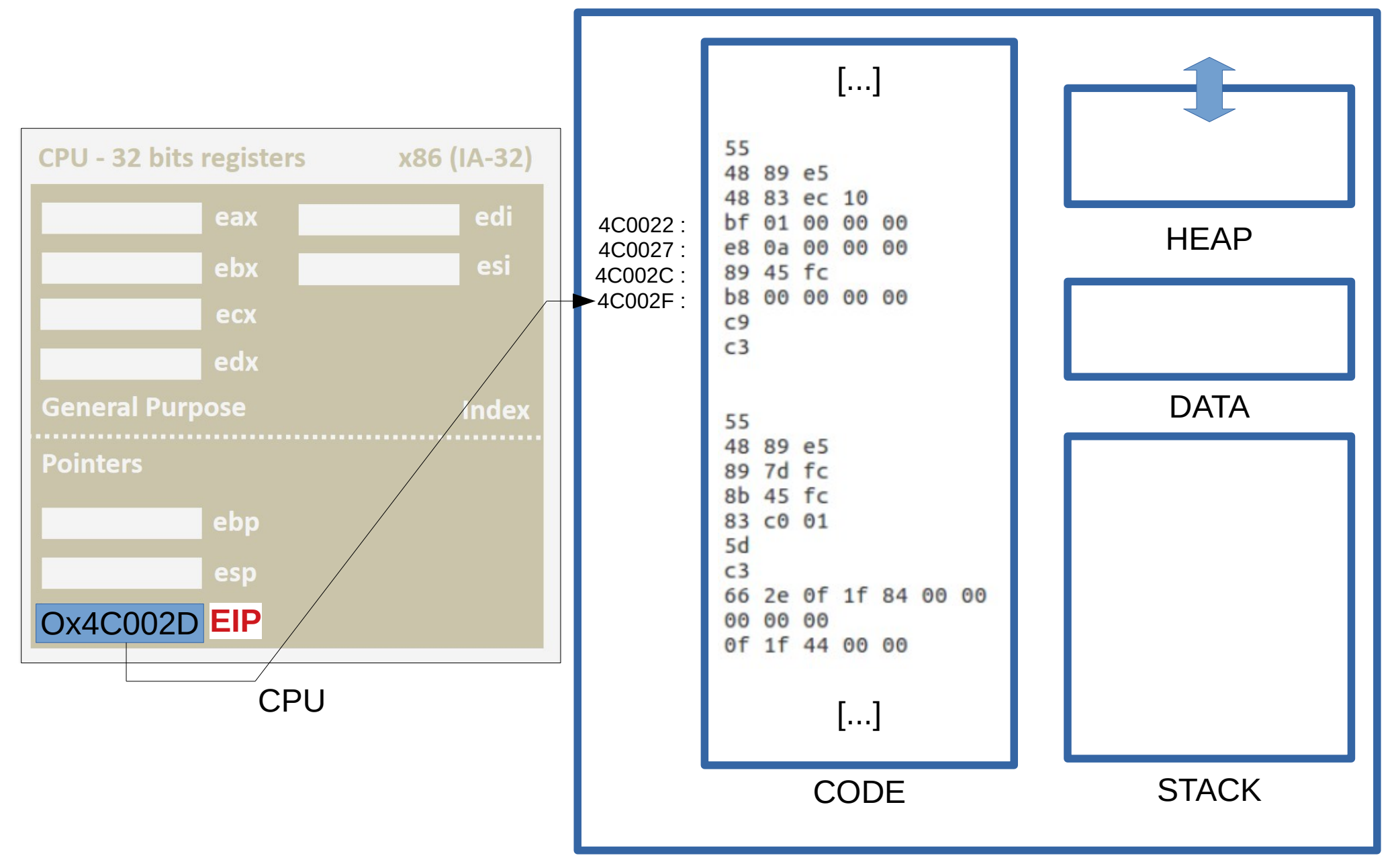

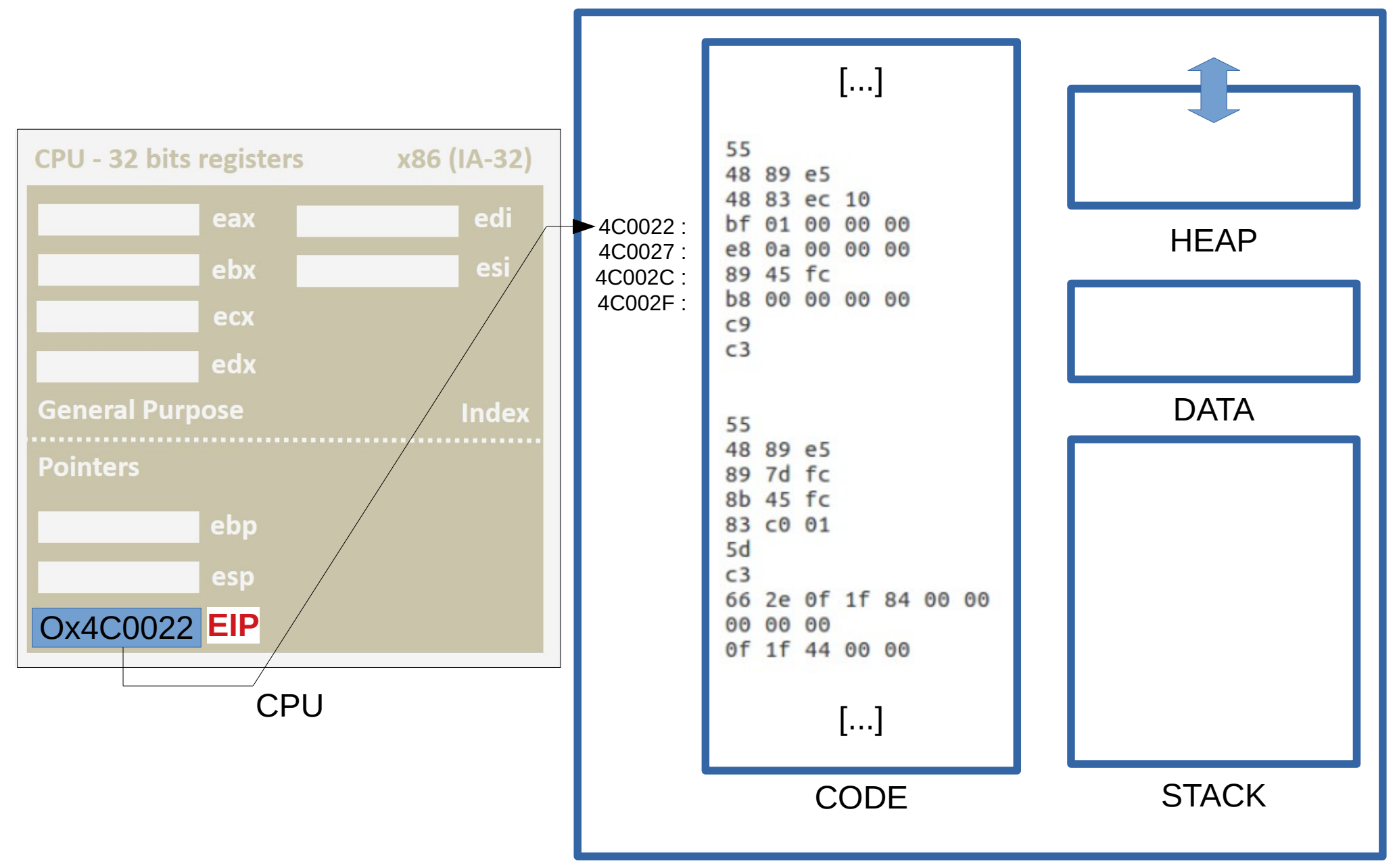

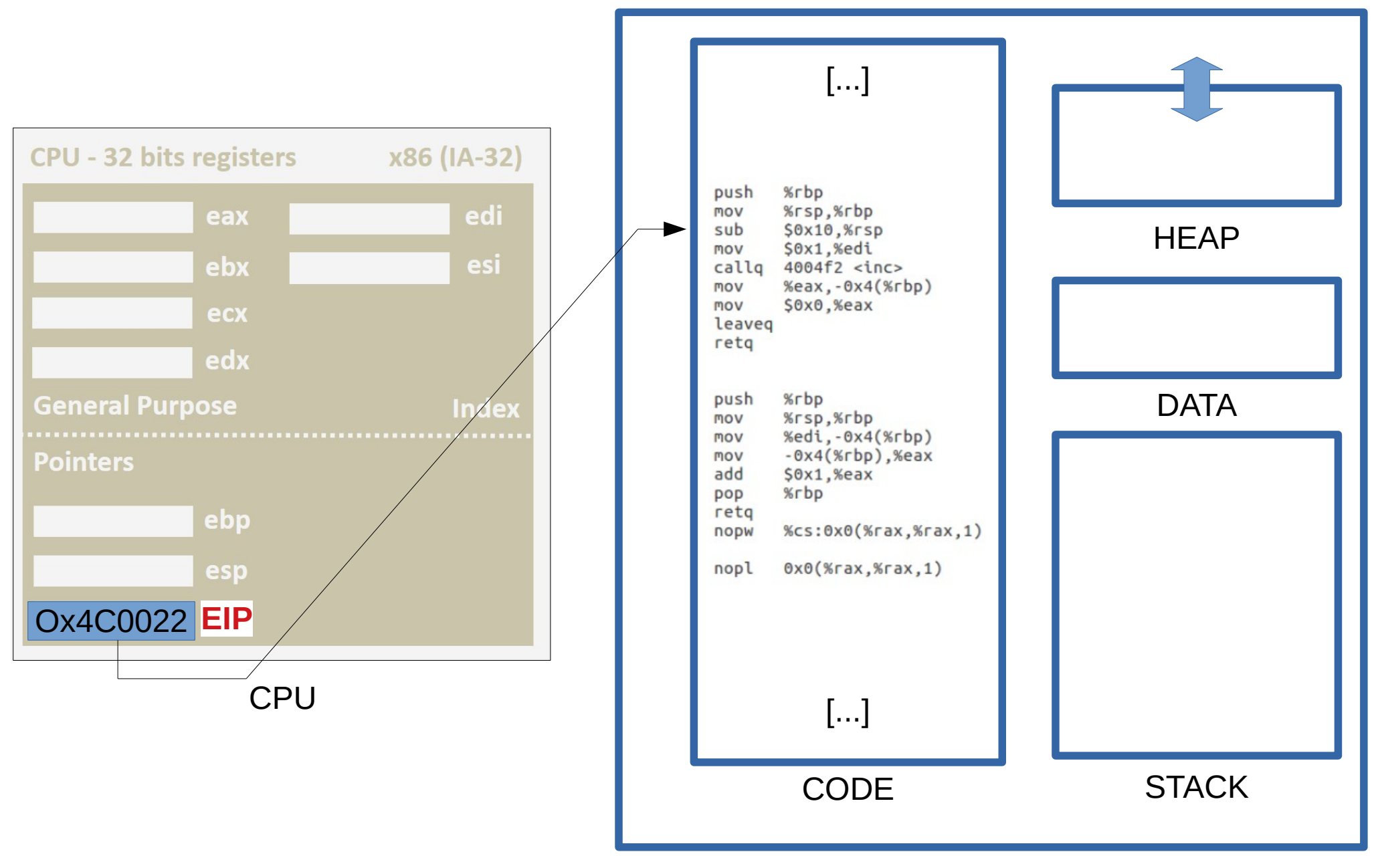

# La Pile (STACK)

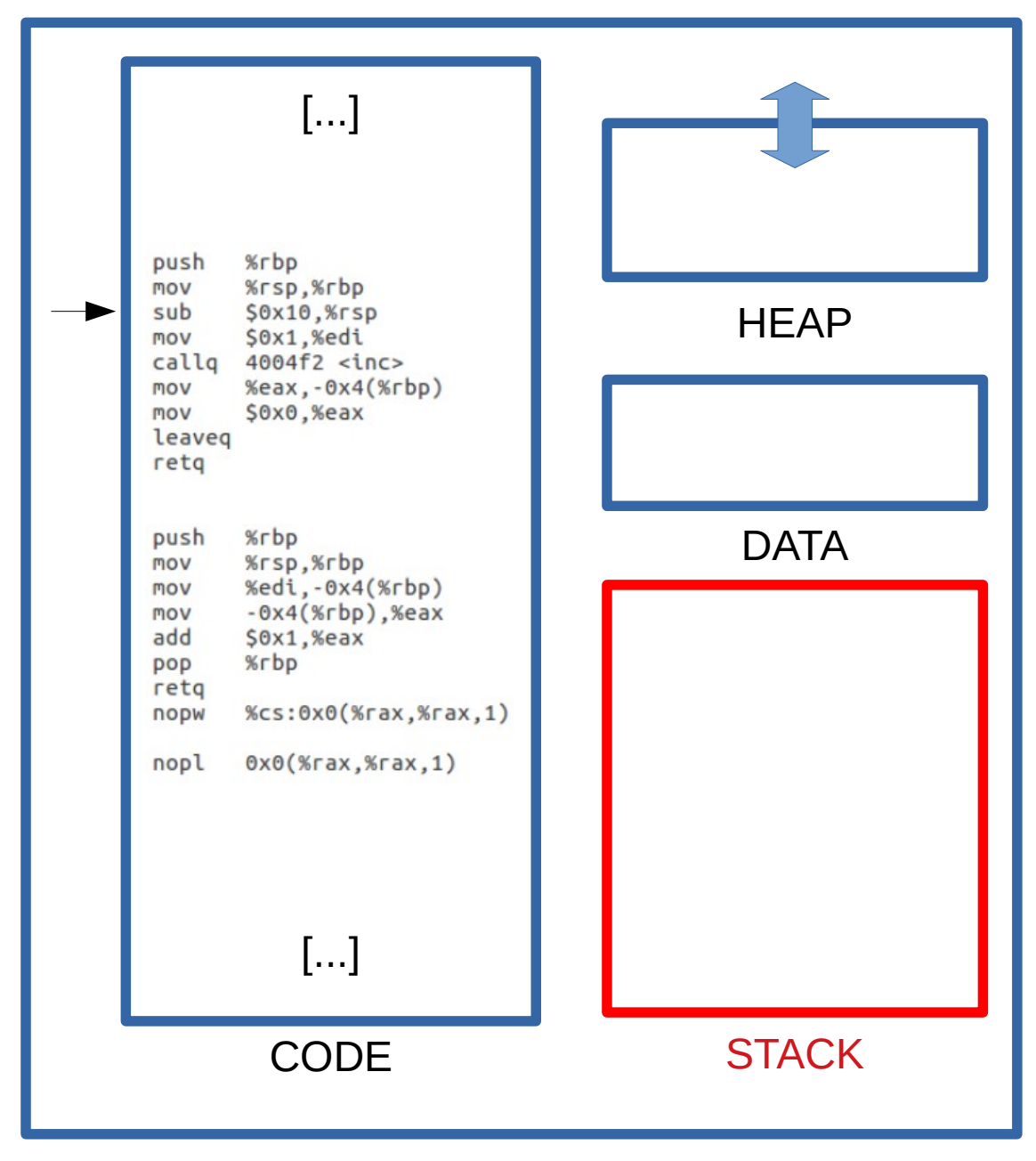

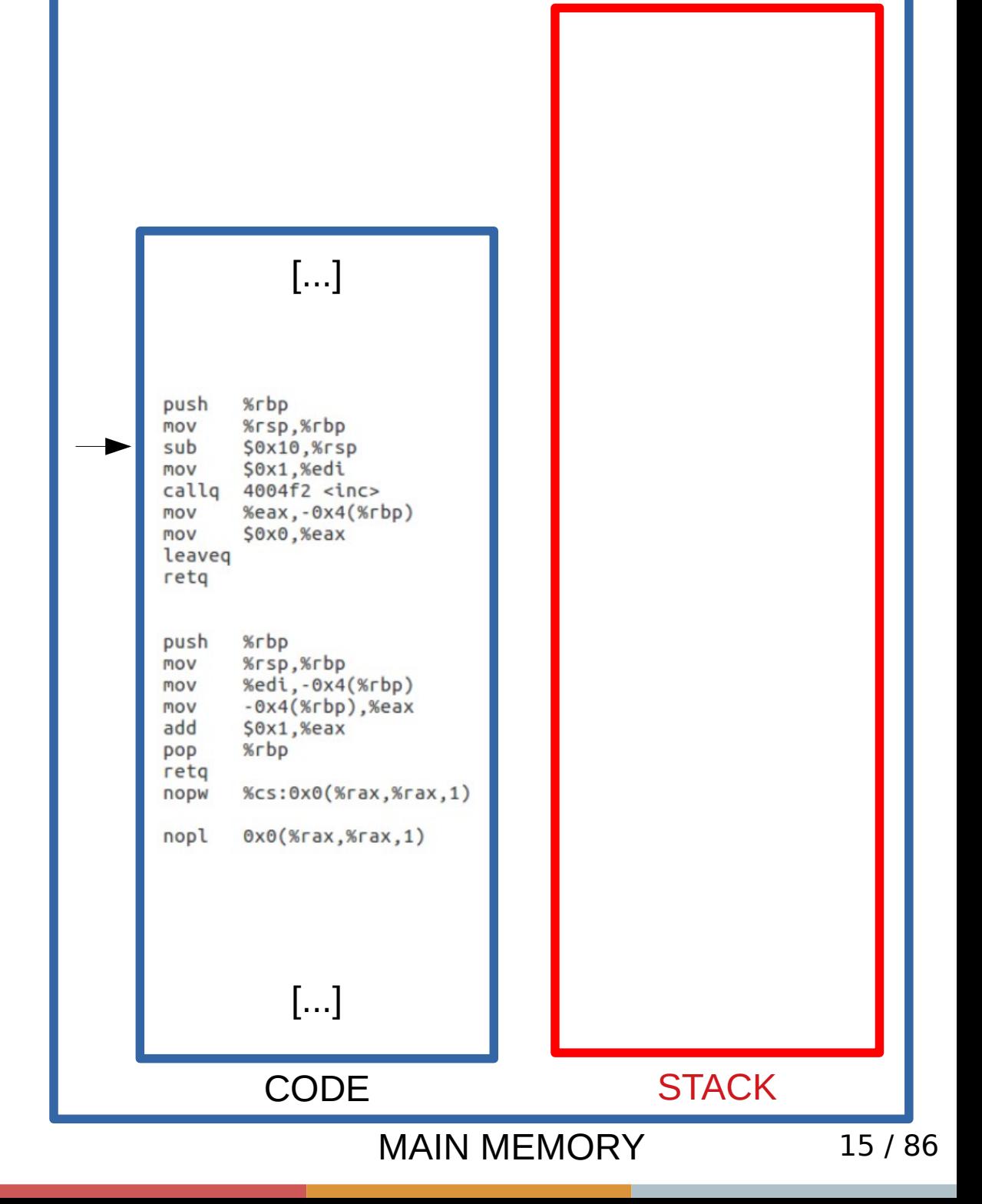

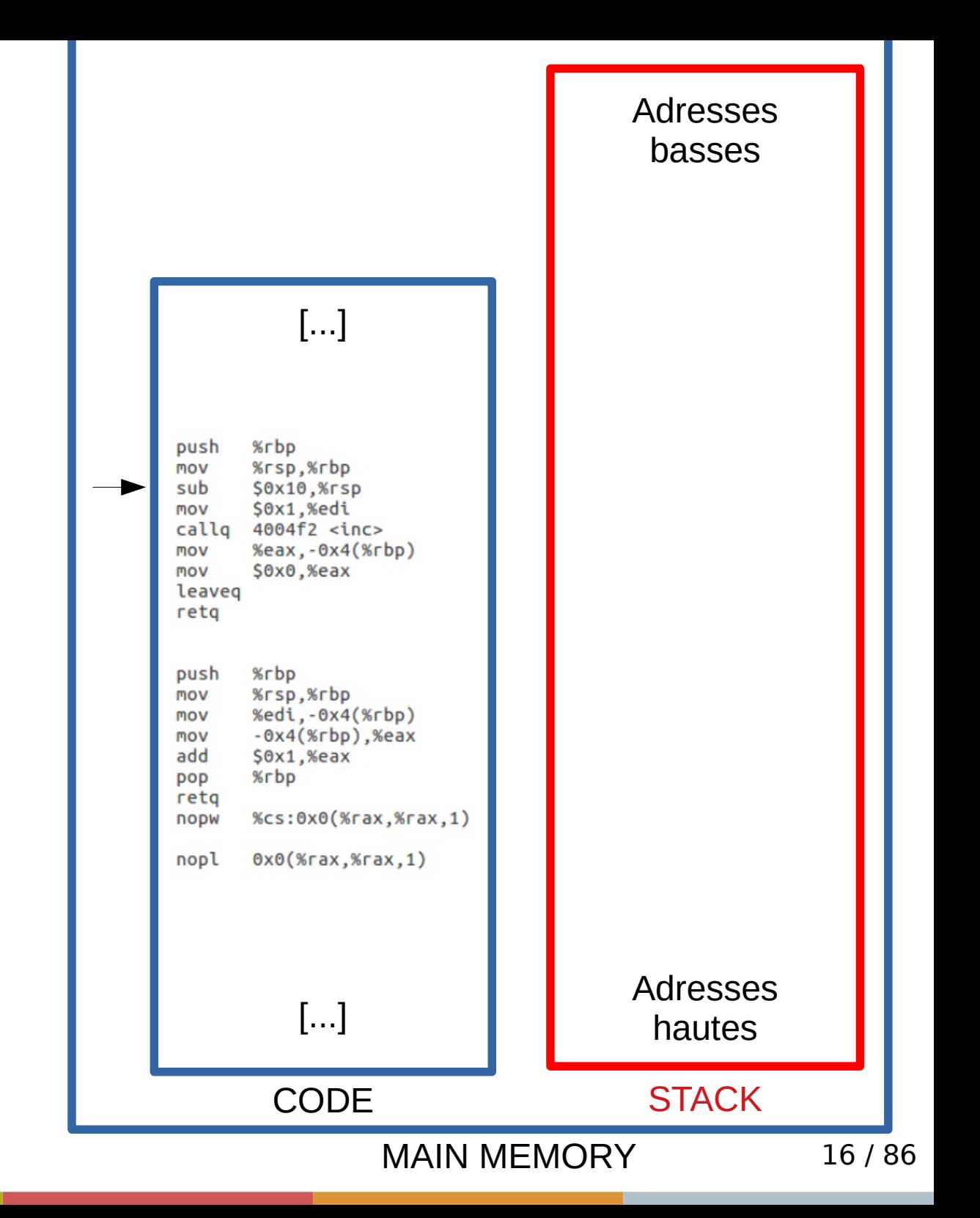

```
void foo() {
  int lclFoO = 10;
   bar();
}
void bar() \{int lclBar = 20;
   printf("OK\n");
}
int main() \{
```

```
int lclMain = 5;
   bar();
   foo();
}
```
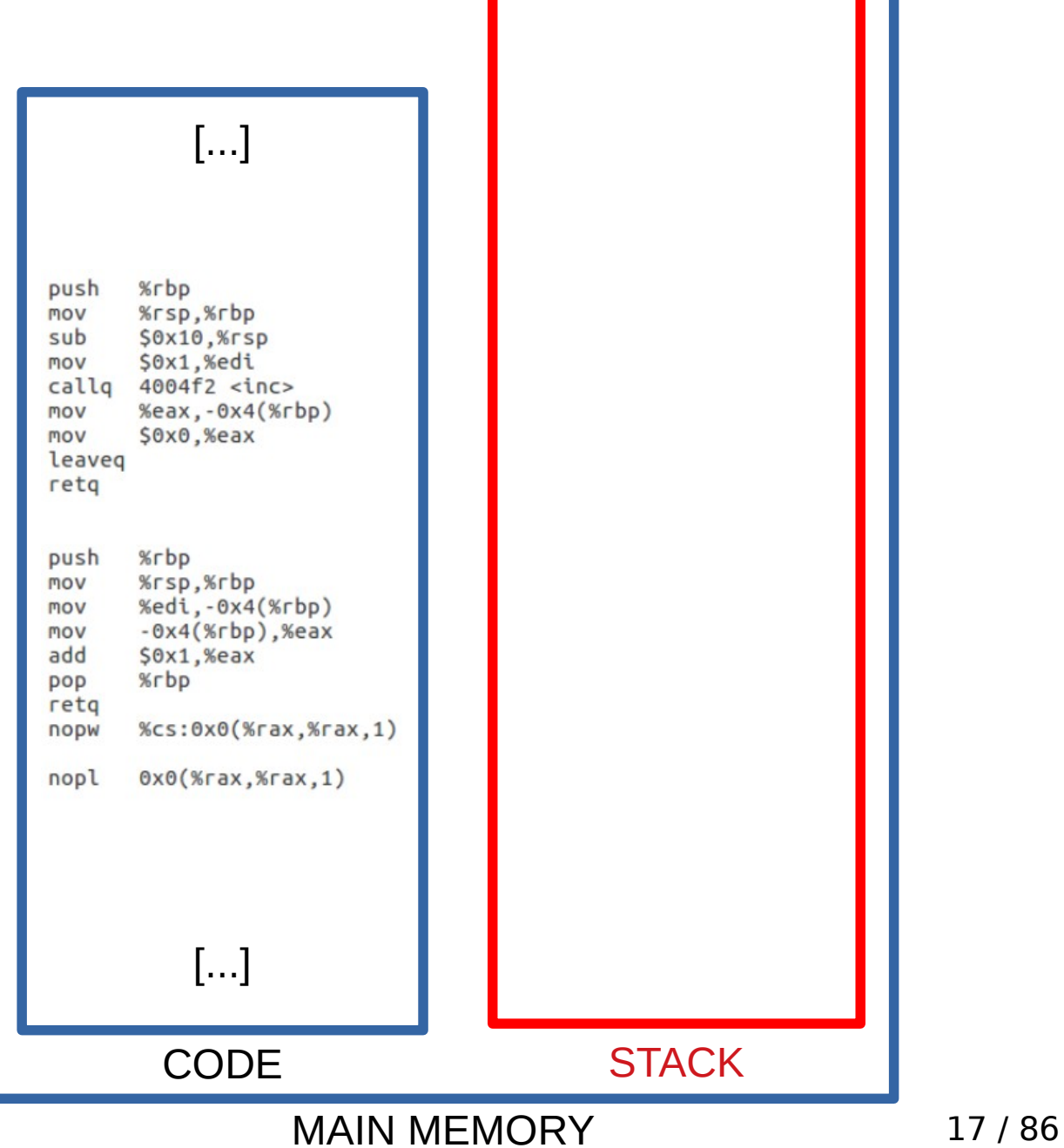

```
void foo() {
  int lclFoO = 10;
   bar();
}
void bar() \{int lclBar = 20;
   printf("OK\n");
}
int main() \{int lclMain = 5;
   bar();
   foo();
}
```
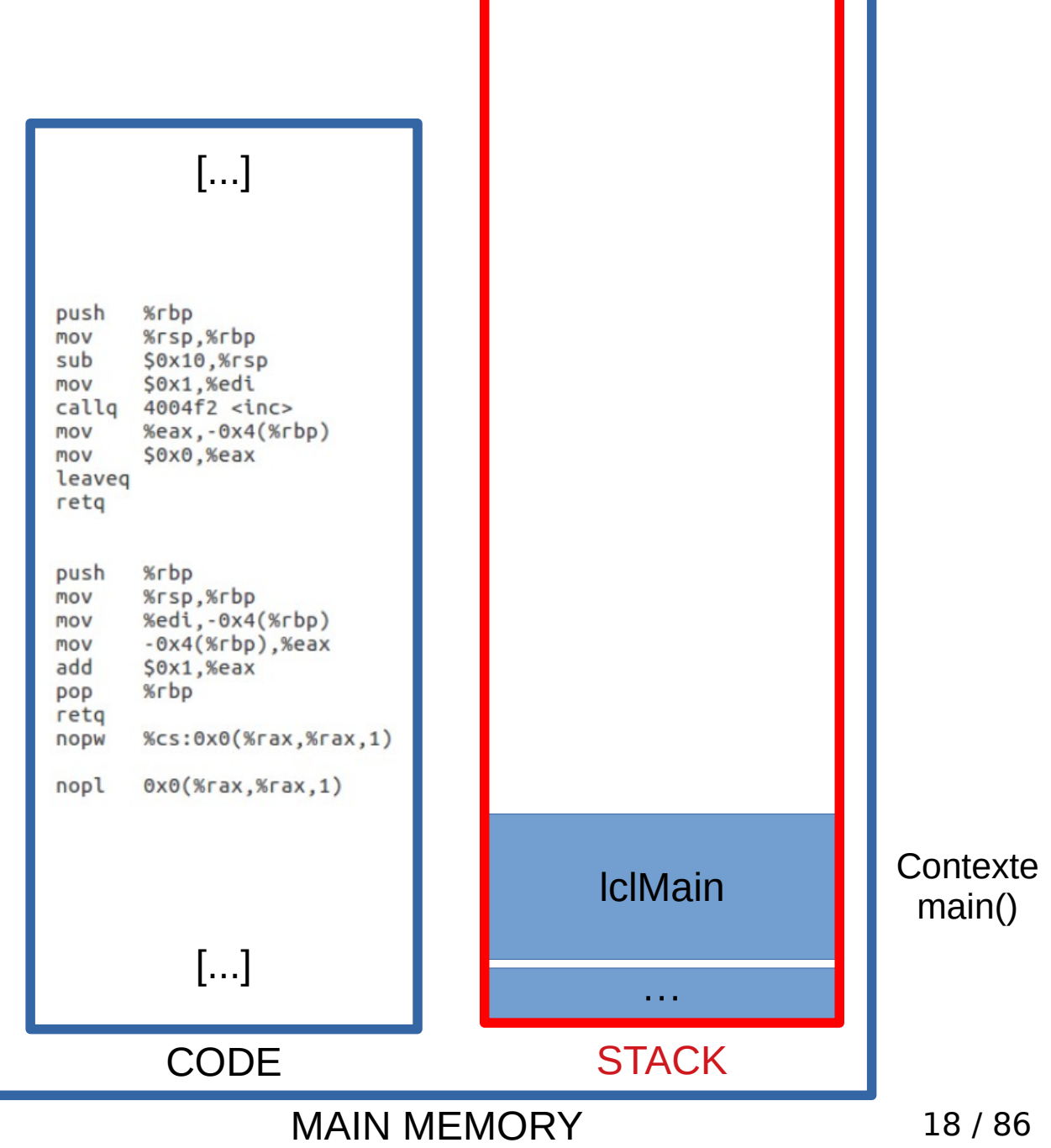

```
void foo() \{int lclFoO = 10;
   bar(); }
void bar() \{int lclBar = 20;
  printf("OK\n"); }
int main() \{int lclMain = 5;
   bar();
   foo(); }
```
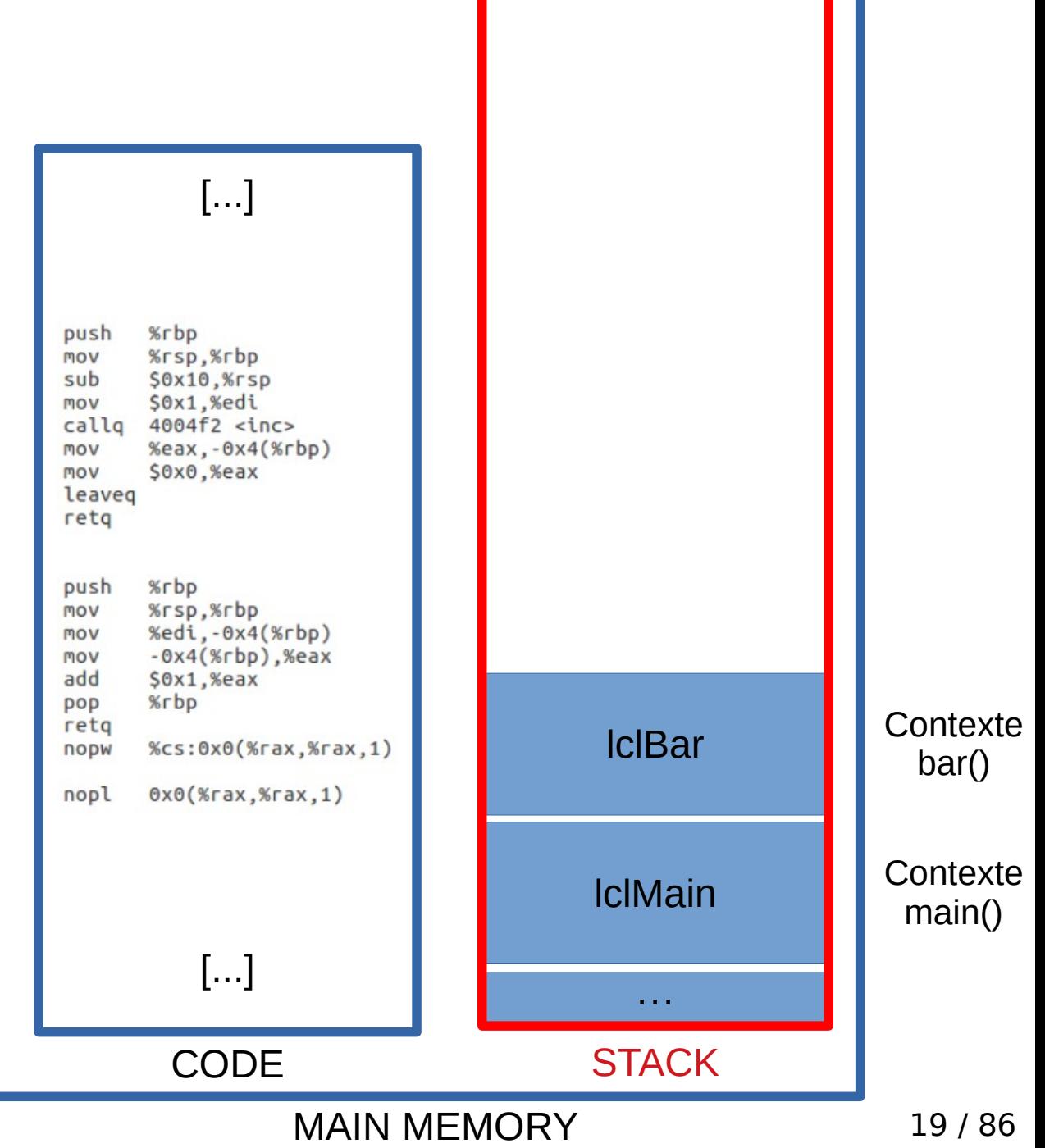

```
int printf()
   {...}[...]
void foo() \{int lclFoO = 10;
    bar(); %rbp
                                          push
                                               %rsp,%rbp
                                          mov
}
                                          sub
                                               SOx10.%rsp
                                               $0x1,%edi
                                          mov
                                          callo
                                               4004f2 <inc>
                                          mov
                                               %eax, -0x4(%rbp)
                                               $0x0,%eax
                                          mov
                                          leaveg
void bar() \{retg
   int lclBar = 20;
                                                                          ??? Contexte
                                               %rbp
                                          push
                                          mov
                                               %rsp,%rbp
                                                                                          printf()
    printf("OK\n"); %edi,-0x4(%rbp)
                                          mov
                                          mov
                                               -0x4(%rbp). %eax
                                          add
                                               $0x1,%eax
}
                                               %rbp
                                          DOD
                                                                         lclBar Contexte
                                          retg
                                              %cs:0x0(%7ax,%rax,1)nopw
                                               0x0(%rax,%rax,1)
                                          nopl
int main() \{int lclMain = 5;Contexte
                                                                        lclMain
                                                                                           main()
    bar();
                                                 [...]
    foo(); ···
}<br>
                                                                        STACK
                                                CODE
```
MAIN MEMORY 20/86

bar()

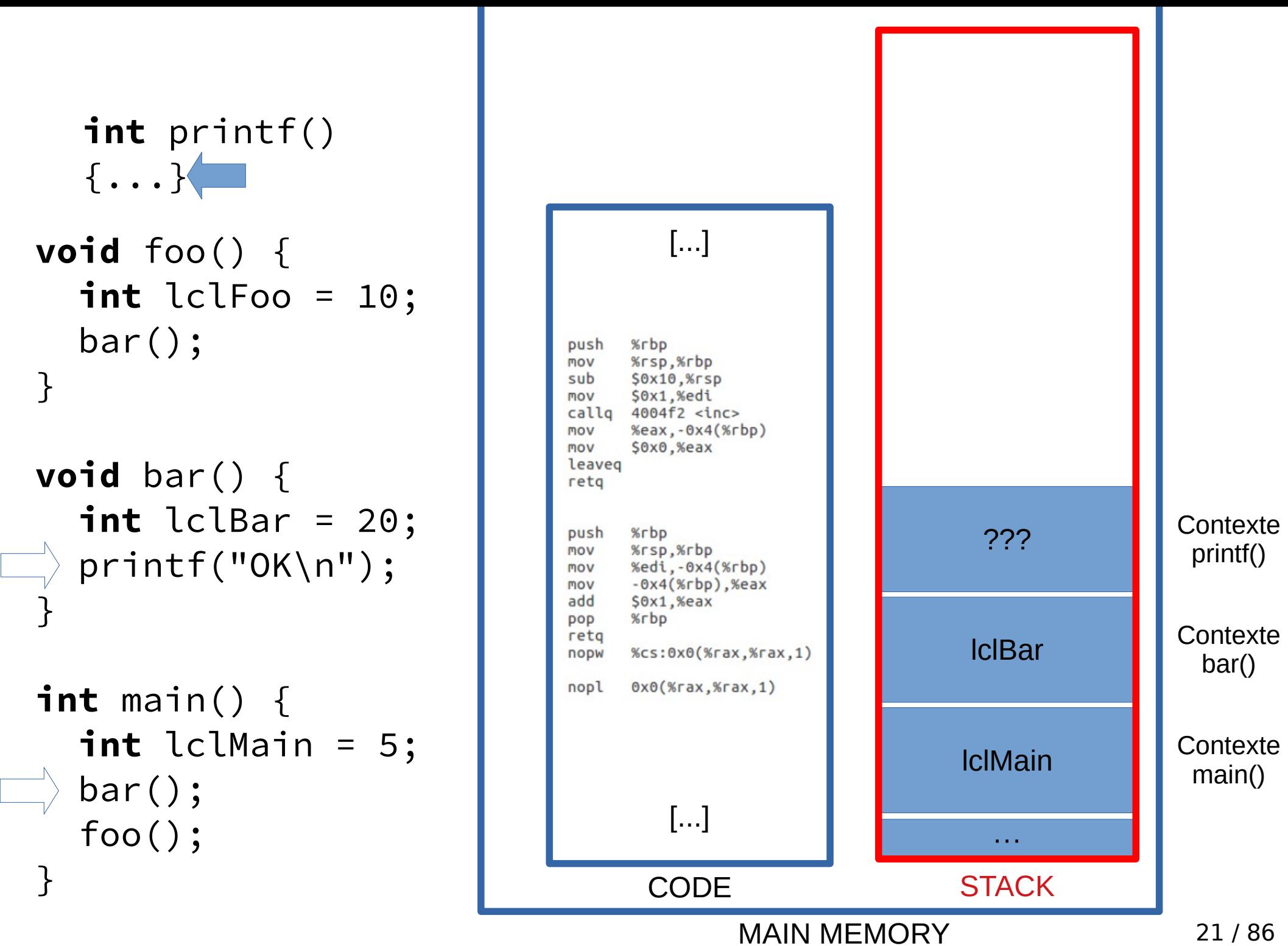

Π

```
int printf()
   \{\ldots\}[...]
void foo() \{int lclFoO = 10;
    bar(); %rbp
                                          push
                                                %rsp,%rbp
                                          mov
}
                                          sub
                                                SOx10.%rsp
                                                $0x1,%edi
                                          mov
                                          callo
                                               4004f2 <inc>
                                          mov
                                                %eax, -0x4(%rbp)
                                                $0x0,%eax
                                          mov
                                          leaveg
void bar() \{retg
   int lclBar = 20;
                                                                                           Contexte
                                                %rbp
                                          push
                                          mov
                                               %rsp,%rbp
   printf("OK\n"); %edi,-0x4(%rbp)
                                          mov
                                          mov
                                                -0x4(%rbp). %eax
                                          add
                                                $0x1,%eax
}
                                                %rbp
                                          DOD
                                                                           lclBar Contexte
                                          retg
                                               %cs:0x0(%7ax,%rax,1)nopw
                                               0x0(%rax,%rax,1)
                                          nopl
int main() \{int lclMain = 5;
                                                                                           Contexte
                                                                          lclMain
    bar();
                                                  [...]
    foo(); ···
}<br>
                                                                          STACK
                                                 CODE
```
MAIN MEMORY

22 / 86

main()

bar()

printf()

```
void foo() \{int lclFoO = 10;
   bar(); }
void bar() \{int lclBar = 20;
 p printf("OK\n");
}
int main() \{int lclMain = 5;
  bar();
   foo(); }
  int printf()
  \{ \ldots \}
```
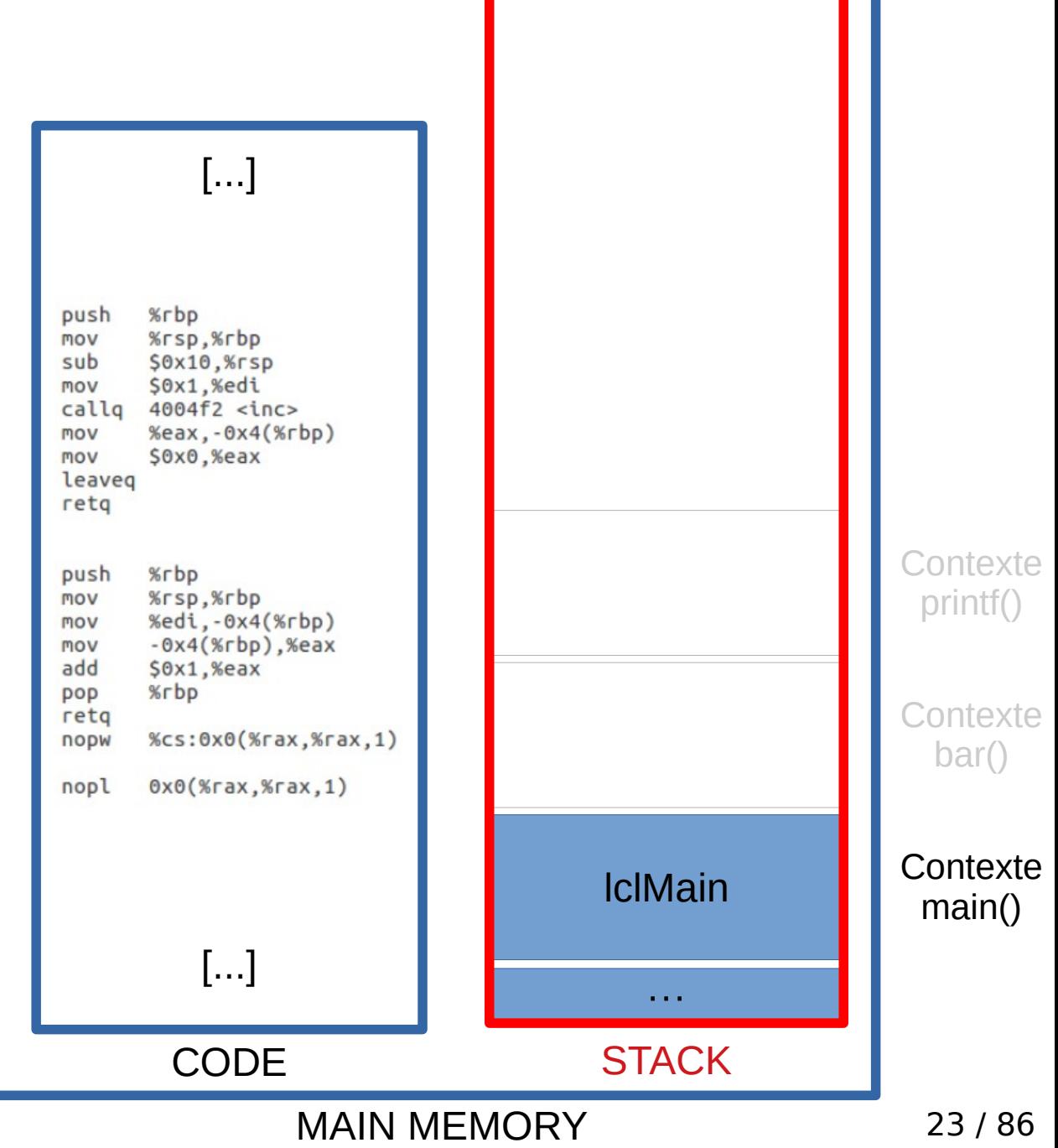

```
void foo() \{int lclFoO = 10;
   bar(); }
void bar() \{int lclBar = 20;
   printf("OK\n"); }
int main() \{int lclMain = 5;
   bar();
   foo(); }
  int printf()
  {...}
```
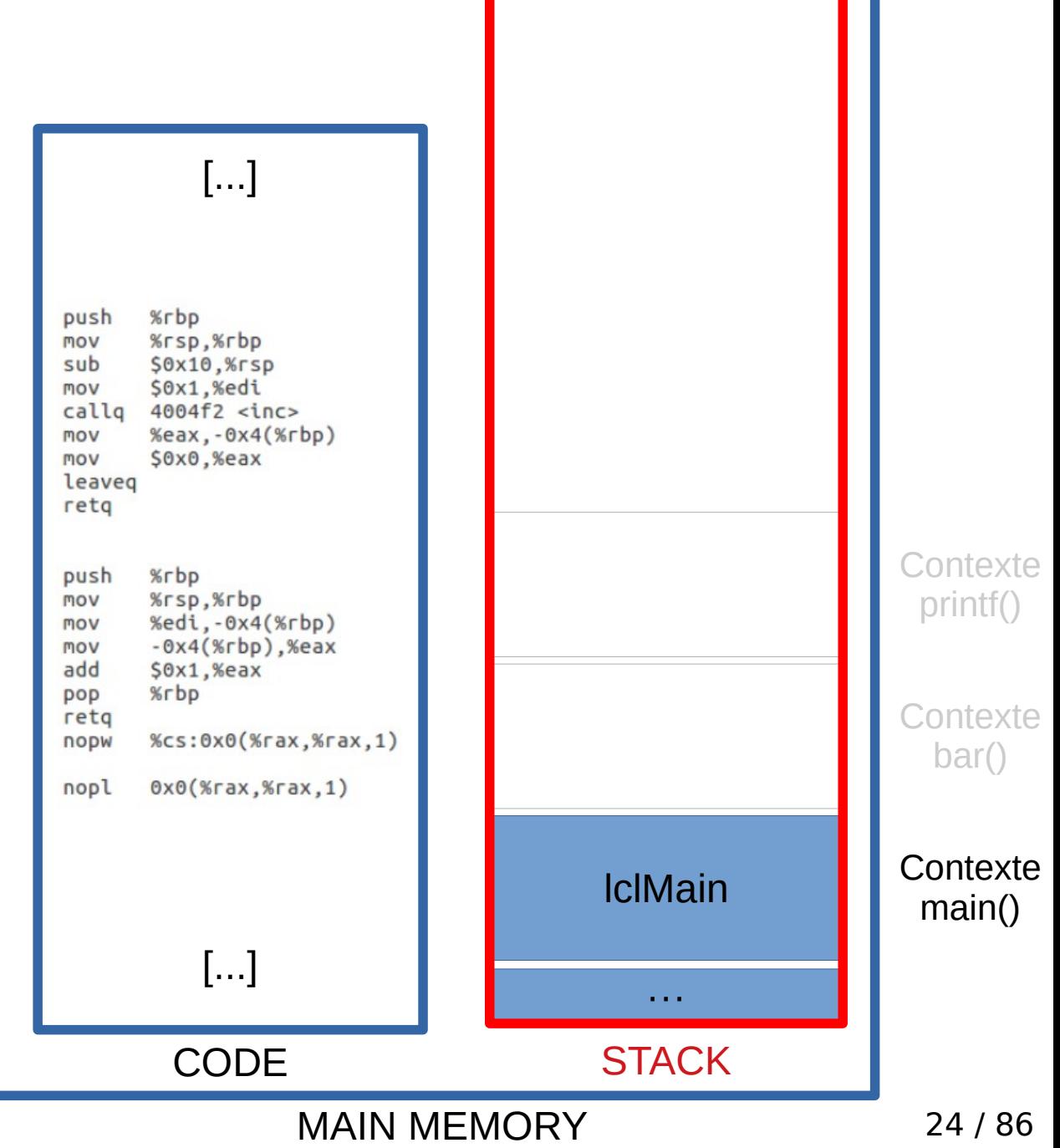

```
void foo() \{int lclFoO = 10;
   bar(); }
void bar() \{int lclBar = 20;
   printf("OK\n"); }
int main() \{int lclMain = 5;
   bar();
   foo(); }
  int printf()
  {...}
```
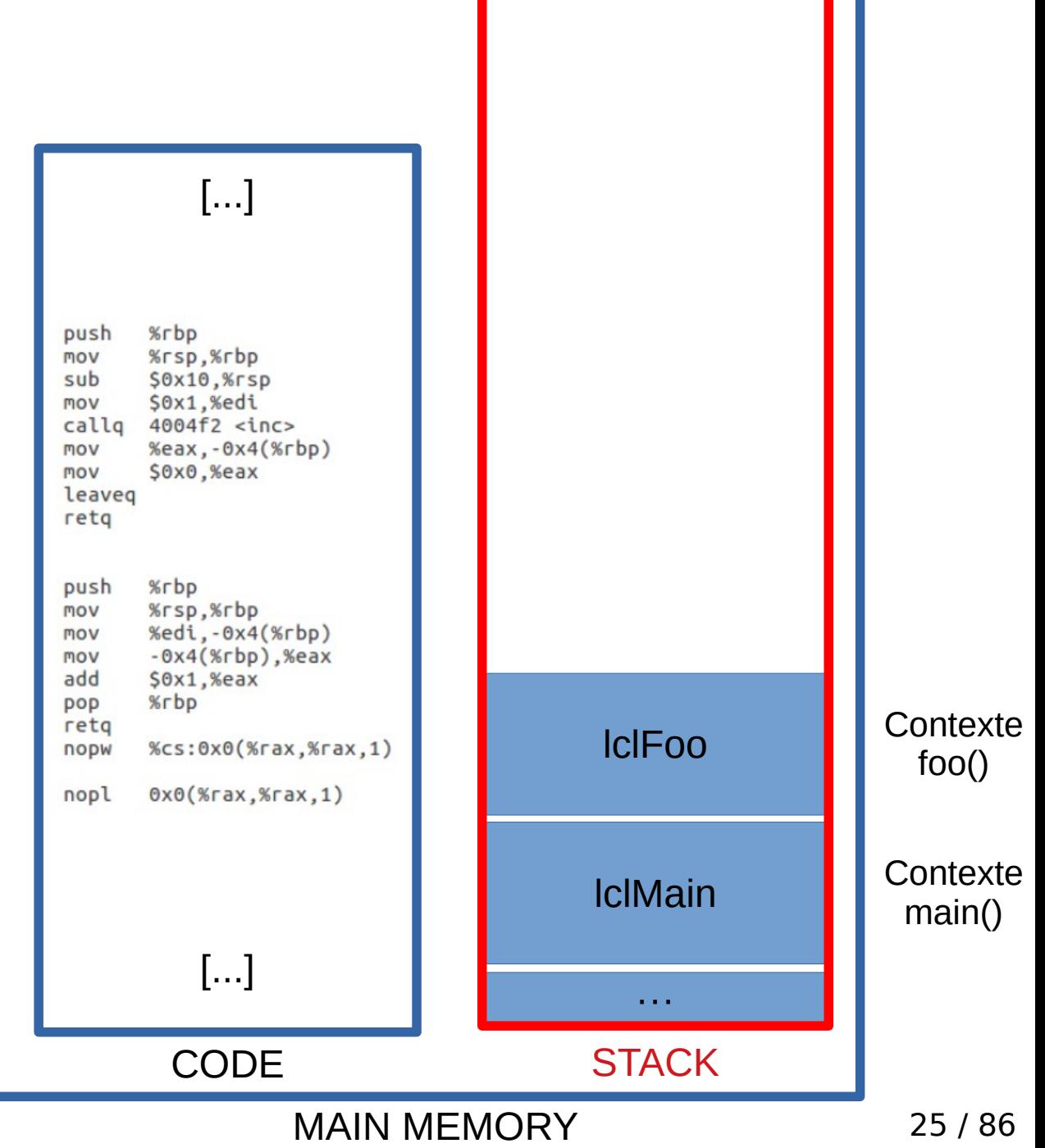

```
void foo() \{int lclFoO = 10;
   bar(); }
void bar() \{int lclBar = 20;
   printf("OK\n"); }
int main() \{int lclMain = 5;
   bar();
   foo(); }
  int printf()
  {...}
```
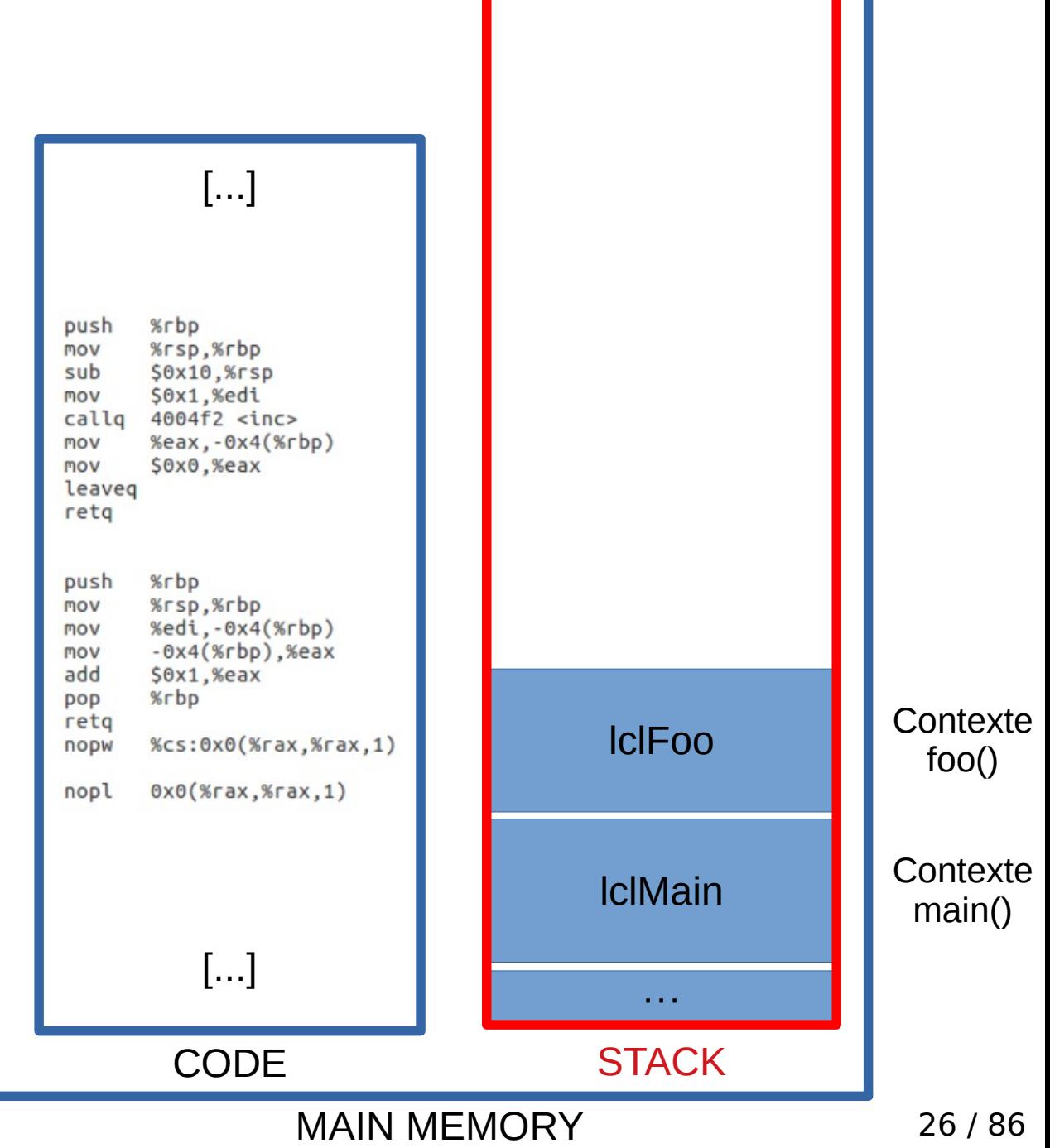

```
int printf()
   {...}
                                                   [...]
void foo() \{int lclFoO = 10;
    bar(); %rbp
                                           push
                                                %rsp,%rbp
                                           mov
}
                                           sub
                                                SOx10.%rsp
                                                $0x1,%edi
                                           mov
                                           callo
                                                4004f2 \text{ sinc}mov
                                                %eax, -0x4(%rbp)
                                                $0x0,%eax
                                           mov
                                           leaveg
void bar() \{retg
   int lclBar = 20;
                                                                            lclBar Contexte
                                                %rbp
                                           push
                                           mov
                                                %rsp,%rbp
    printf("OK\n"); %edi,-0x4(%rbp)
                                           mov
                                           mov
                                                -0x4(%rbp). %eax
}
                                           add
                                                $0x1,%eax
                                                %rbp
                                           DOD
                                                                            lclFoo Contexte
                                           retg
                                                %cs:0x0(%7ax,%rax,1)nopw
                                                0x0(\frac{1}{10}x, \frac{1}{10}x, 1)nopl
int main() \{int lclMain = 5;lclMain
    bar();
                                                   [...]
    foo(); ···
}
                                                                           STACK
                                                  CODE
```
bar()

**Contexte** main()

foo()

MAIN MEMORY 27/86

```
int printf()
    {...}
                                                    [...]
void foo() \{int lclFoO = 10;
    bar(); %rbp
                                            push
                                                 %rsp,%rbp
                                            mov
}
                                            sub
                                                 SOx10.%rsp
                                                 $0x1,%edi
                                            mov
                                            callo
                                                 4004f2 \text{ sinc}mov
                                                 %eax, -0x4(%rbp)
                                                 $0x0,%eax
                                            mov
                                            leaveg
void bar() \{retg
   int lclBar = 20;
                                                                              lclBar Contexte
                                                 %rbp
                                            push
                                            mov
                                                 %rsp,%rbp
    printf("OK\n"); %edi,-0x4(%rbp)
                                            mov
                                            mov
                                                 -0x4(%rbp). %eax
                                            add
                                                 $0x1,%eax
}
                                                 %rbp
                                            DOD
                                            retg
                                                 %cs:0x0(%7ax,%rax,1)nopw
                                                 0x0(\frac{1}{10}x, \frac{1}{10}x, 1)nopl
int main() \{int lclMain = 5;lclMain
    bar();
                                                    [...]
    foo(); ···
}
                                                                             STACK
                                                   CODE
```
lclFoo Contexte foo()

bar()

**Contexte** main()

MAIN MEMORY 28 / 86

```
int printf()
  {...}
                                                    [...]
void foo() \{int lclFoO = 10;
    bar(); %rbp
                                            push
                                                 %rsp,%rbp
                                            mov
}
                                            sub
                                                 SOx10.%rsp
                                                 $0x1,%edi
                                            mov
                                            callo
                                                 4004f2 <inc>
                                            mov
                                                 %eax, -0x4(%rbp)
                                                 $0x0,%eax
                                            mov
                                            leaveg
void bar() \{retg
   int lclBar = 20;
                                                 %rbp
                                            push
                                            mov
                                                 %rsp,%rbp
    printf("OK\n"); %edi,-0x4(%rbp)
                                            mov
                                            mov
                                                 -0x4(%rbp). %eax
                                            add
                                                 $0x1,%eax
}
                                                 %rbp
                                            DOD
                                            retg
                                            nopw
                                                 0x0(\text{YraX}, \text{YraX}, 1)nopl
int main() \{int lclMain = 5;
    bar();
                                                    [...]
    foo(); }
                                                  CODE
```
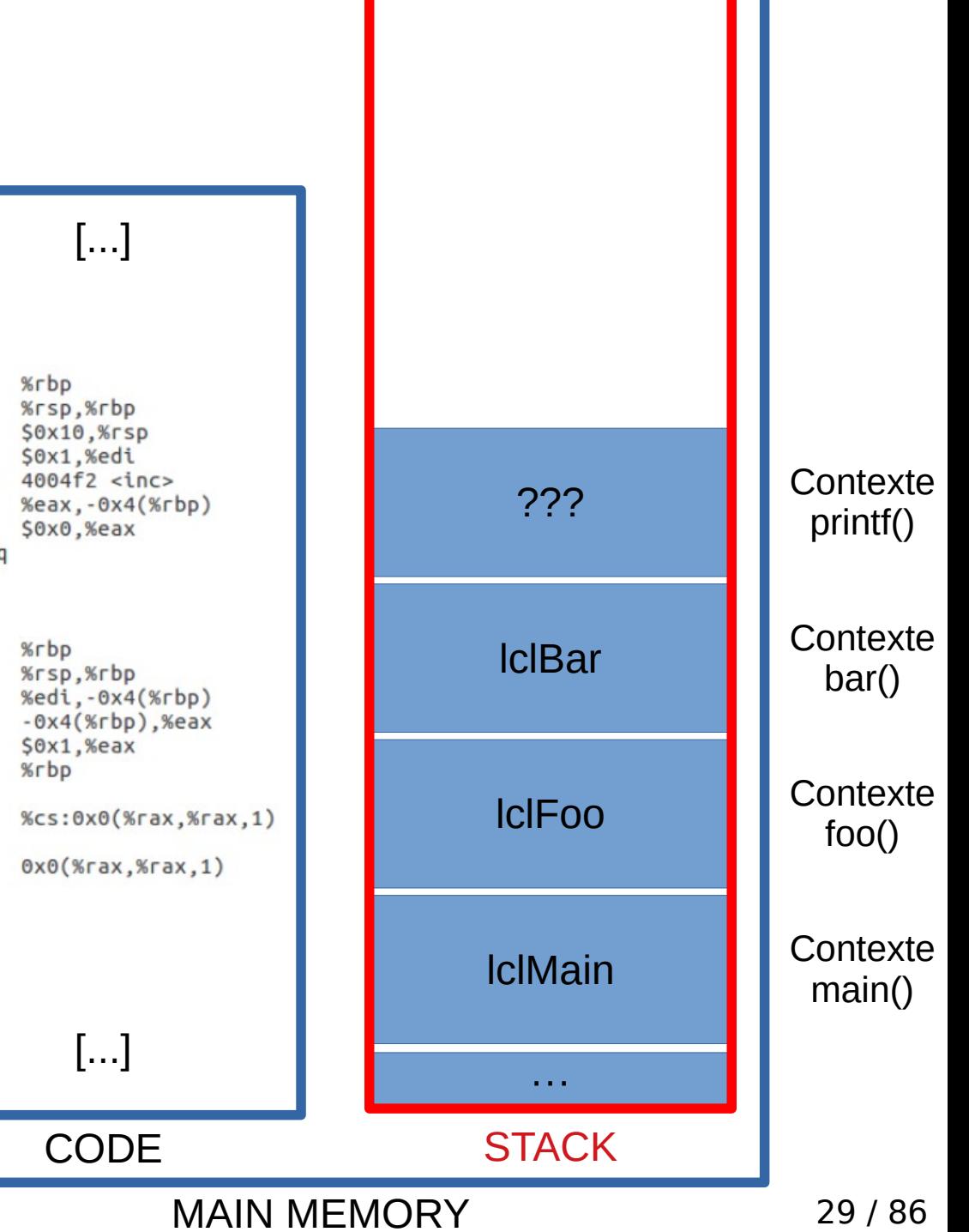

### La Pile : Question 1

- Comment connaît-on le haut de la pile ?
- Réponse : Le pointeur de pile ESP

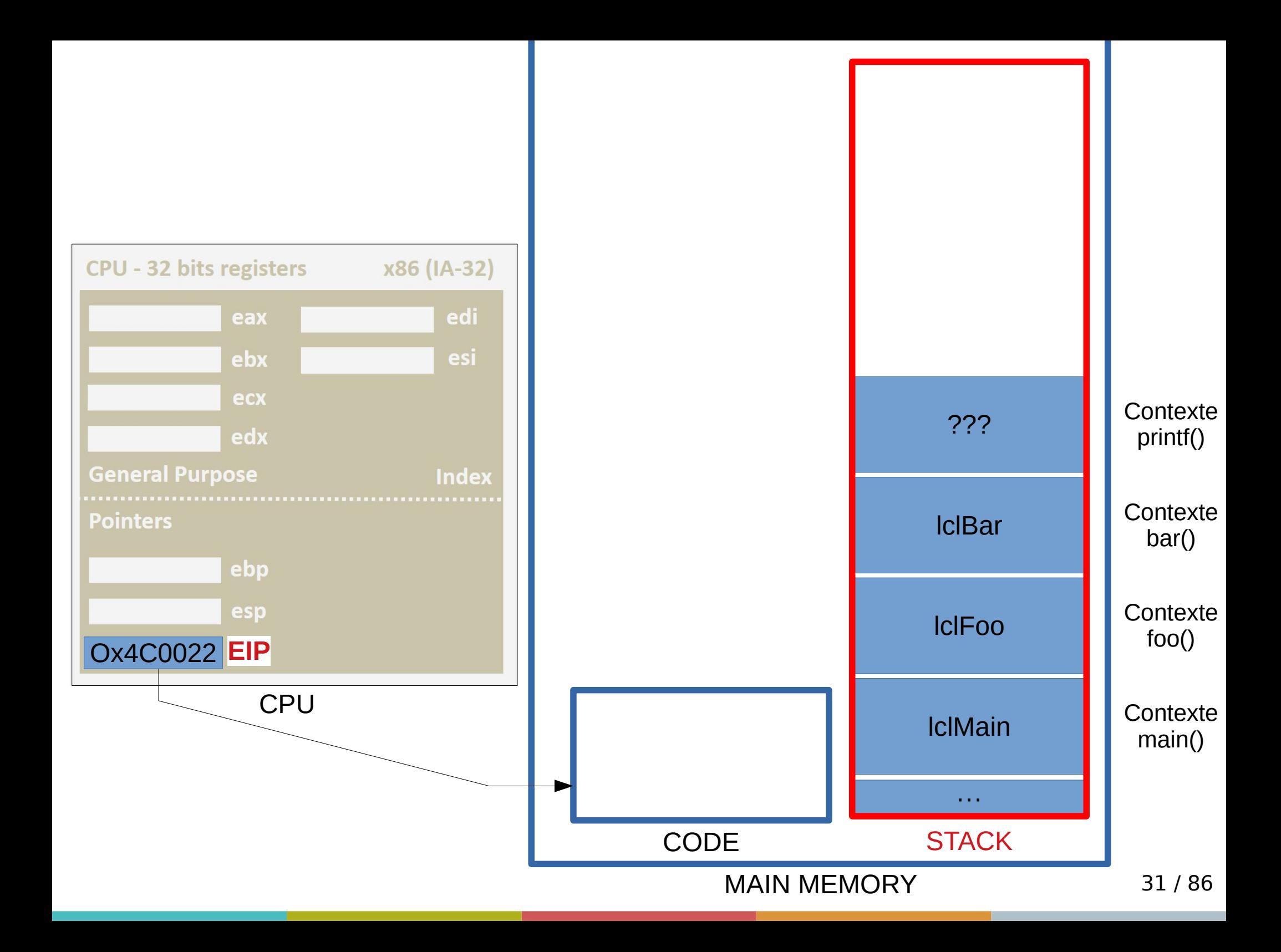

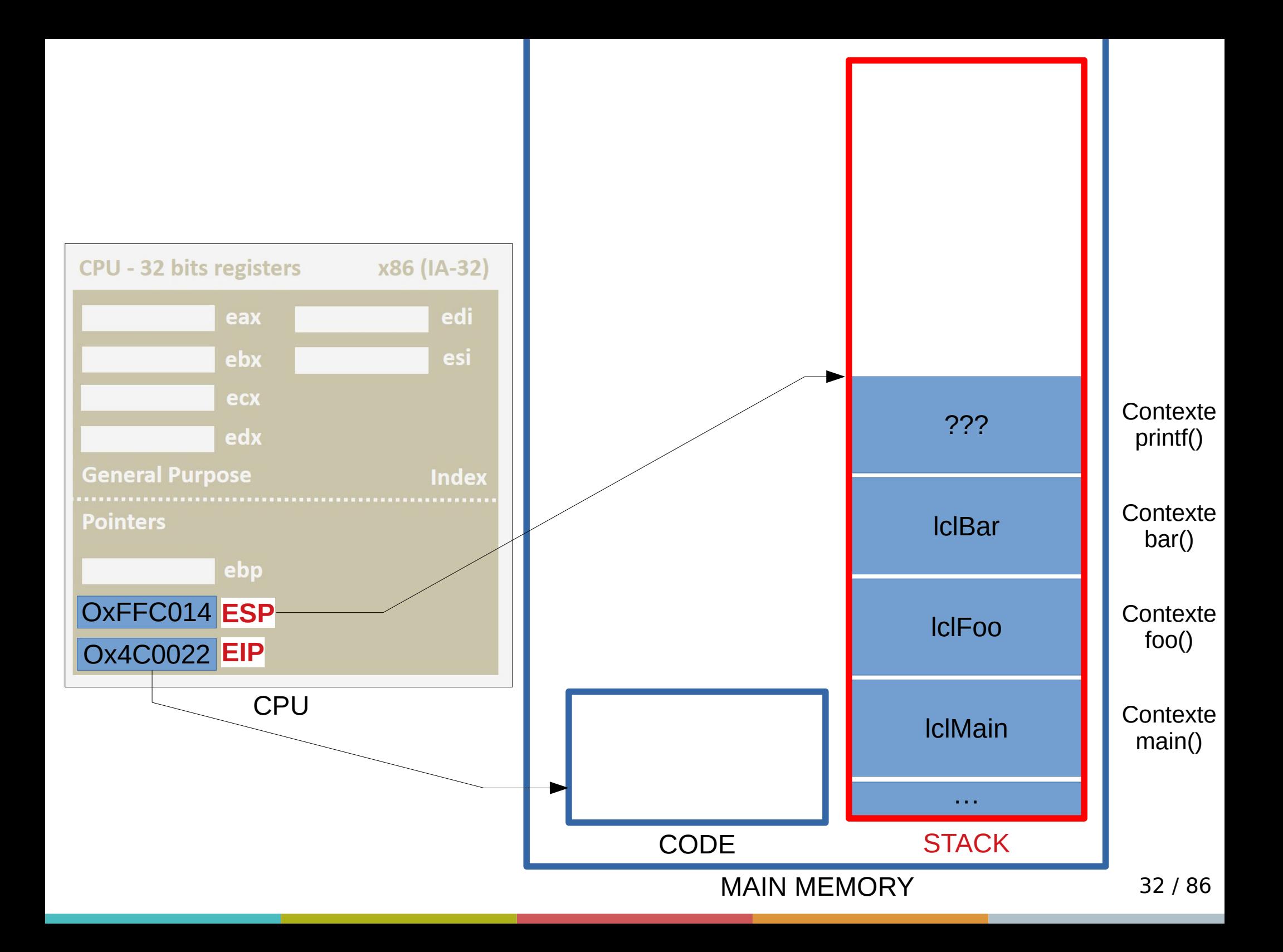

## La Pile : Question 1

- Instructions typiques avec ESP :
- 1 : décrémenter le pointeur de pile → Réserver de l'espace (variables locales )

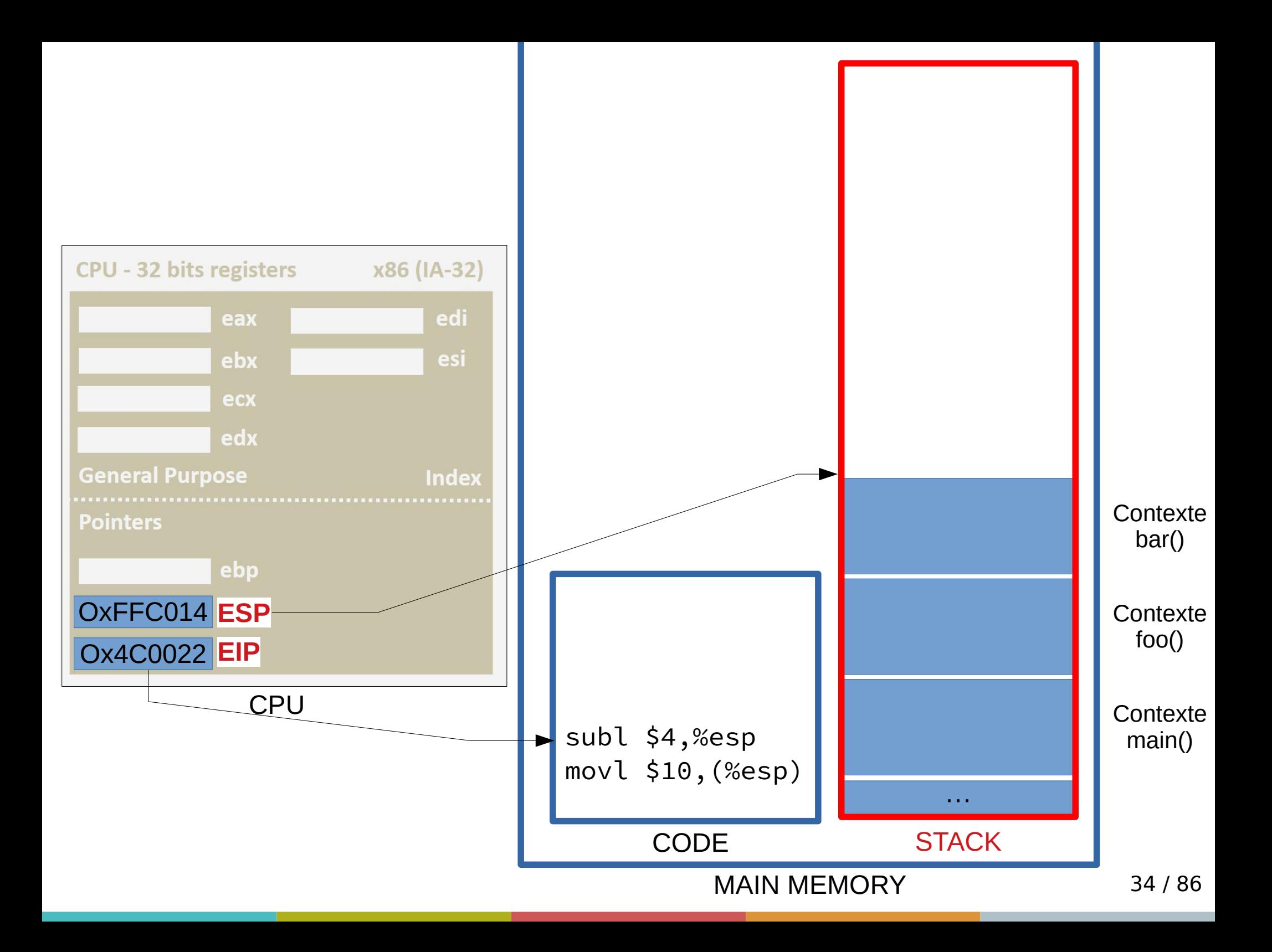

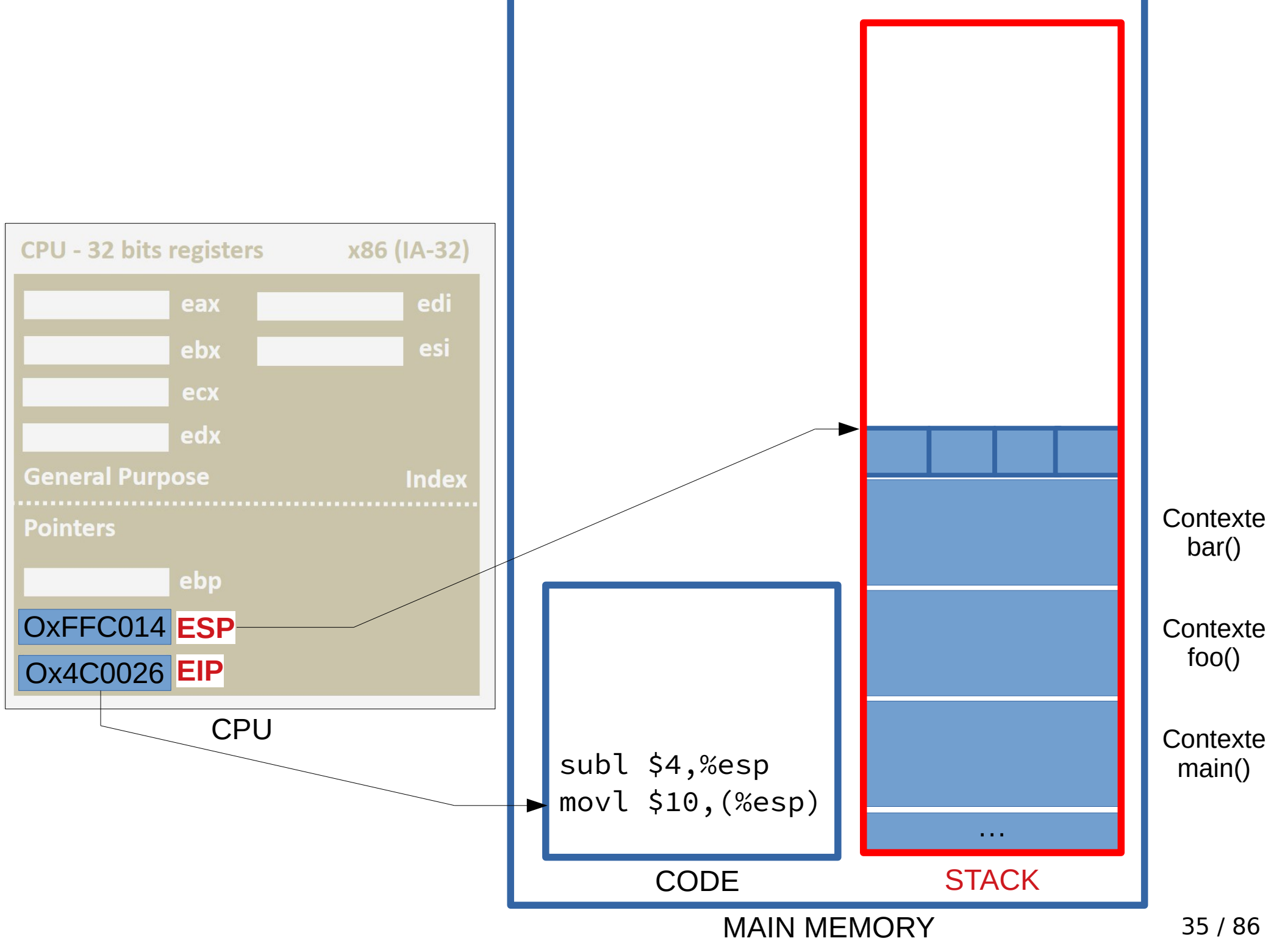

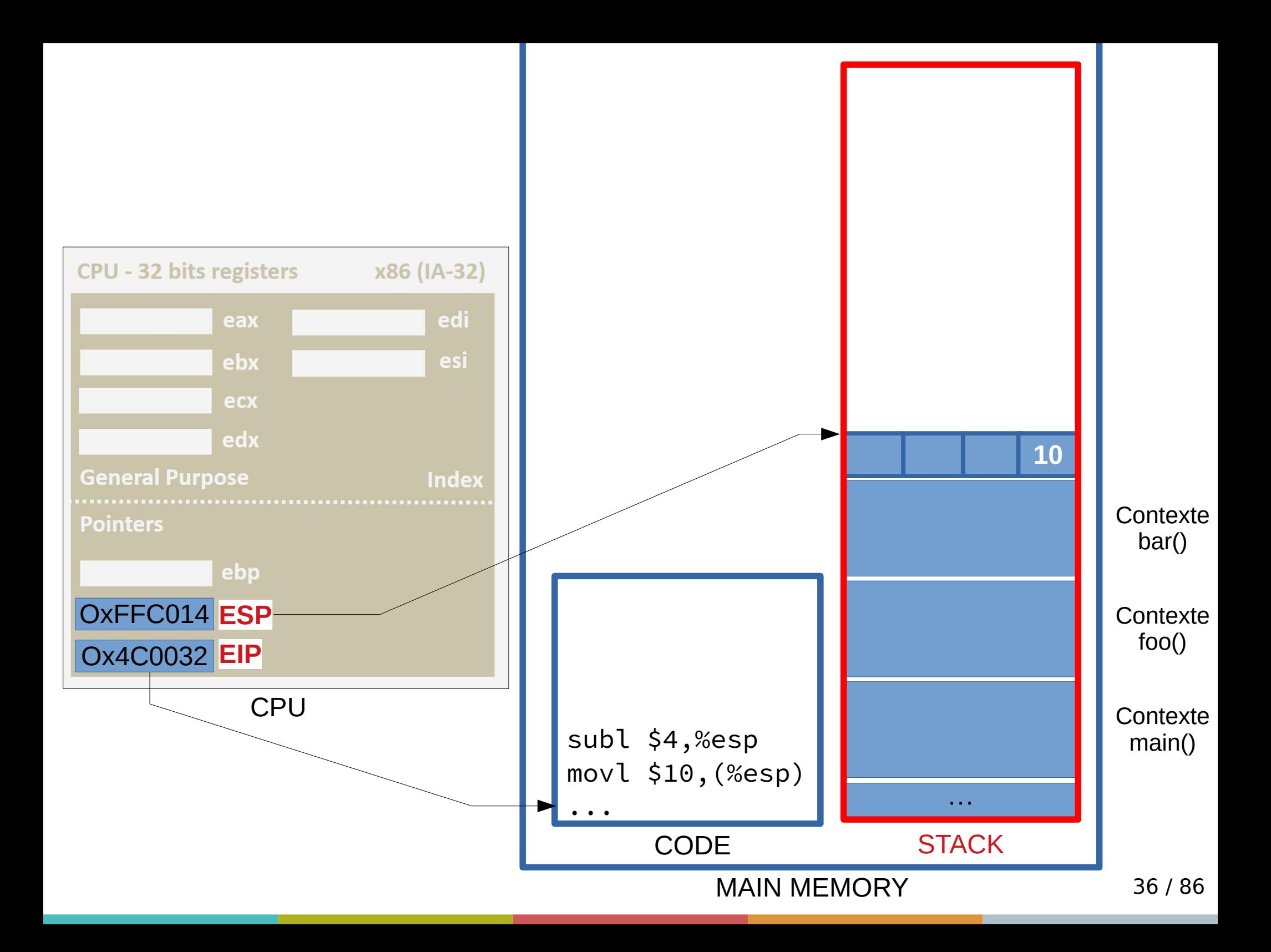
- Instructions typiques avec ESP :
- 2 : instructions PUSH / POP  $\rightarrow$  Empiler simplement

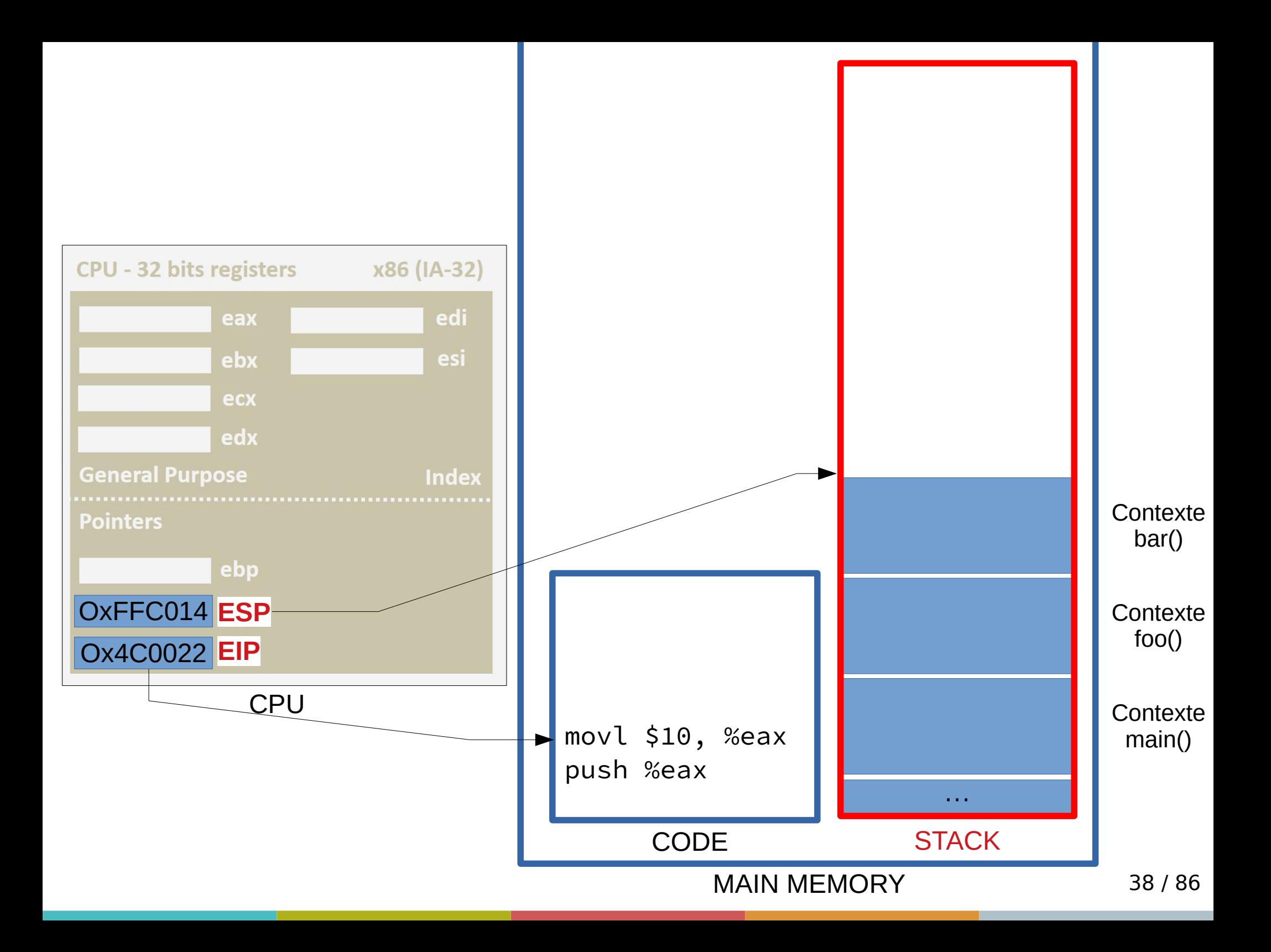

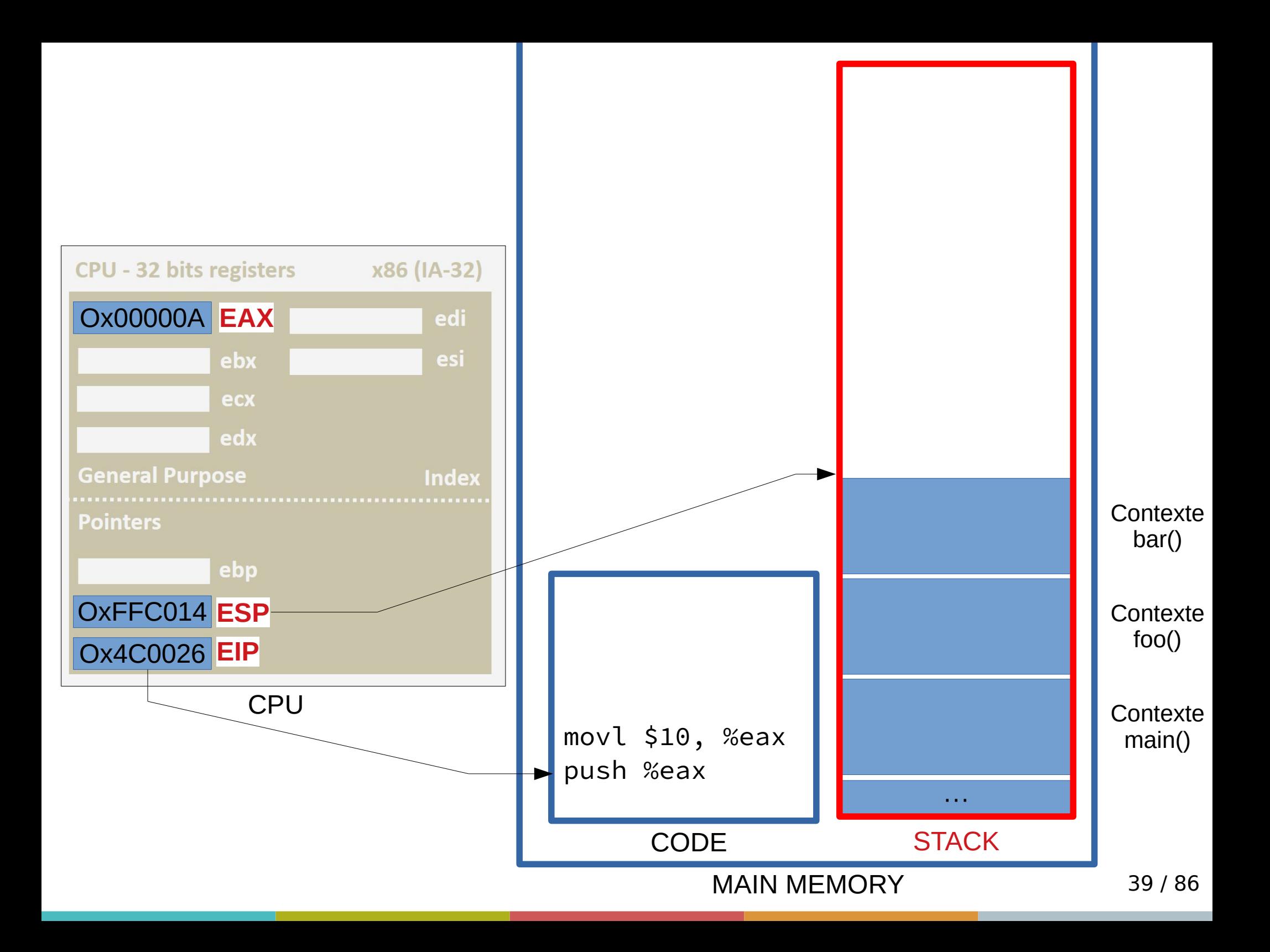

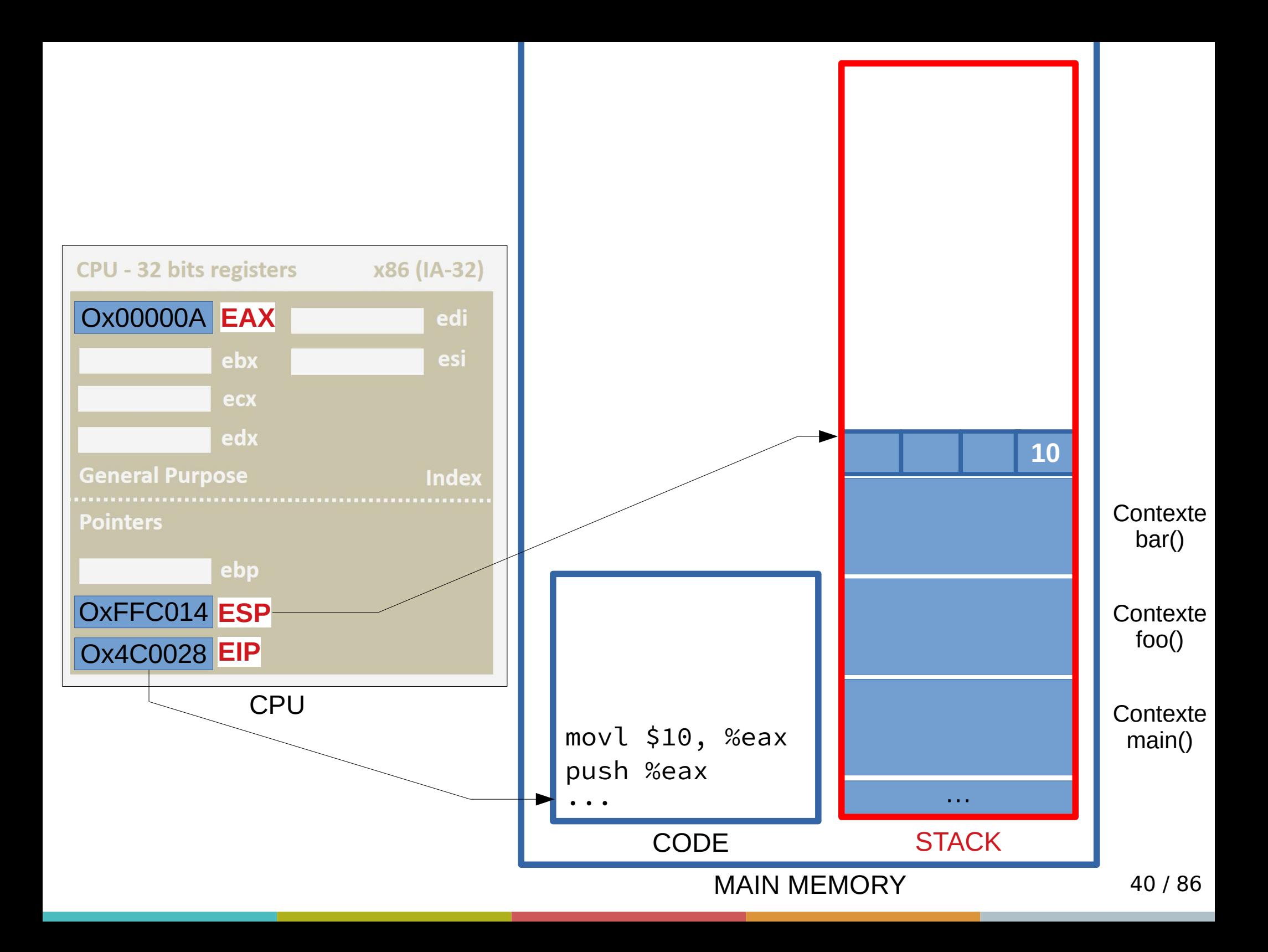

- Instructions typiques avec ESP :
- 2 : instructions PUSH / POP
	- → Empiler simplement → Dépiler simplement

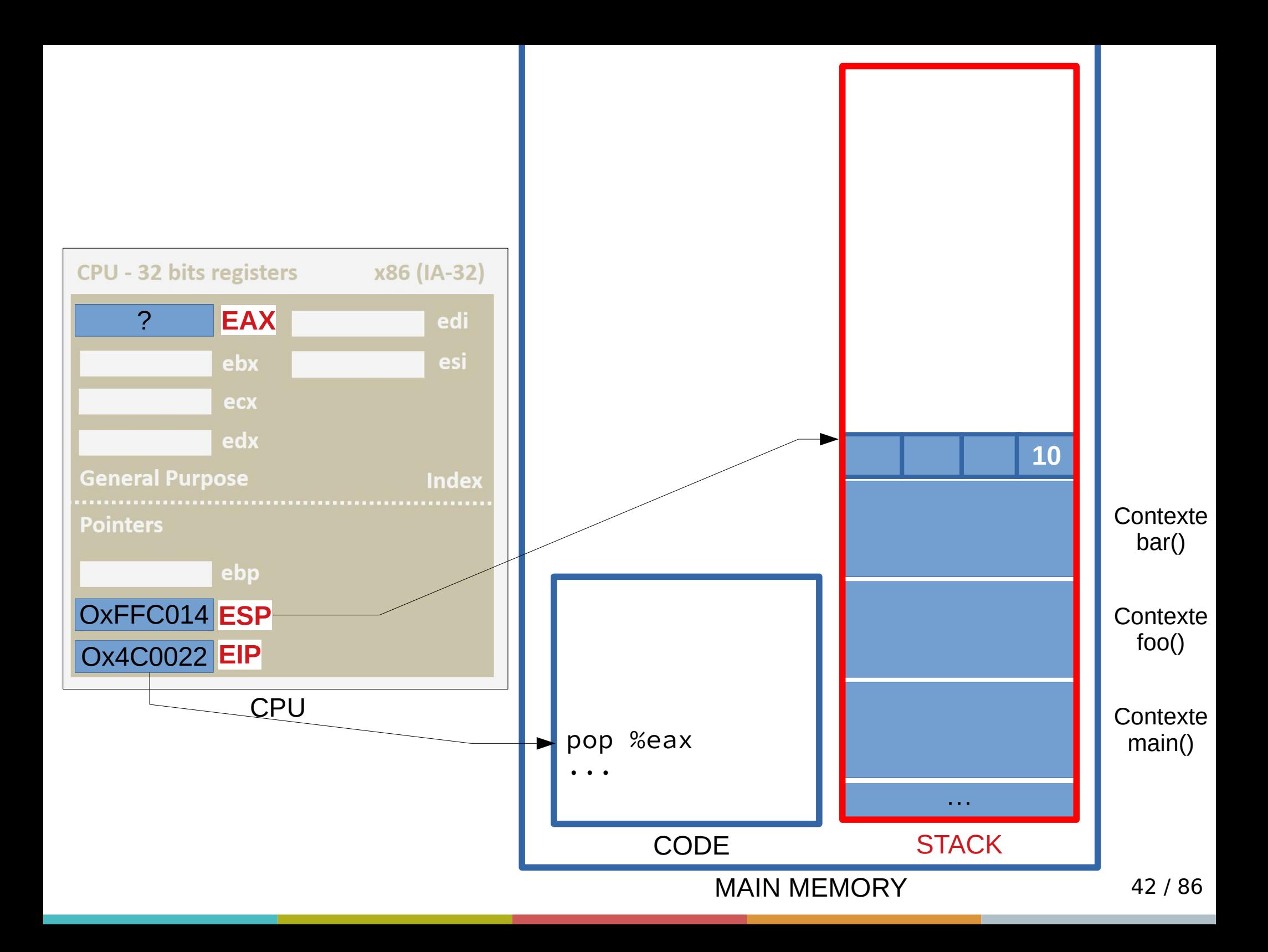

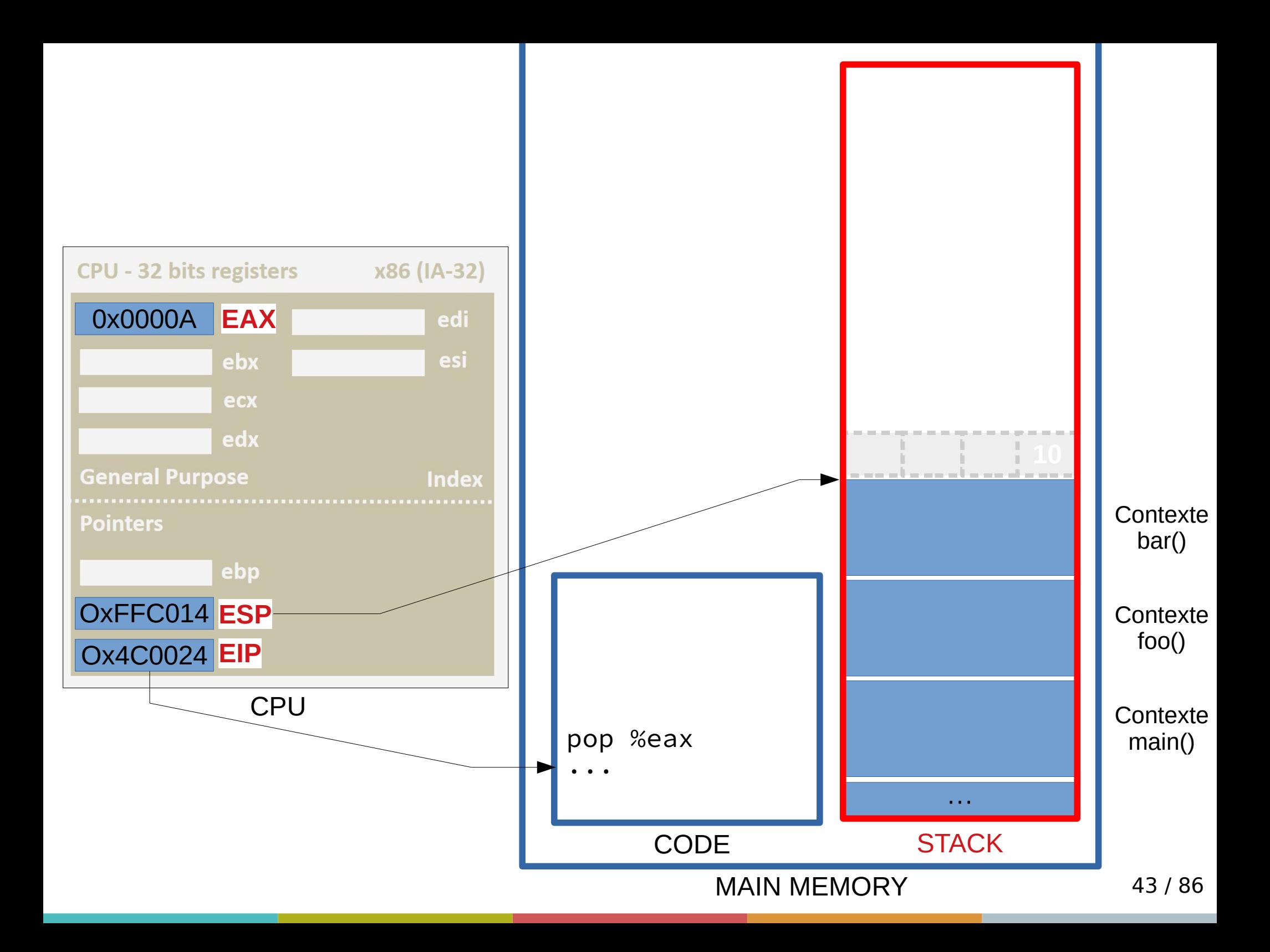

• Revenons aux contextes de fonctions...

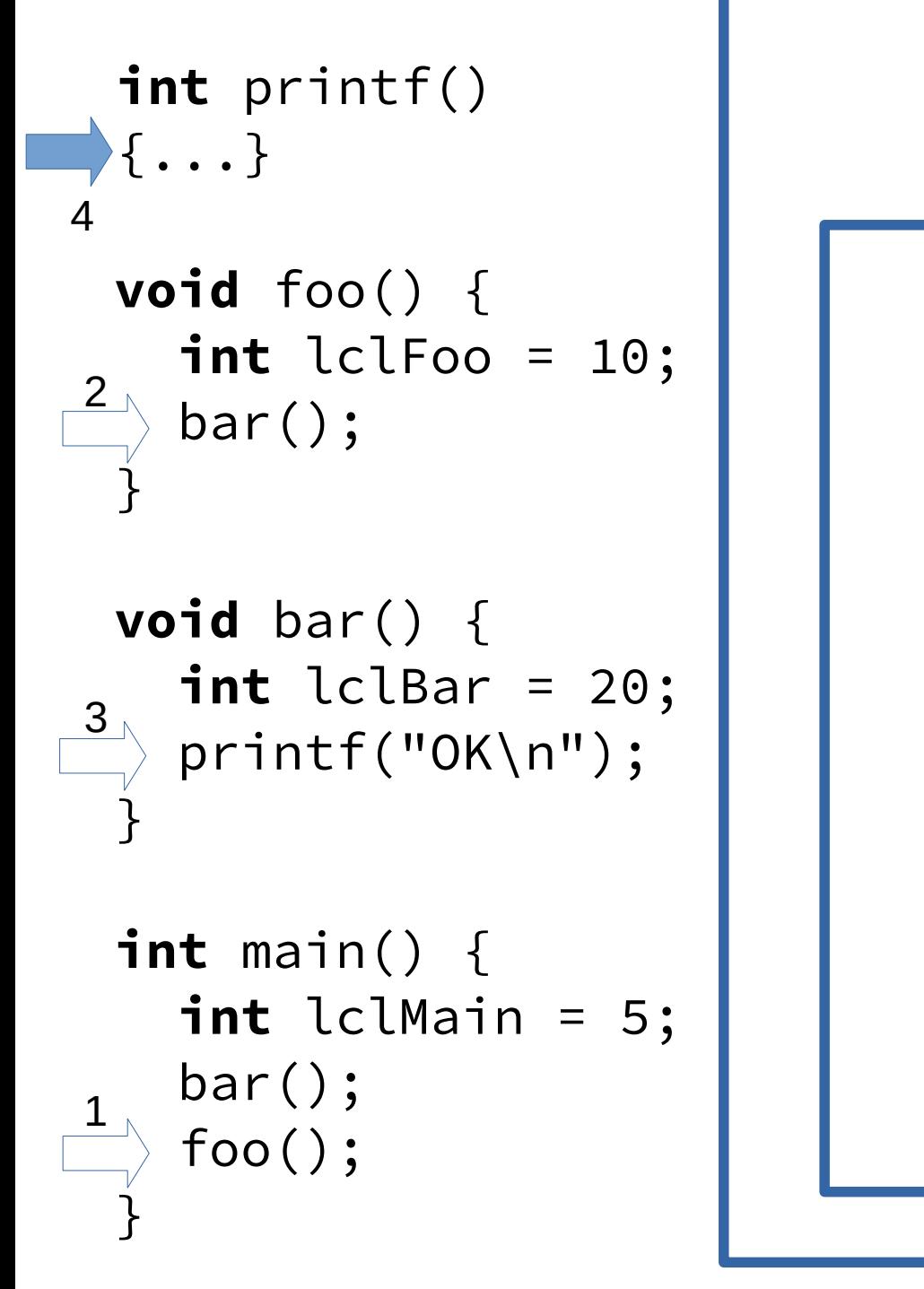

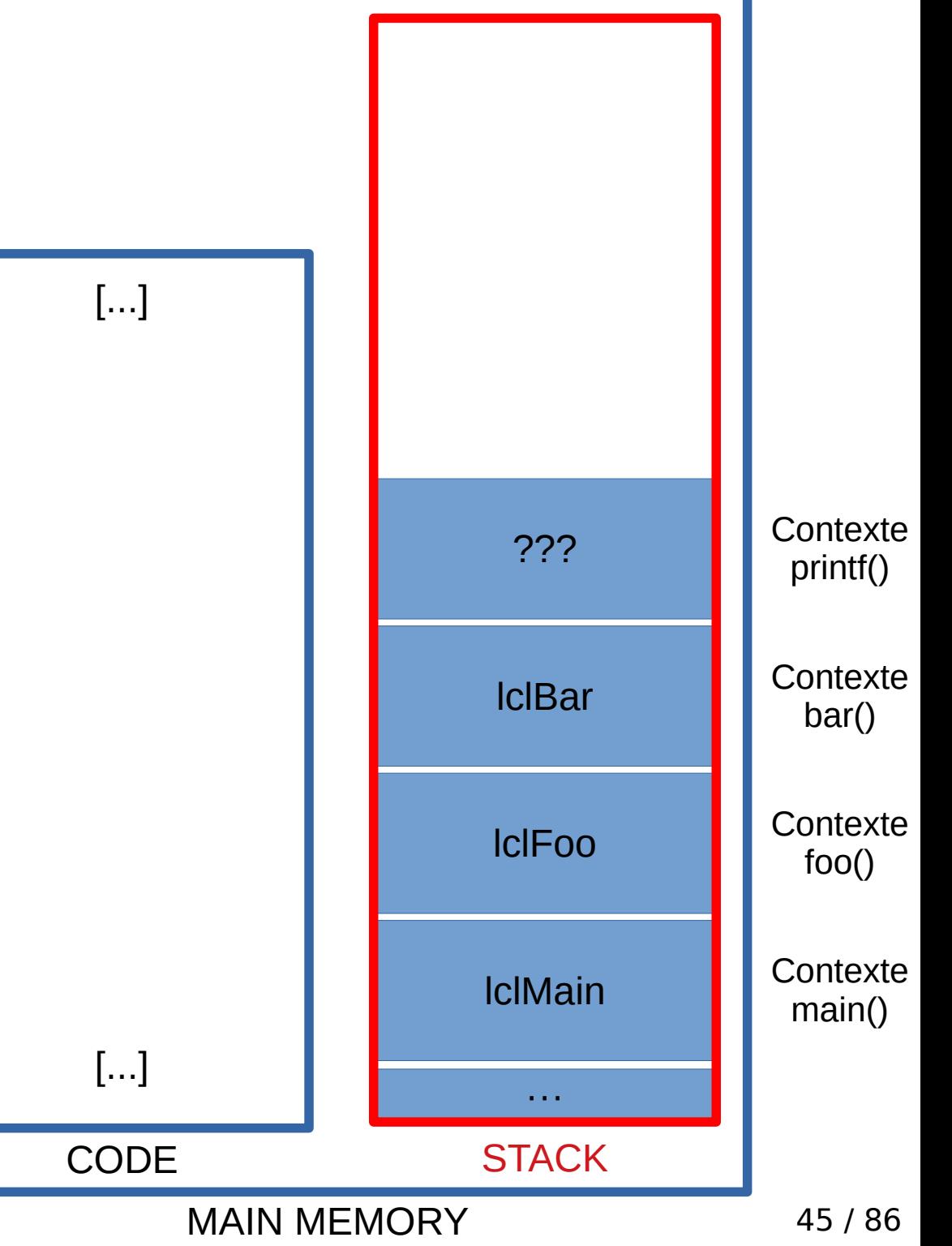

- Comment connaît-on l'adresse des variables locales (@ effectives inconnues à la compilation)?
- Réponse 1 : relativement à ESP !

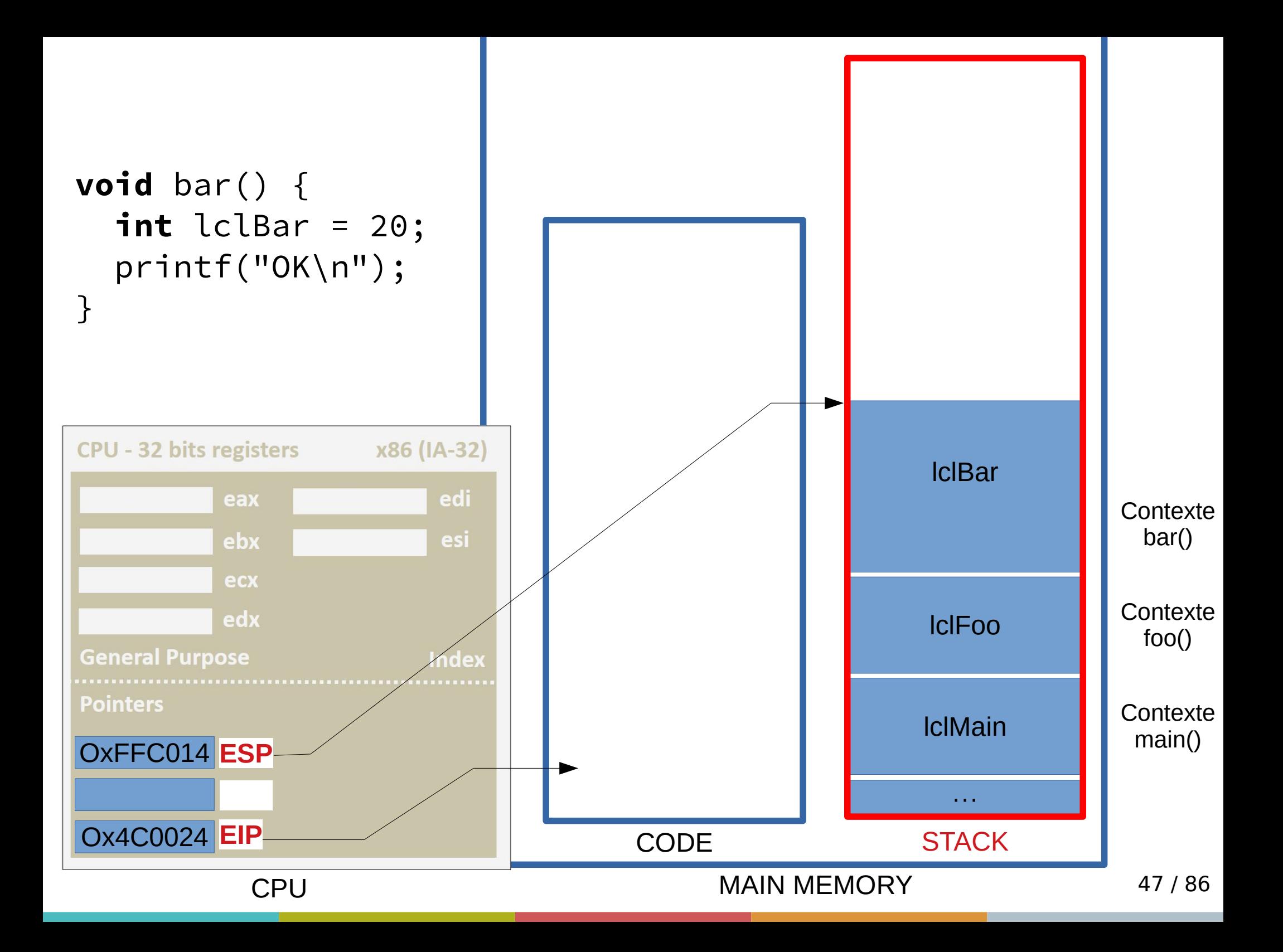

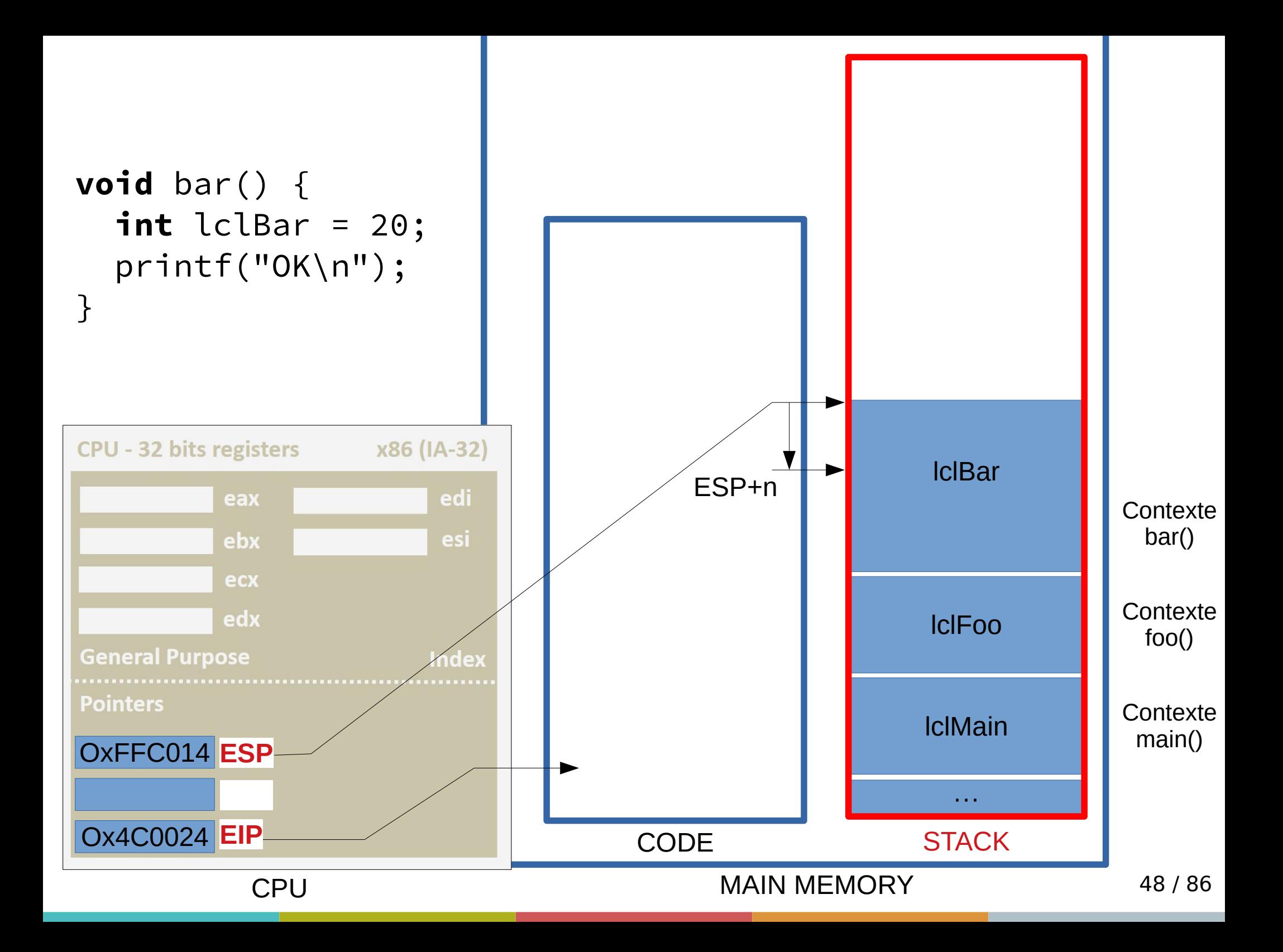

- Comment connaît-on l'adresse des variables locales (@ effectives inconnues à la compilation)?
- Réponse 1 : relativement à ESP !
- Possible dans certains cas. Mais parfois, ESP bouge ! (push, pop, sub, etc.)
- Réponse 2 : relativement à la base de son  $contexte \rightarrow EBP$  (*Base Pointer*)

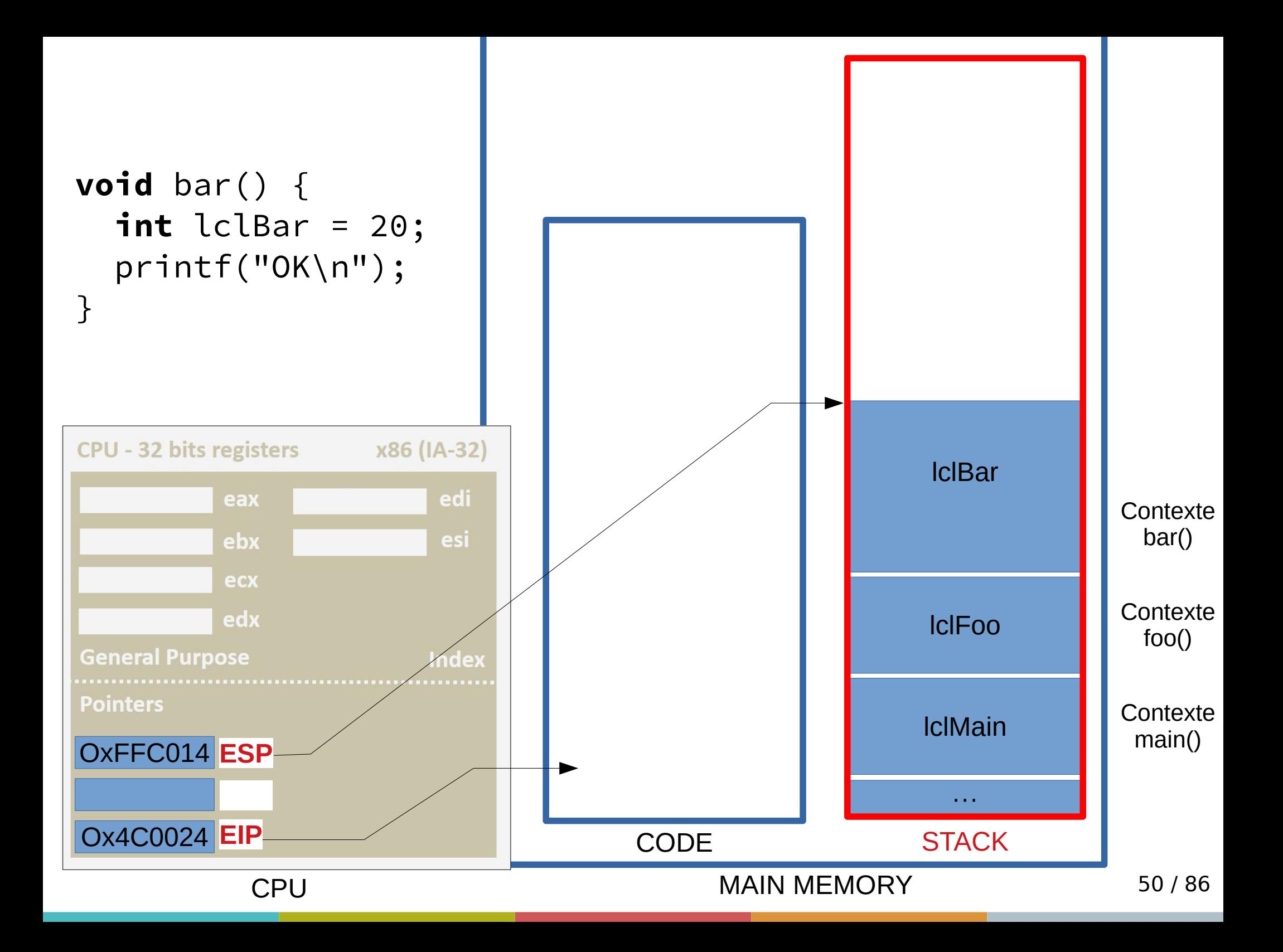

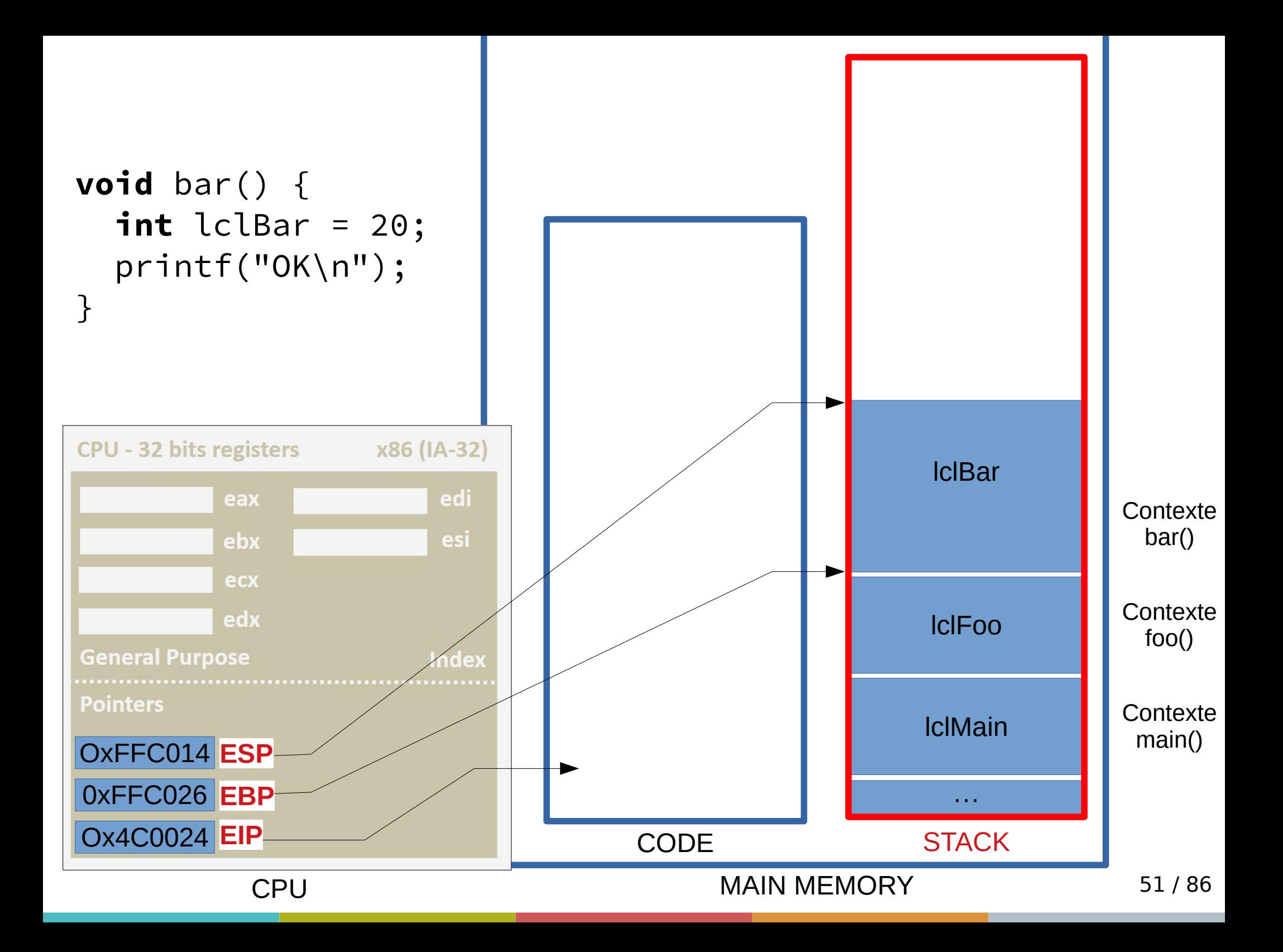

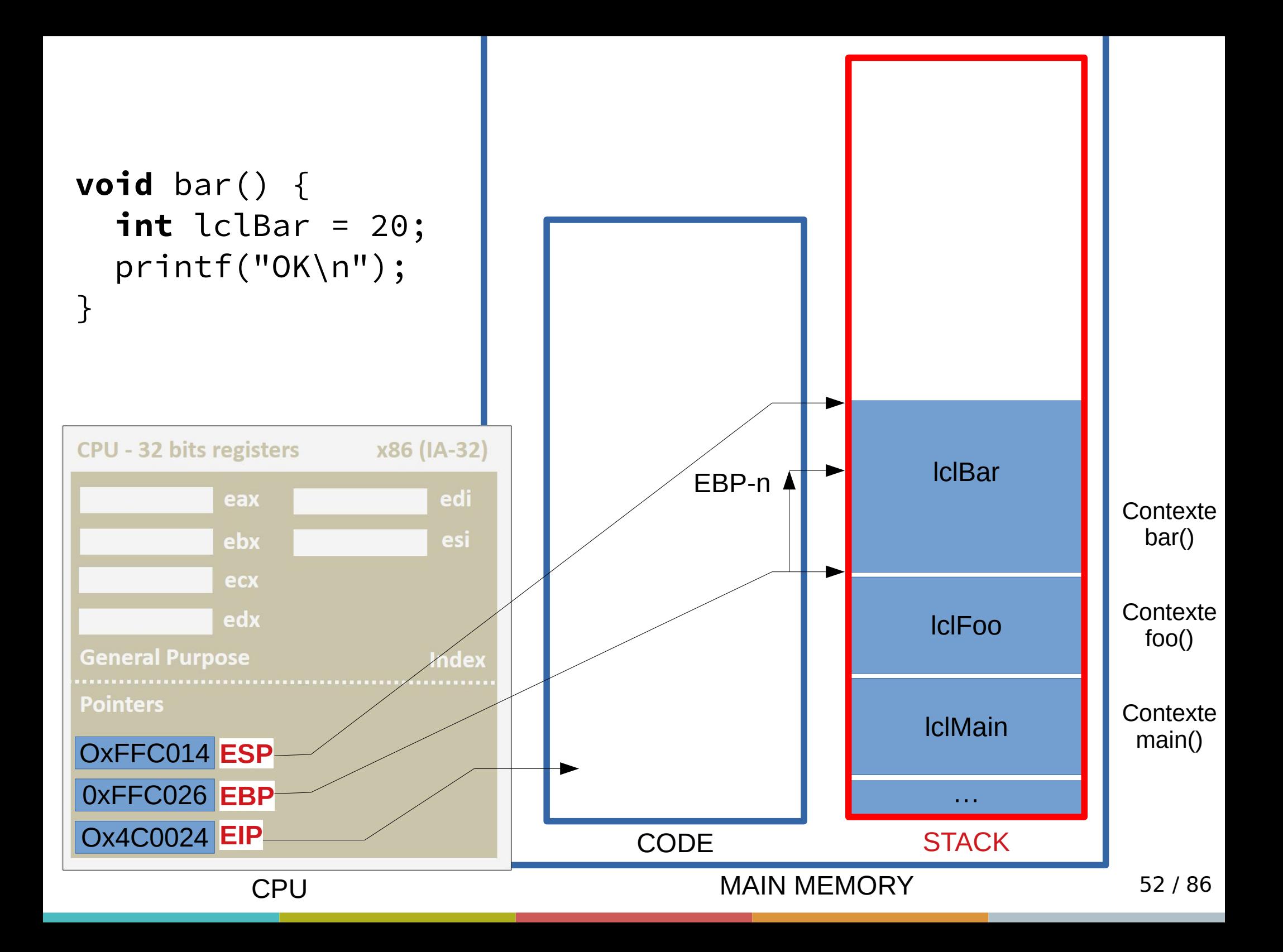

- $\cdot$  EBP est fixe au sein de la fonction
- Les adresses relatives à EBP aussi...
- Comment est initialisé EBP ?
- En fait, c'est (quasiment) le ESP de la fonction appelante...

void foo() { int lclFoo = 10; bar(); }

#### void bar()  $\{$ int  $lclBar = 20$ ; printf("OK\n"); }

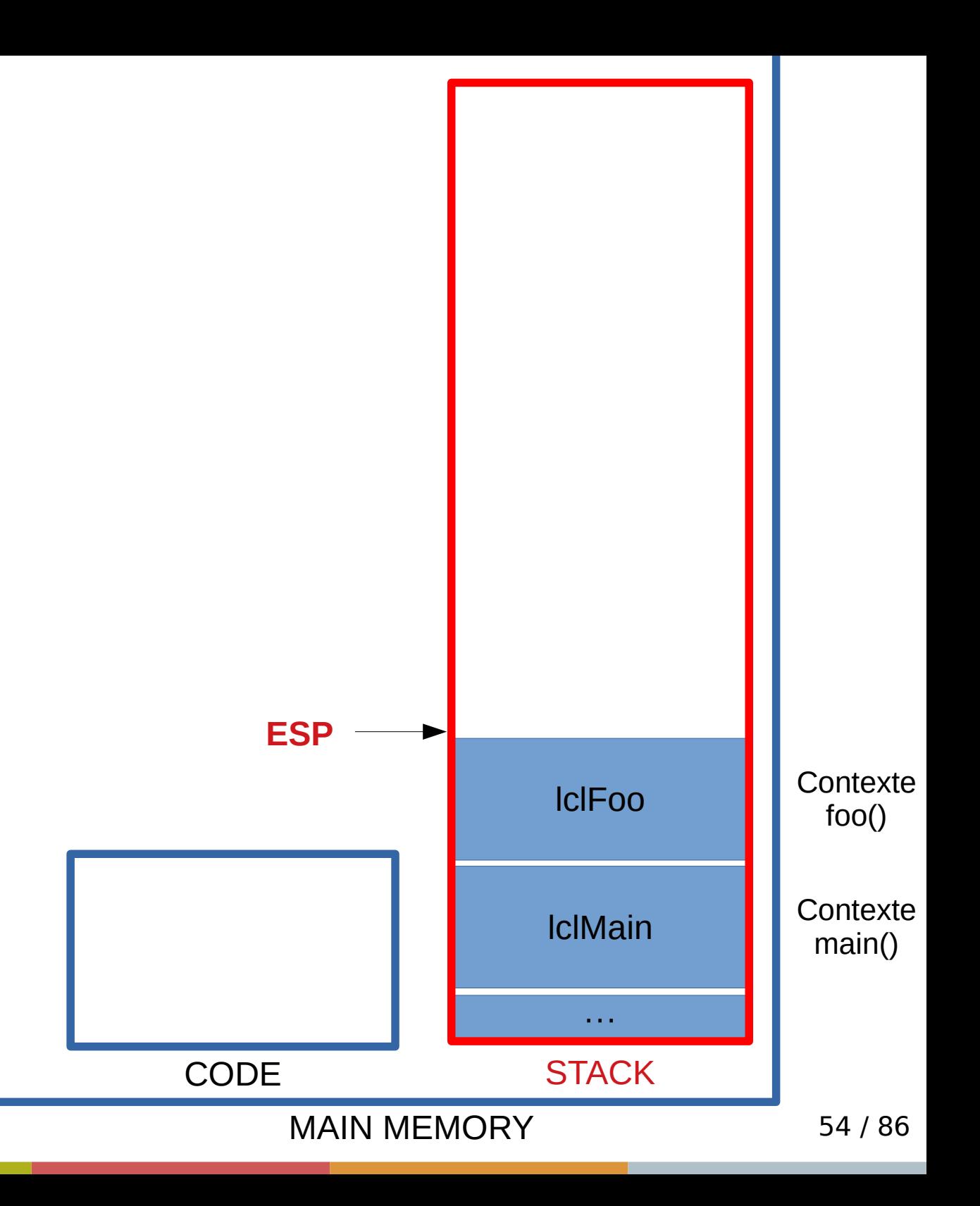

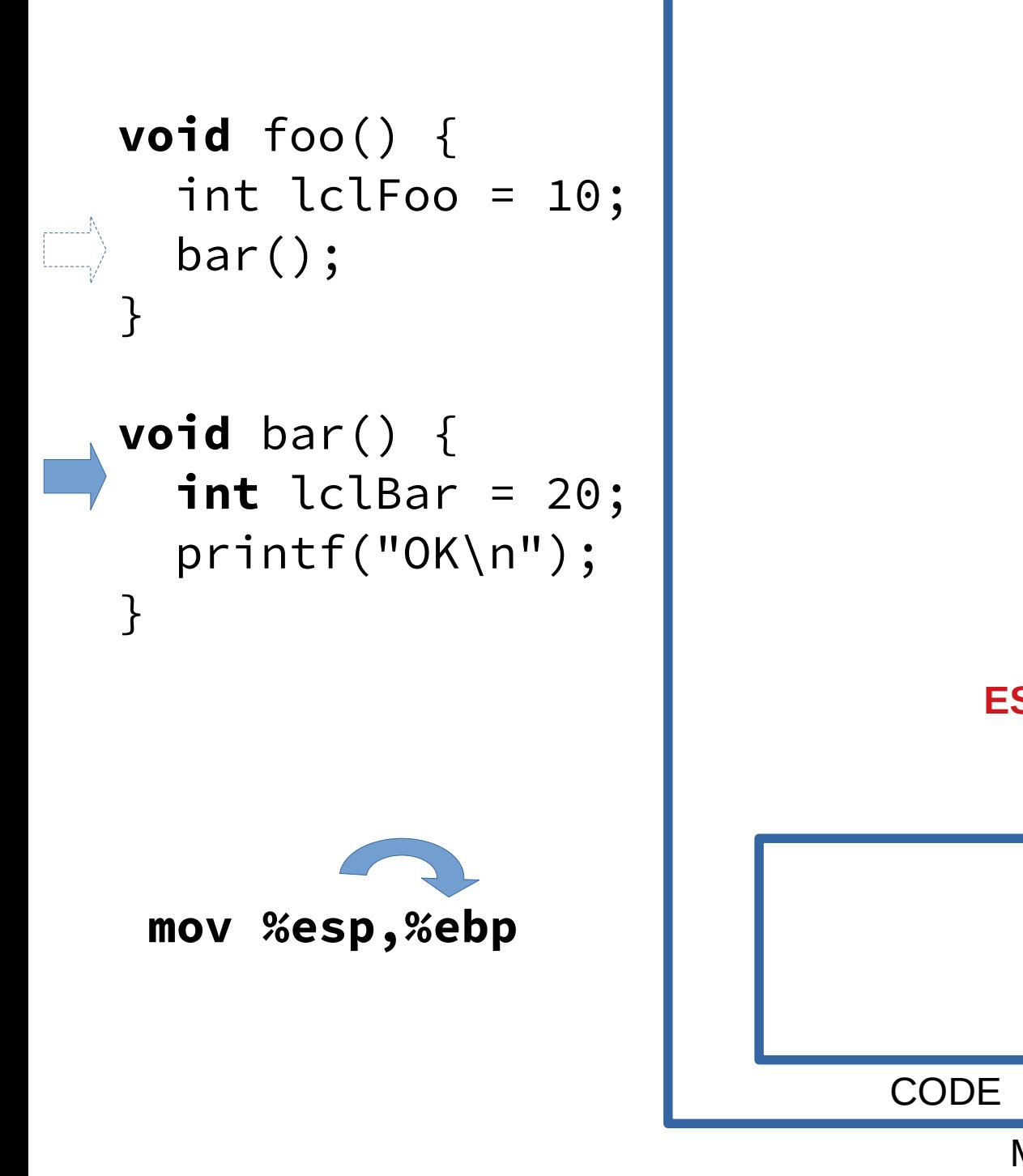

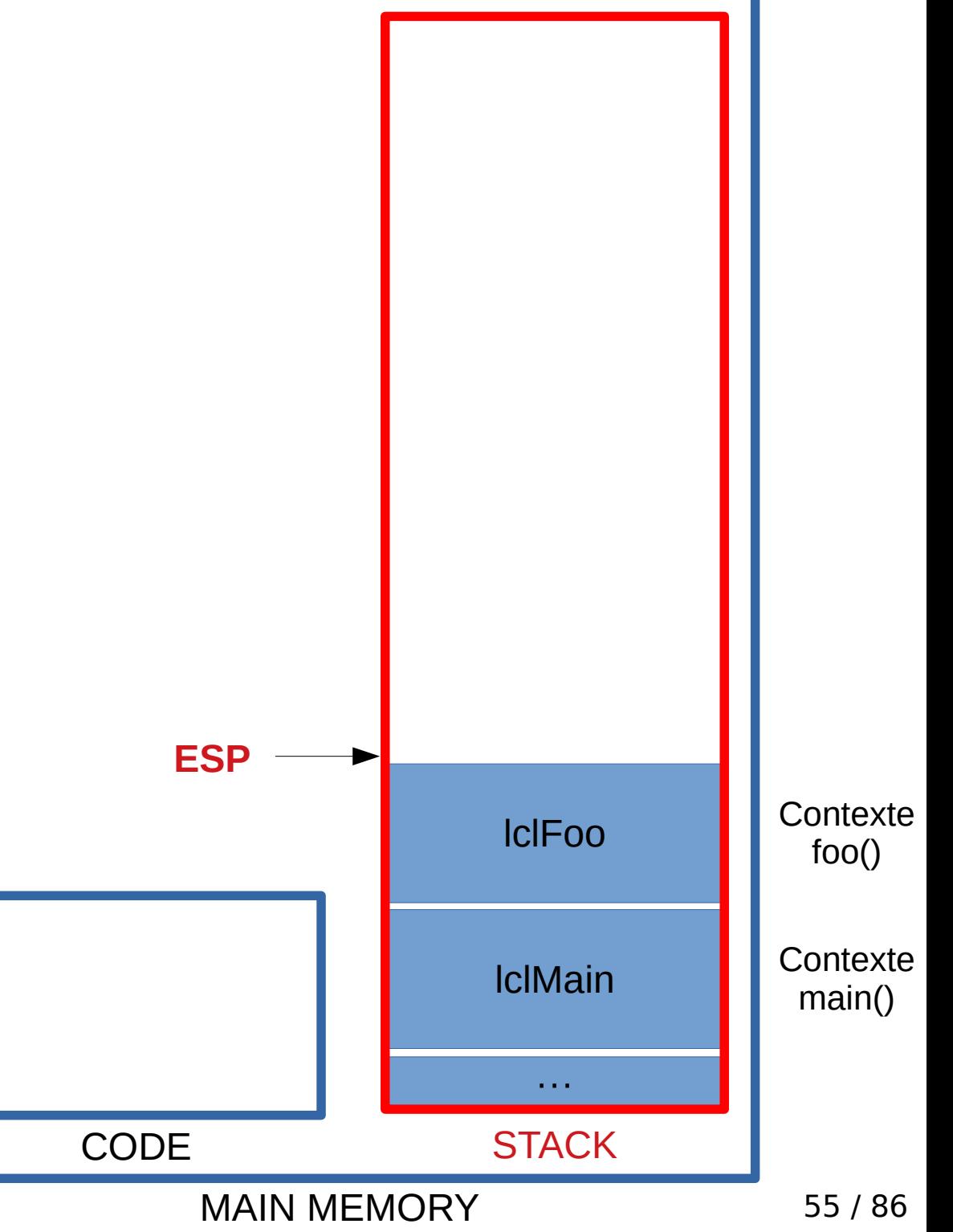

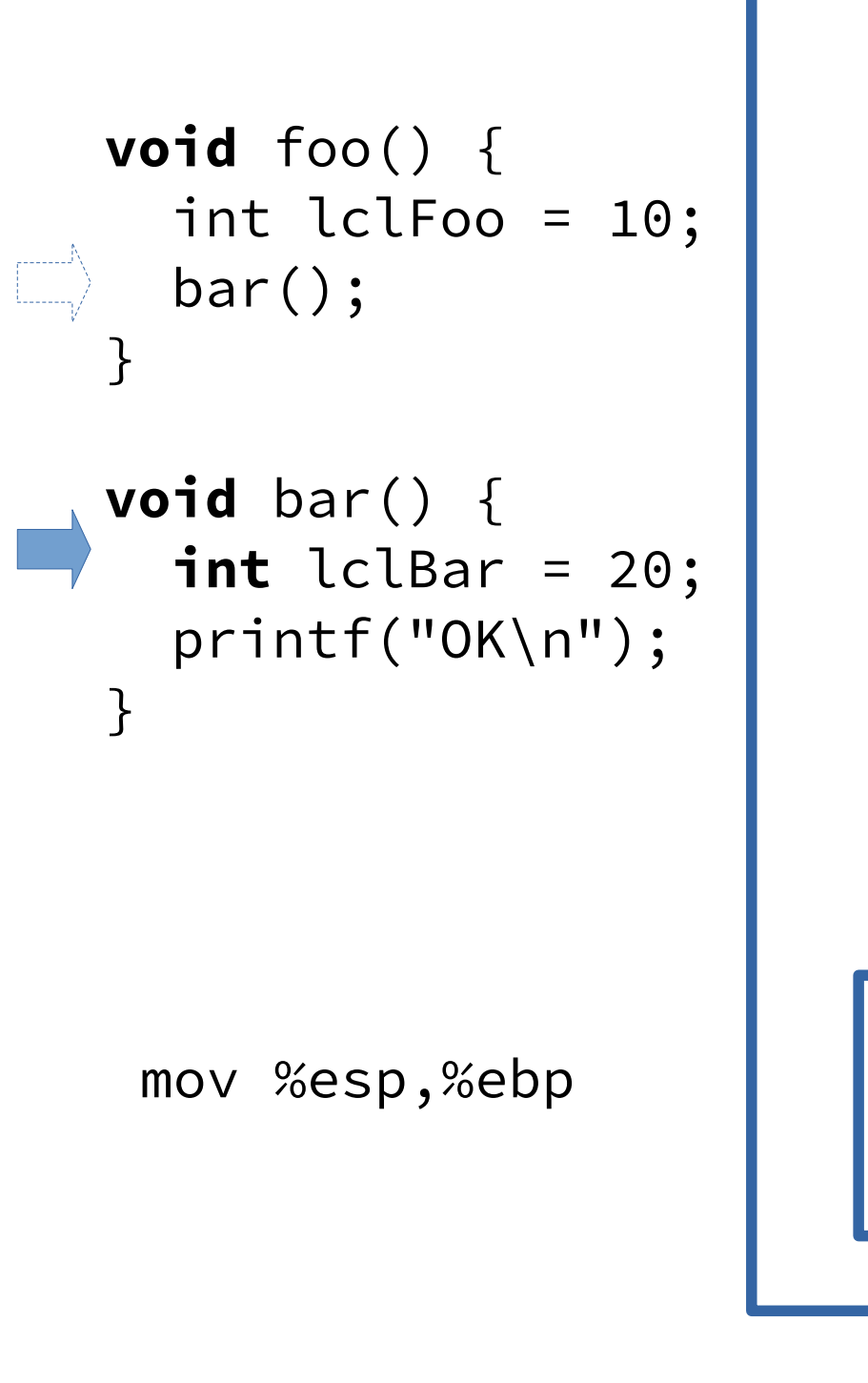

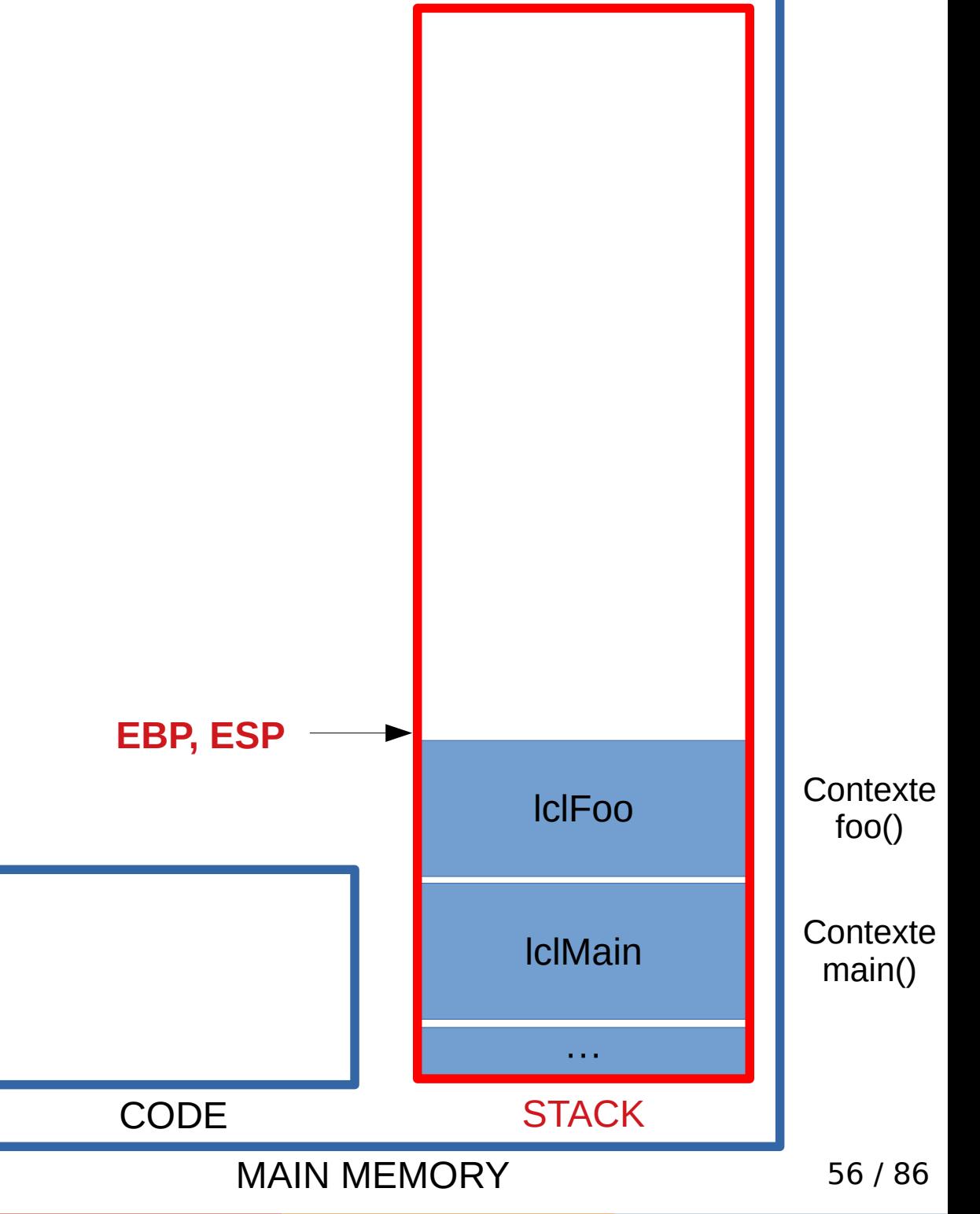

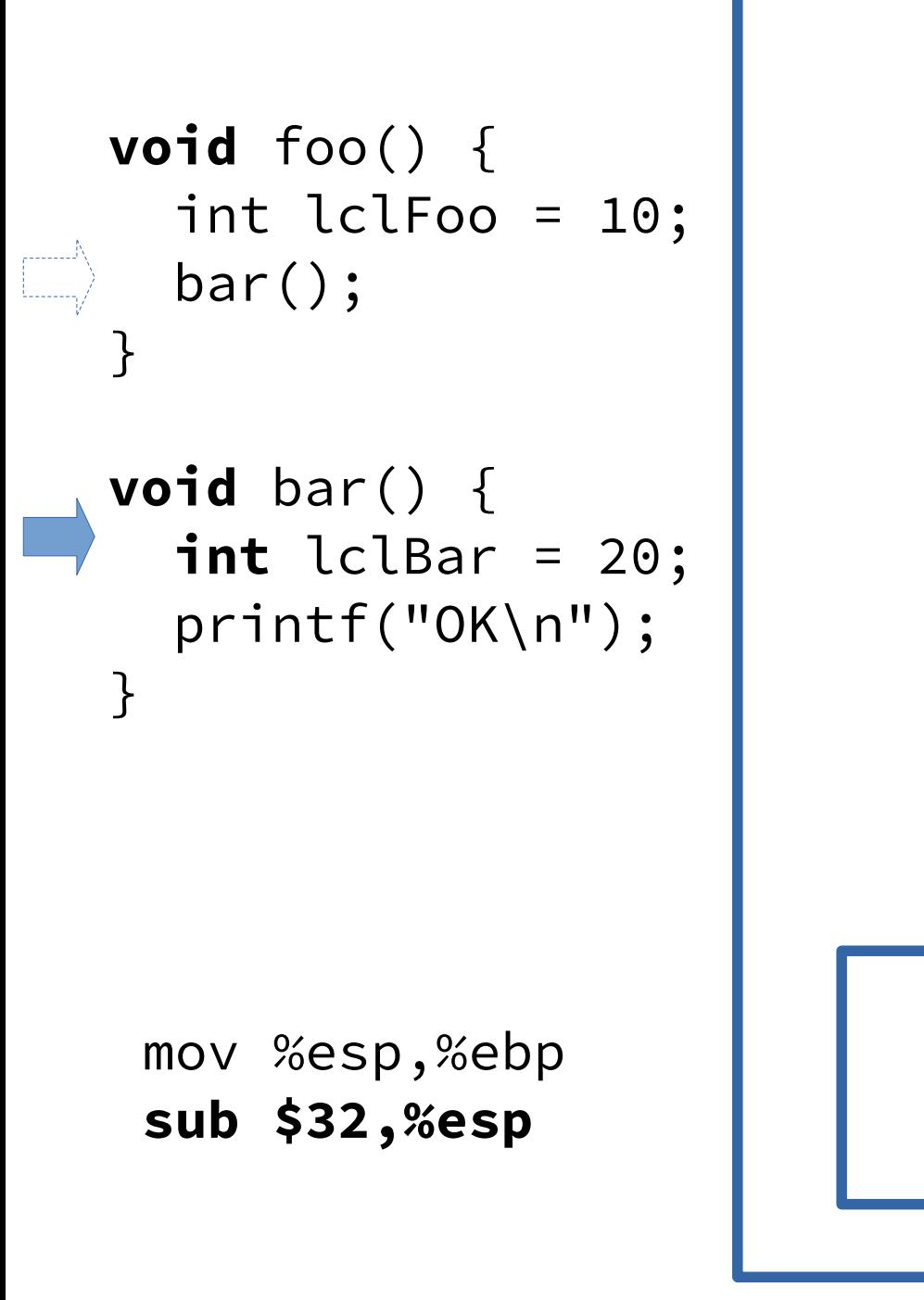

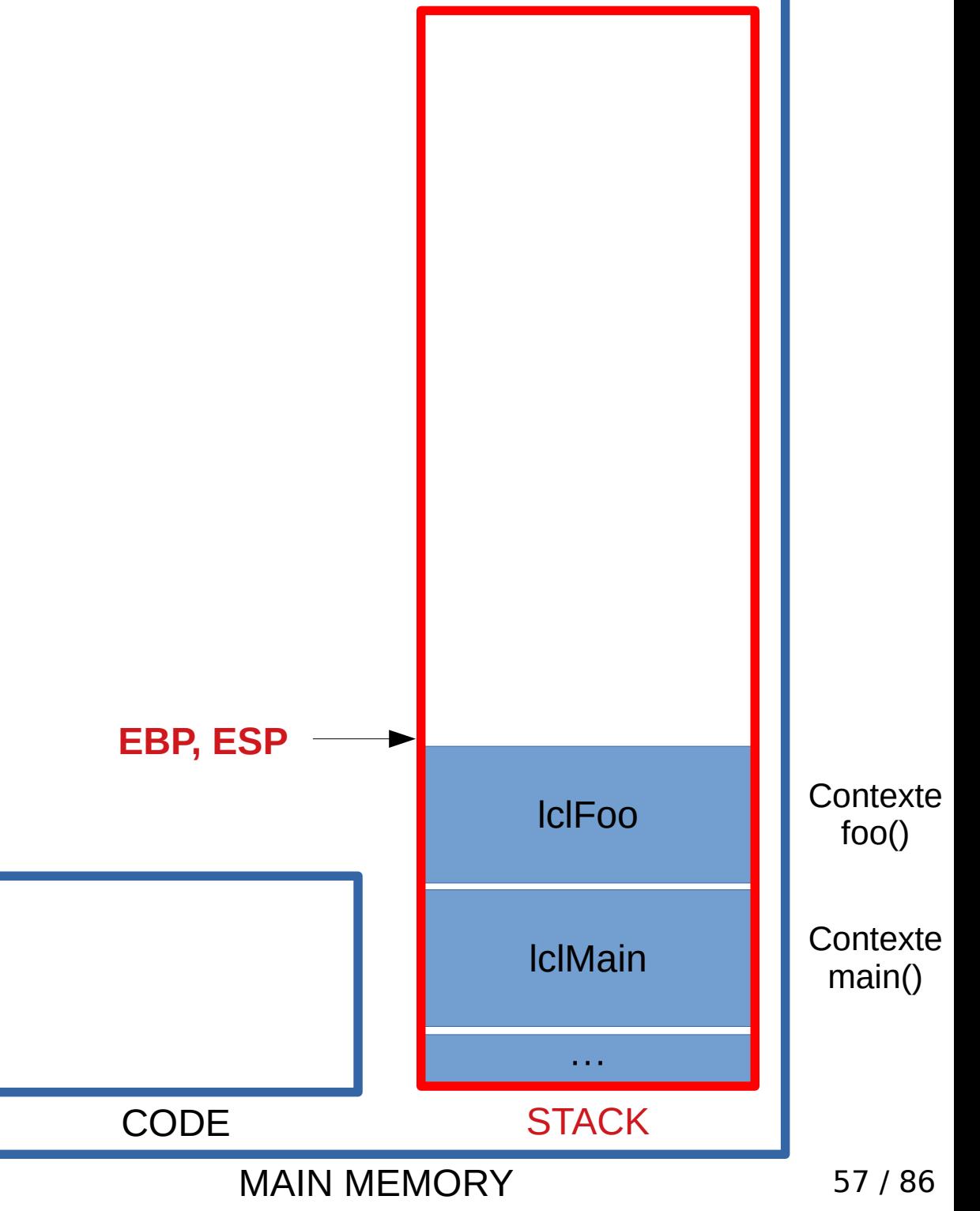

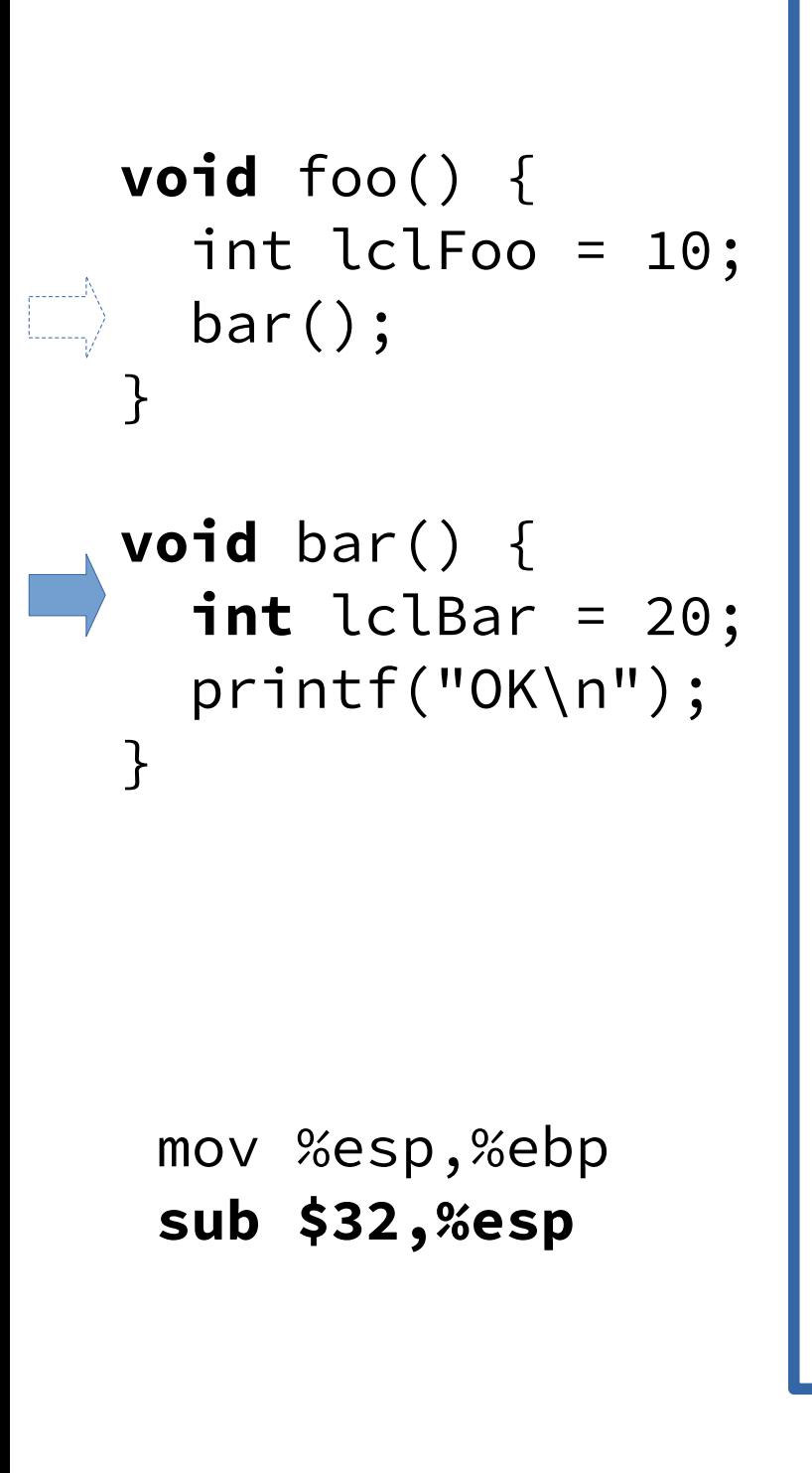

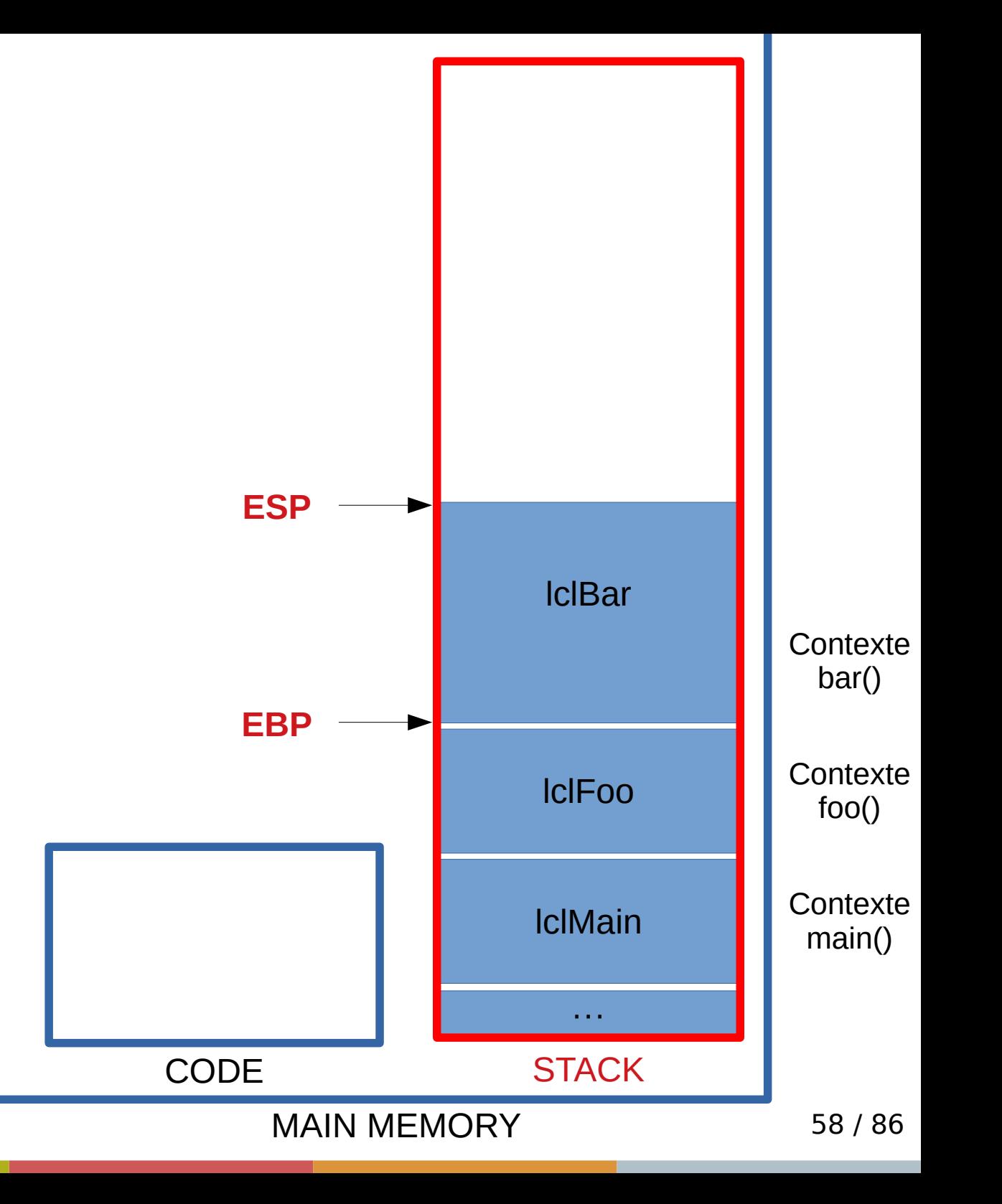

- En fin de fonction, comment retrouver/restaurer le EBP de la fonction appelante ?
- Il suffit de le sauver sur la pile !

```
void foo() {
   int lclFoo = 10;
   bar();
}
void bar() \{int lclBar = 20;
   printf("OK\n");
}
```
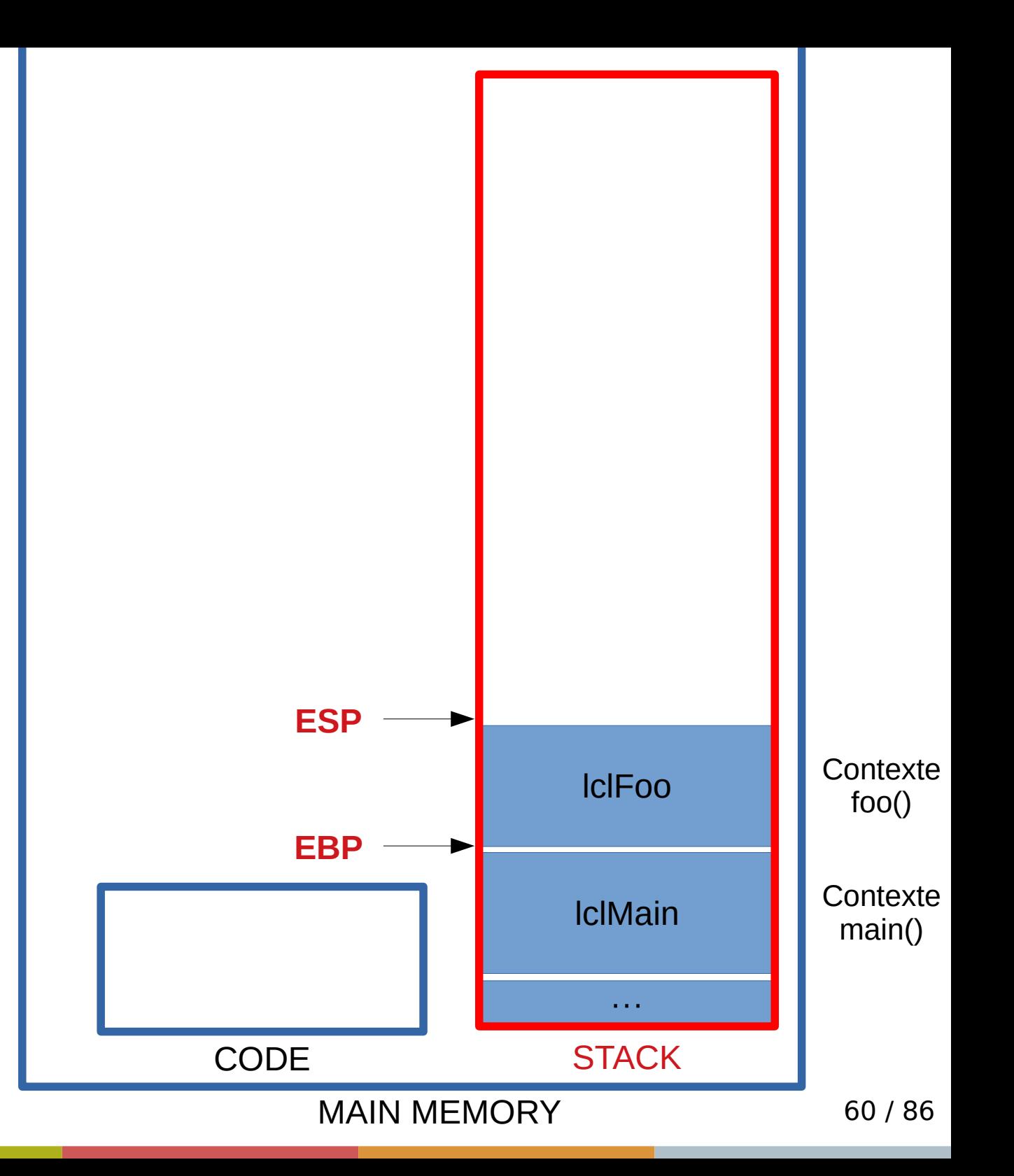

```
void foo() \{ int lclFoo = 10;
   bar();
}
void bar() \{int lclBar = 20;
   printf("OK\n");
}
```
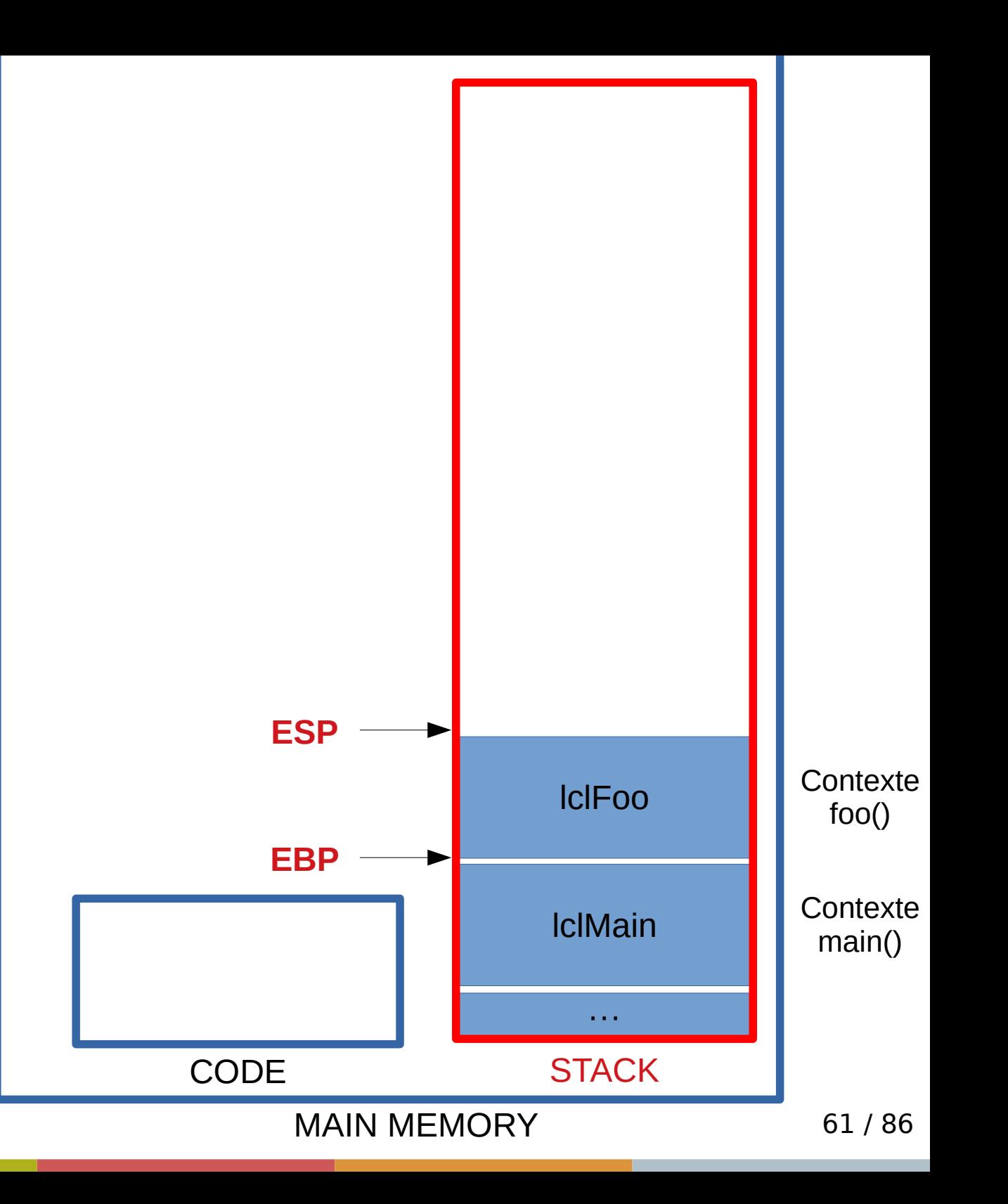

```
void foo() \{ int lclFoo = 10;
   bar();
}
void bar() \{int lclBar = 20;
   printf("OK\n");
}
```
push %ebp mov %esp,%ebp

sub \$32,%esp

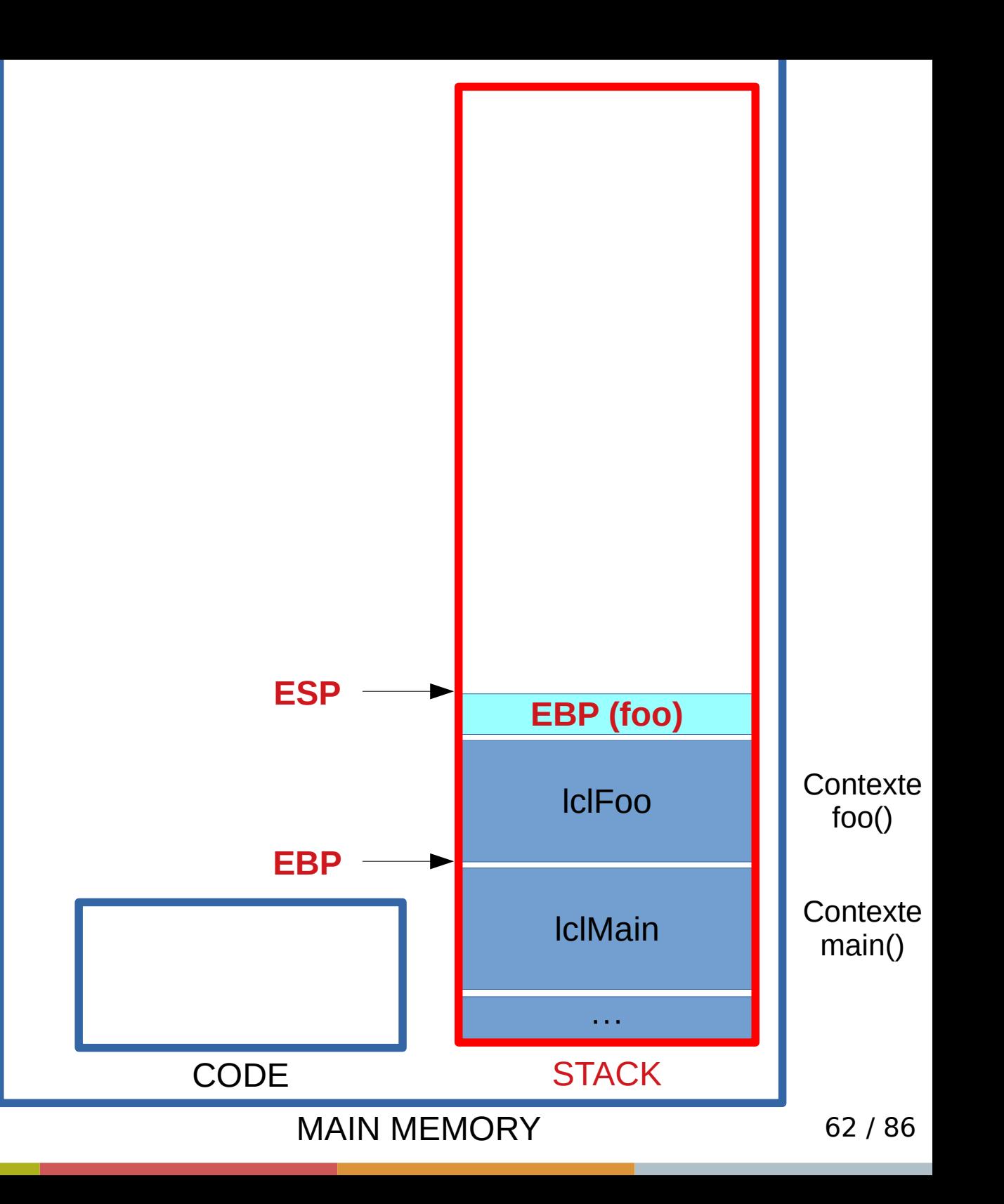

```
void foo() \{ int lclFoo = 10;
\begin{bmatrix} 1 & 1 \\ 1 & 1 \end{bmatrix} bar();
    }
    void bar() \{int lclBar = 20;
        printf("OK\n");
    }
```
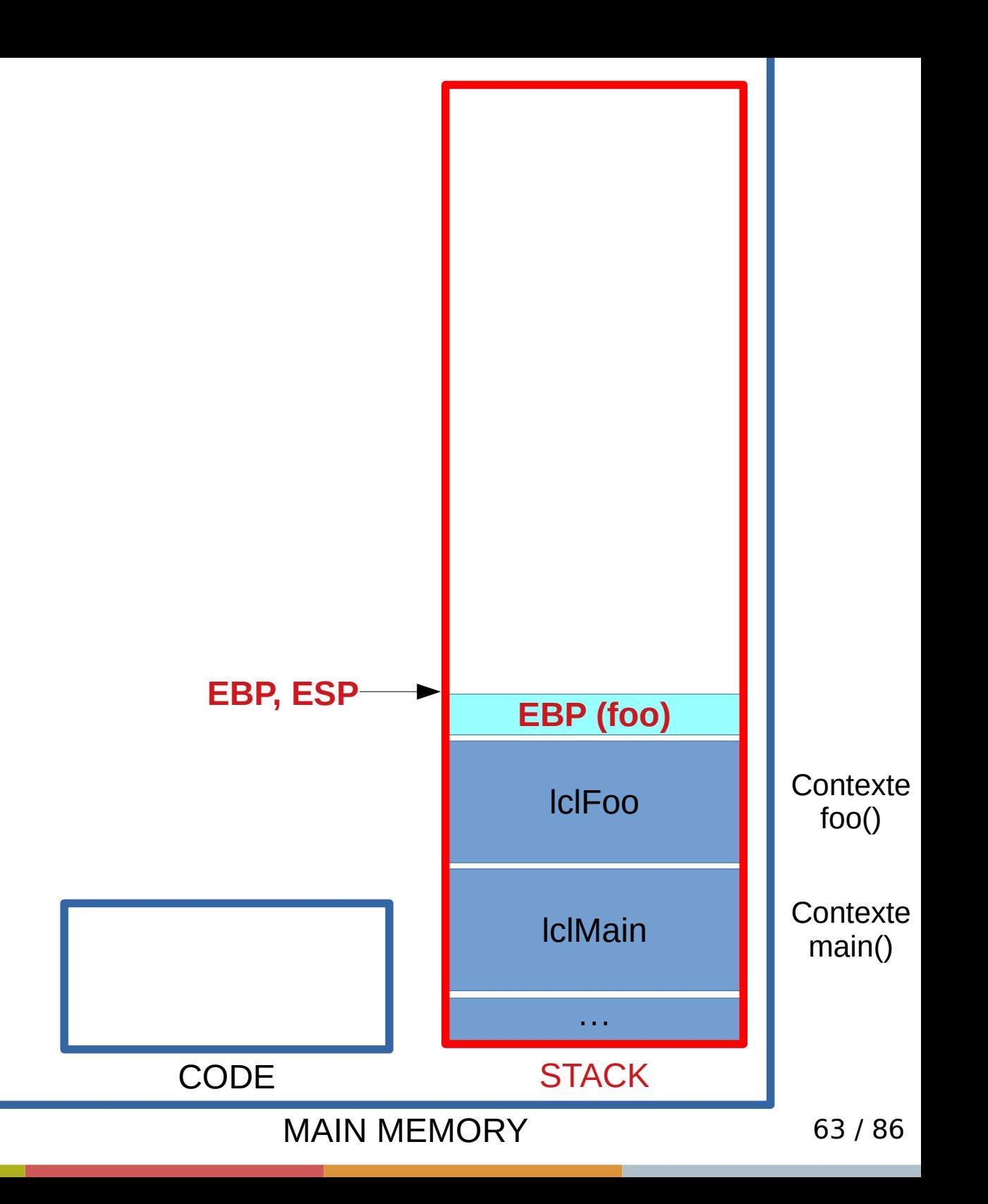

```
void foo() \{ int lclFoo = 10;
\begin{bmatrix} 1 & 1 \\ 1 & 1 \end{bmatrix} bar();
    }
    void bar() \{int lclBar = 20;
        printf("OK\n");
    }
```
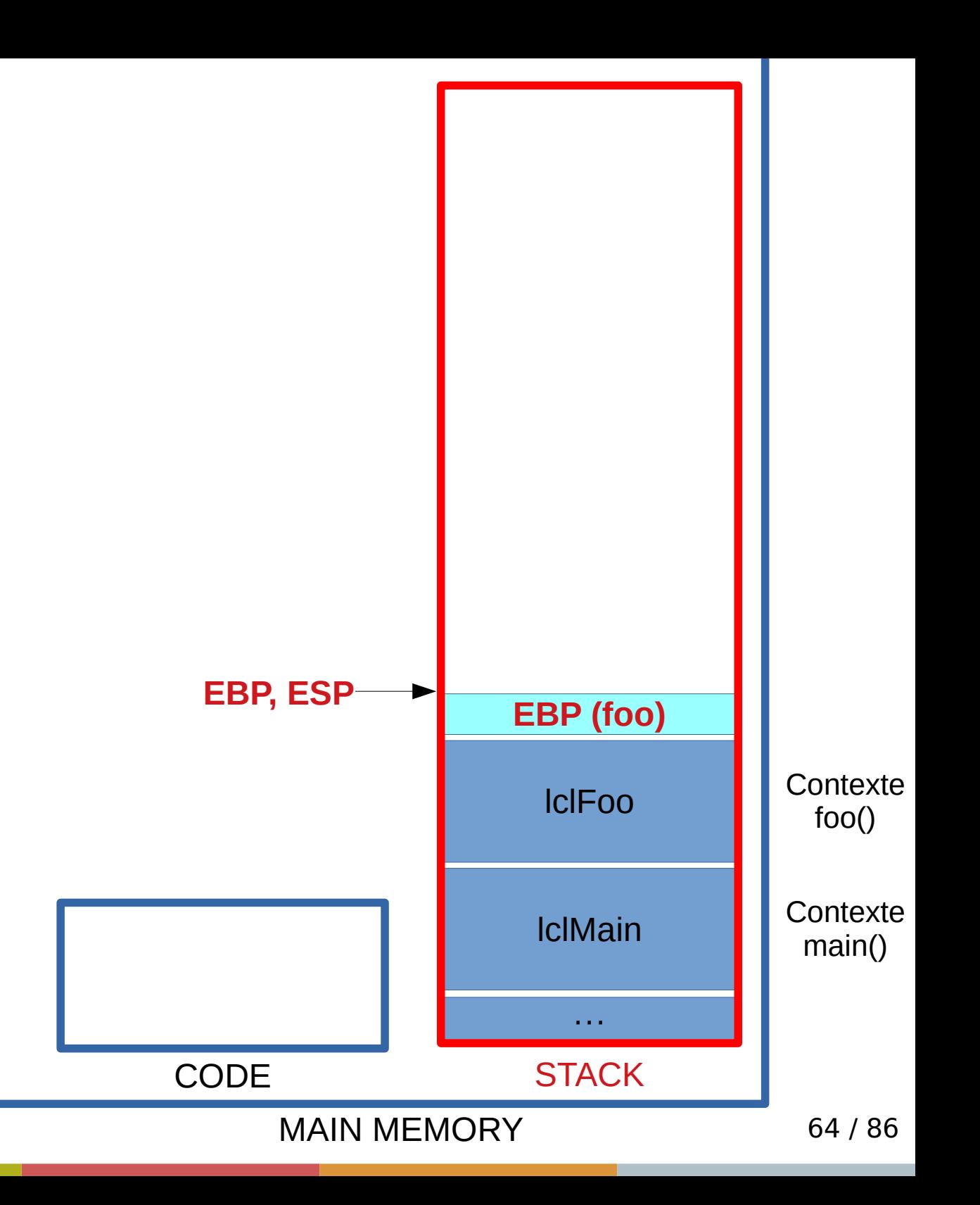

```
void foo() \{ int lclFoo = 10;
   bar();
}
void bar() \{int lclBar = 20;
   printf("OK\n");
}
```
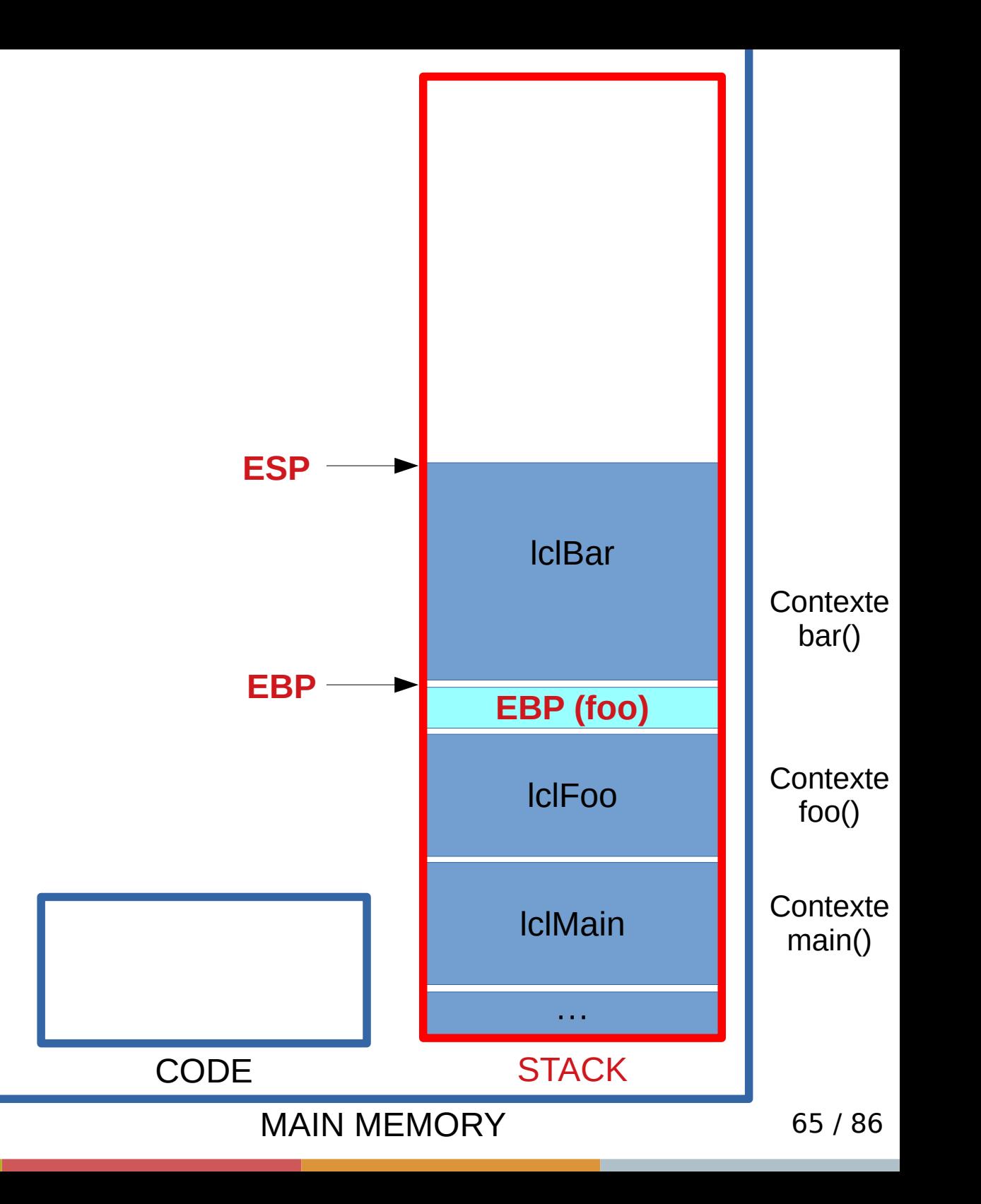

```
void foo() \{ int lclFoo = 10;
   bar();
}
void bar() \{int lclBar = 20;
   printf("OK\n");
}
mov %ebp,%esp
pop %ebp
```
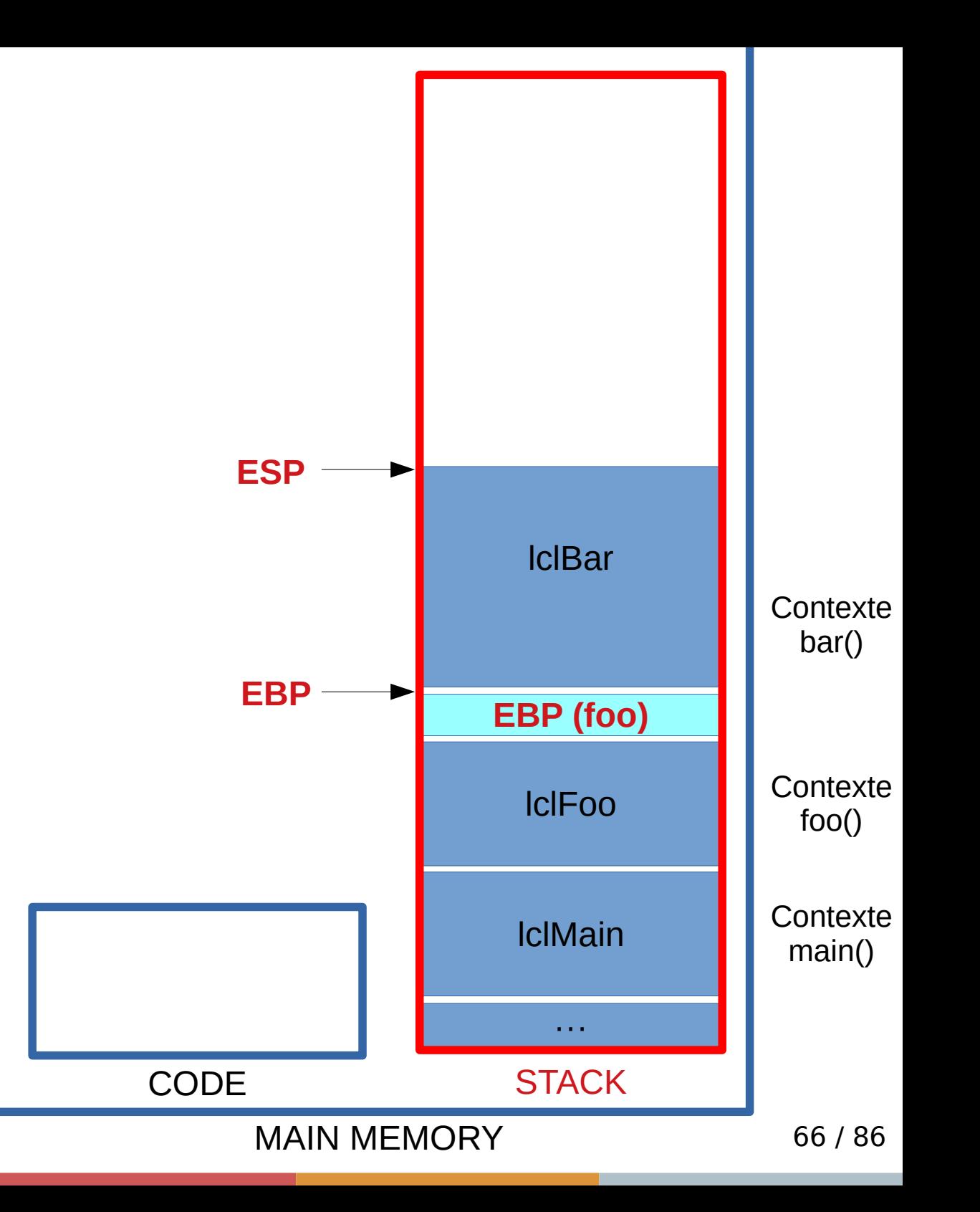

```
void foo() \{ int lclFoo = 10;
   bar();
}
```

```
void bar() \{int lclBar = 20;
   printf("OK\n");
}
```
mov %ebp,%esp pop %ebp

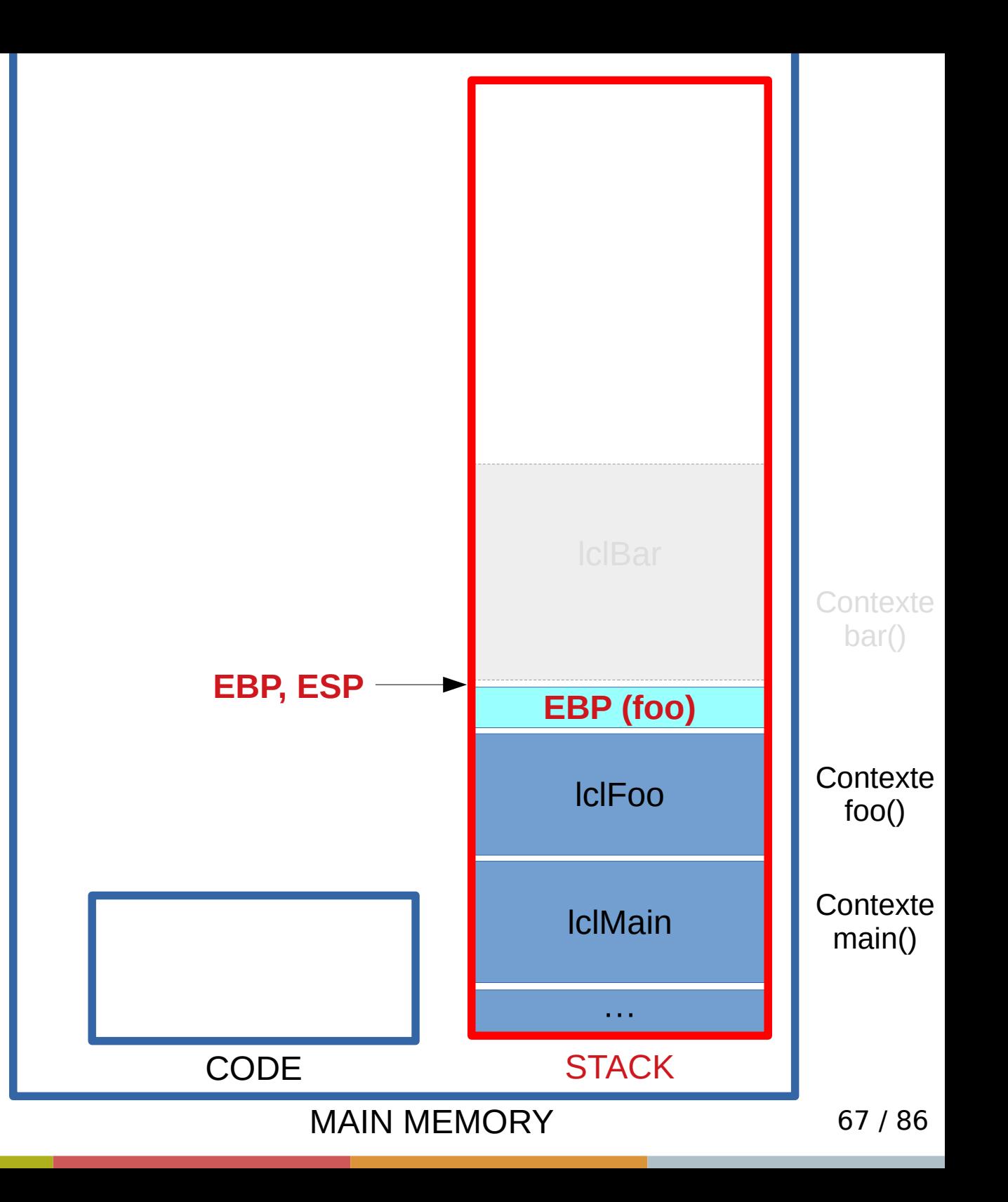

```
void foo() \{ int lclFoo = 10;
   bar();
}
```

```
void bar() \{int lclBar = 20;
   printf("OK\n");
}
```
mov %ebp,%esp pop %ebp

![](_page_67_Figure_3.jpeg)

```
void foo() \{ int lclFoo = 10;
   bar();
}
```

```
void bar() \{int lclBar = 20;
   printf("OK\n");
}
```
mov %ebp,%esp pop %ebp

![](_page_68_Figure_3.jpeg)

• Comment connaît-on l'adresse de retour d'une fonction ?

foo() : 48 89 e5 48 83 ec 10 bf 01 00 00 00 e8 0a 00 00 00 89 45 fc b8 00 00 00 00  $C<sub>9</sub>$  $c3$  (ret)

```
main() : 55
          48 89 e5
          89 7d fc
          8b 45 fc
          83 c0 01 (call foo)
          5d
          C<sub>3</sub>66 2e 0f 1f 84 00 00
          00 00 00
          0f1f 44 00 00
```
![](_page_71_Figure_0.jpeg)

- Simple (a priori) !
- Saut en mémoire (JMP)
- Agit sur EIP
foo() : 55 48 89 e5 83 ec 10 48 hf  $01$ 00  $0<sup>0</sup>$ 0a 00 00 00  $e8$ 89 45 fc b<sub>8</sub> 00 00 00 00  $C<sub>9</sub>$  $C<sub>3</sub>$ (ret)  $main() : 55$ 48 89 e5 7d fc 89  $8b$  45 fc

 $83 \text{ } \infty$  01 (call foo) **5d**  $C<sub>3</sub>$ 2e Of 1f 84 00 00 66 00  $00$ 00 1f 44 00 00  $0f$ 

 $0<sup>0</sup>$ 

- Moins simple !
- D'où vient-on ?
- foo() peut être appelée de plusieurs endroits dans le code.

## La Pile : Question 4

- Comment connaît-on l'adresse de retour d'une fonction ?
- Réponse : c'est encore grâce à la pile !

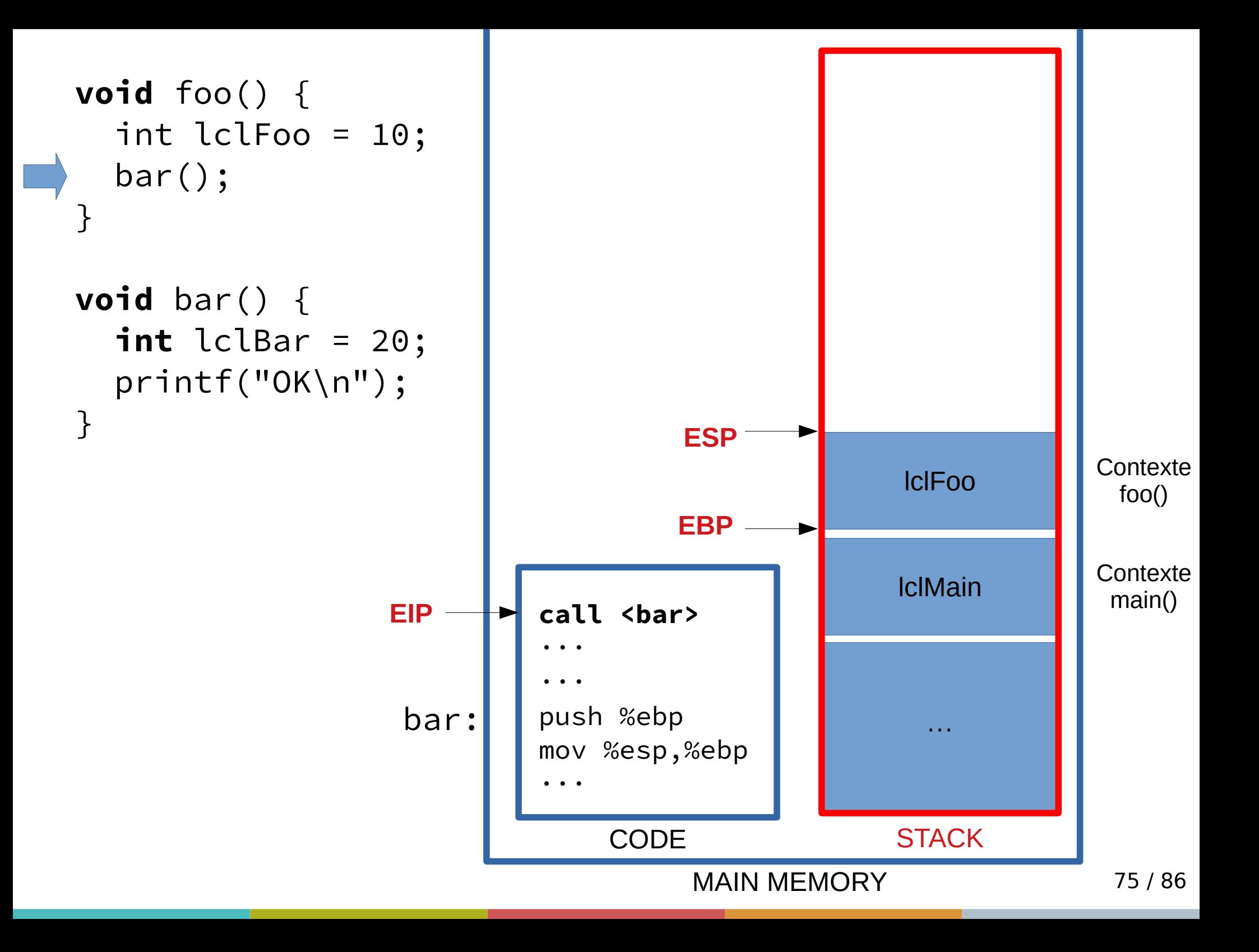

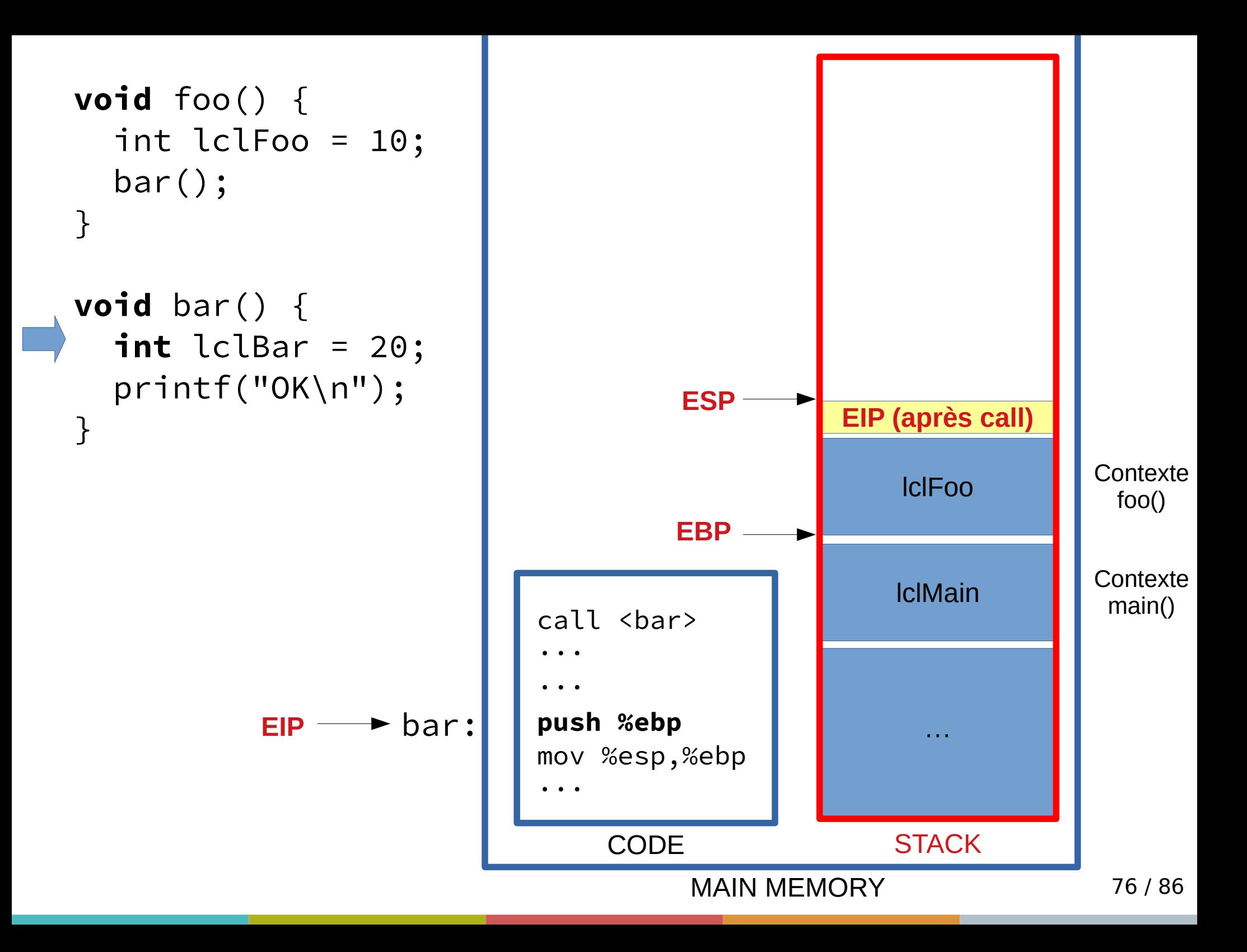

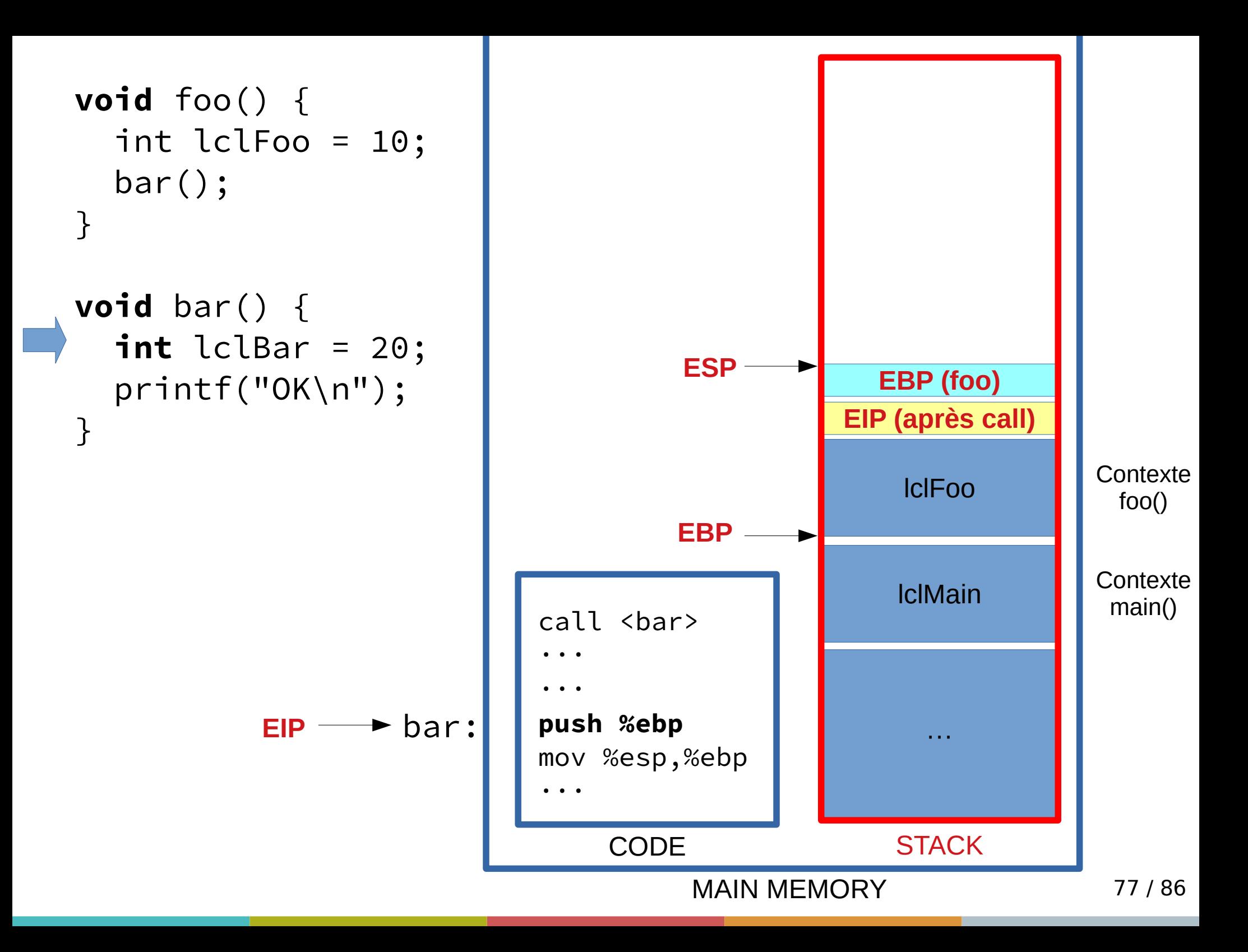

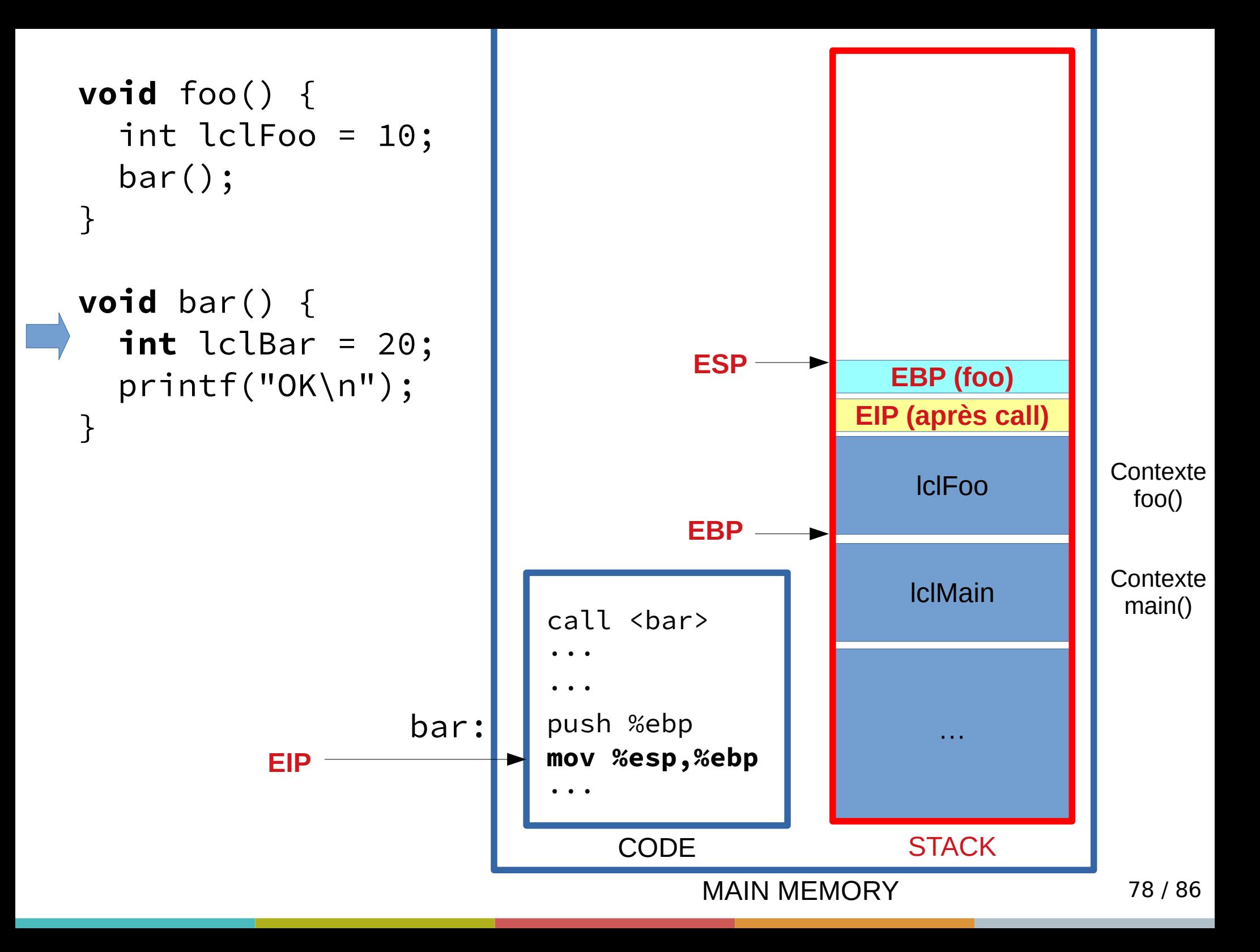

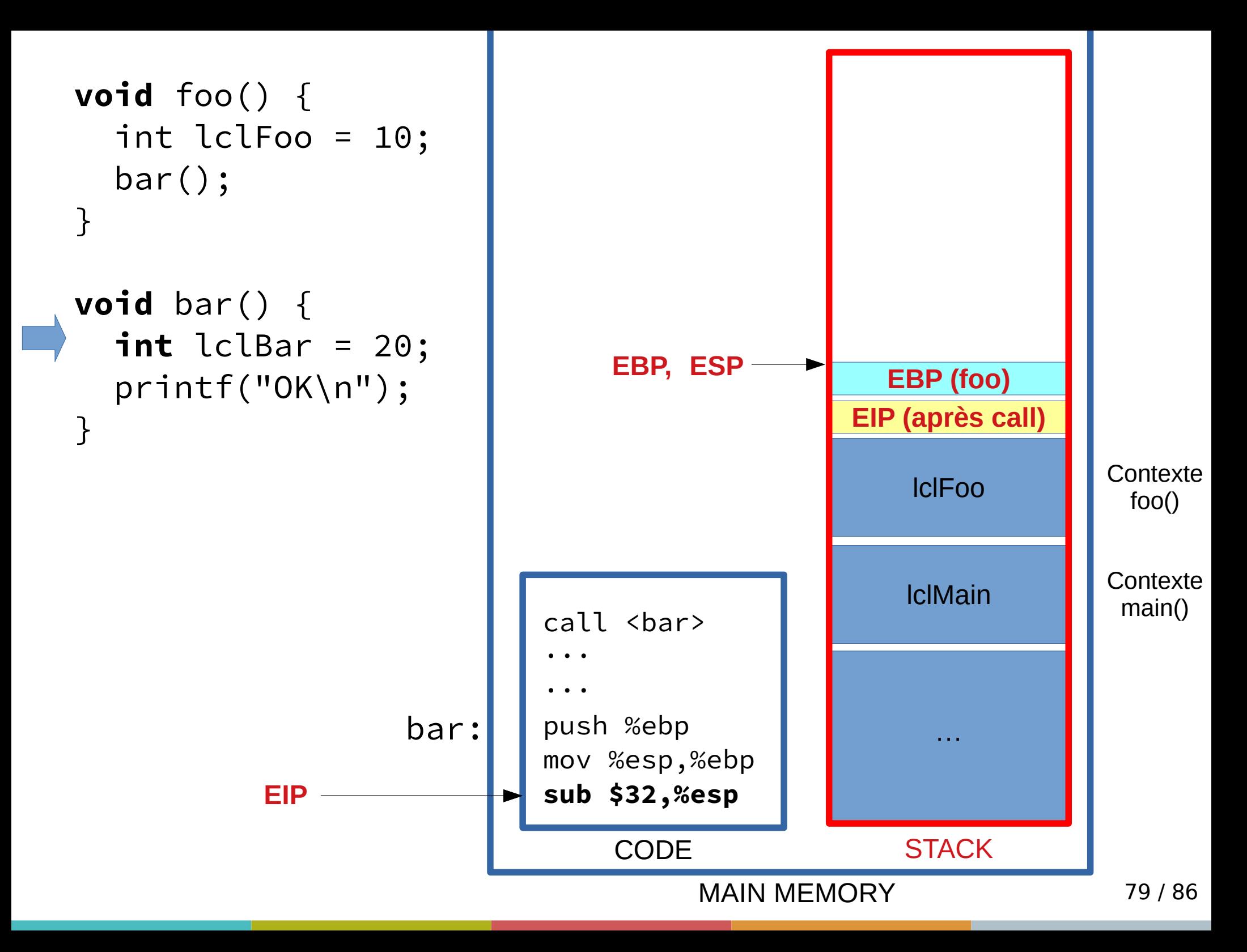

```
80 / 86
                                                      lclBar
                                                    EBP (foo)
                                                  EIP (après call)
                                        MAIN MEMORY
                                  CODE STACK
void foo() {
   int lclFoo = 10;
   bar();
}
void bar() \{int lclBar = 20;
   printf("OK\n");
}
                                                     lclMain
                                                       ···
                                                                  Contexte
                                                                   main()
                                                      lclFoo Contexte
                                                                   foo()
                                       ESP
                              call <br/>bar>
                              ···
                              ···
                              push %ebp
                              mov %esp,%ebp
                              sub $32,%esp
                                  EBP
                     bar:
                                                                  Contexte
                                                                   bar()
            EIP
```
## La Pile : Question 4

• Le retour...

```
82 / 86
                                                      lclBar
                                                    EBP (foo)
                                                  EIP (après call)
                                        MAIN MEMORY
                                  CODE STACK
void foo() \{ int lclFoo = 10;
   bar();
}
void bar() \{int lclBar = 20;
   printf("OK\n");
}
                                                     lclMain
                                                        ···
                                                                  Contexte
                                                                   main()
                                                      lclFoo Contexte
                                                                    foo()
                                       ESP
                              call <br/>bar>
                              ···
                              ···
                              push %ebp
                              mov %esp,%ebp
                              sub $32,%esp
                              ···
                              mov %ebp,%esp
                              pop %ebp
                              ret
                                  EBP
                     bar:
                                                                  Contexte
                                                                    bar()
                 EIP
```

```
83 / 86
                                                      lclBar
                                                    EBP (foo)
                                                  EIP (après call)
                                        MAIN MEMORY
                                  CODE STACK
void foo() {
   int lclFoo = 10;
   bar();
}
void bar() \{int lclBar = 20;
   printf("OK\n");
}
                                                     lclMain
                                                        ···
                                                                  Contexte
                                                                   main()
                                                      lclFoo Contexte
                                                                    foo()
                                   ESP
EBP
                              call <br/>bar>
                              ···
                              ···
                              push %ebp
                              mov %esp,%ebp
                              sub $32,%esp
                              ···
                              mov %ebp,%esp
                              pop %ebp
                              ret
                     bar:
                                                                  Contexte
                                                                    bar()
                 EIP
```

```
84 / 86
                                                      lclBar
                                                    EBP (foo)
                                                  EIP (après call)
                                        MAIN MEMORY
                                  CODE STACK
void foo() \{ int lclFoo = 10;
   bar();
}
void bar() \{int lclBar = 20;
   printf("OK\n");
}
                                                     lclMain
                                                       ···
                                                                  Contexte
                                                                   main()
                                                      lclFoo Contexte
                                                                   foo()
                                       ESP
                              call <br/>bar>
                              ···
                              ···
                              push %ebp
                              mov %esp,%ebp
                              sub $32,%esp
                              ···
                              mov %ebp,%esp
                              pop %ebp
                              ret
                     bar:
                                                                  Contexte
                                                                   bar()
                 EIP
                                           EBP
```

```
85 / 86
                                                     lclBar
                                                    EBP (foo)
                                                 EIP (après call)
                                        MAIN MEMORY
                                  CODE STACK
void foo() \{ int lclFoo = 10;
   bar();
}
void bar() \{int lclBar = 20;
   printf("OK\n");
}
                                                     lclMain
                                                       ···
                                                                  Contexte
                                                                   main()
                                                     lclFoo Contexte
                                                                   foo()
                                       ESP
                              call <br/>bar>
                              ···
                              ···
                              push %ebp
                              mov %esp,%ebp
                              sub $32,%esp
                              ···
                              mov %ebp,%esp
                              pop %ebp
                              ret
                     bar:
                                                                  Contexte
                                                                   bar()
                 EIP
                                           EBP
```
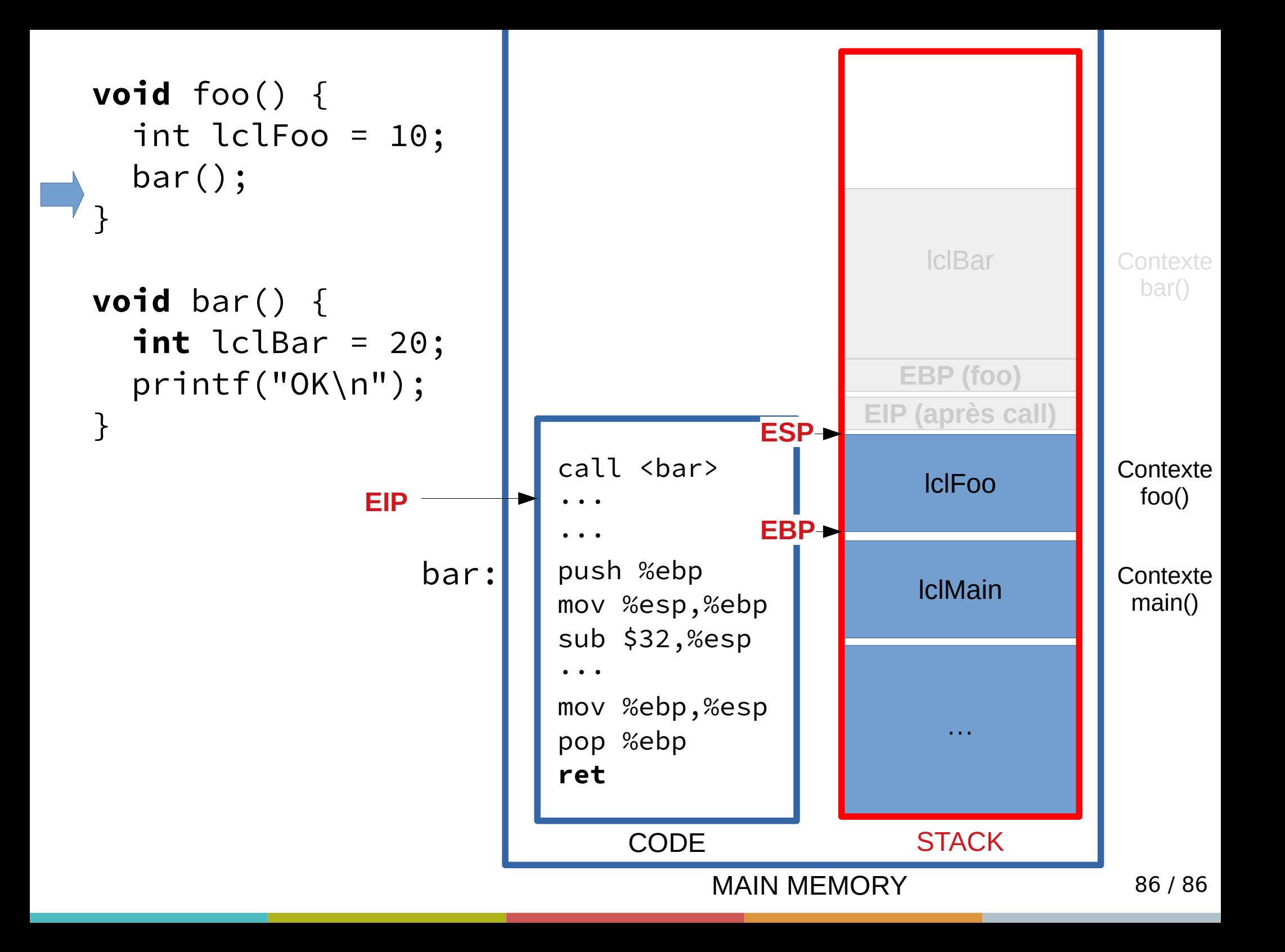